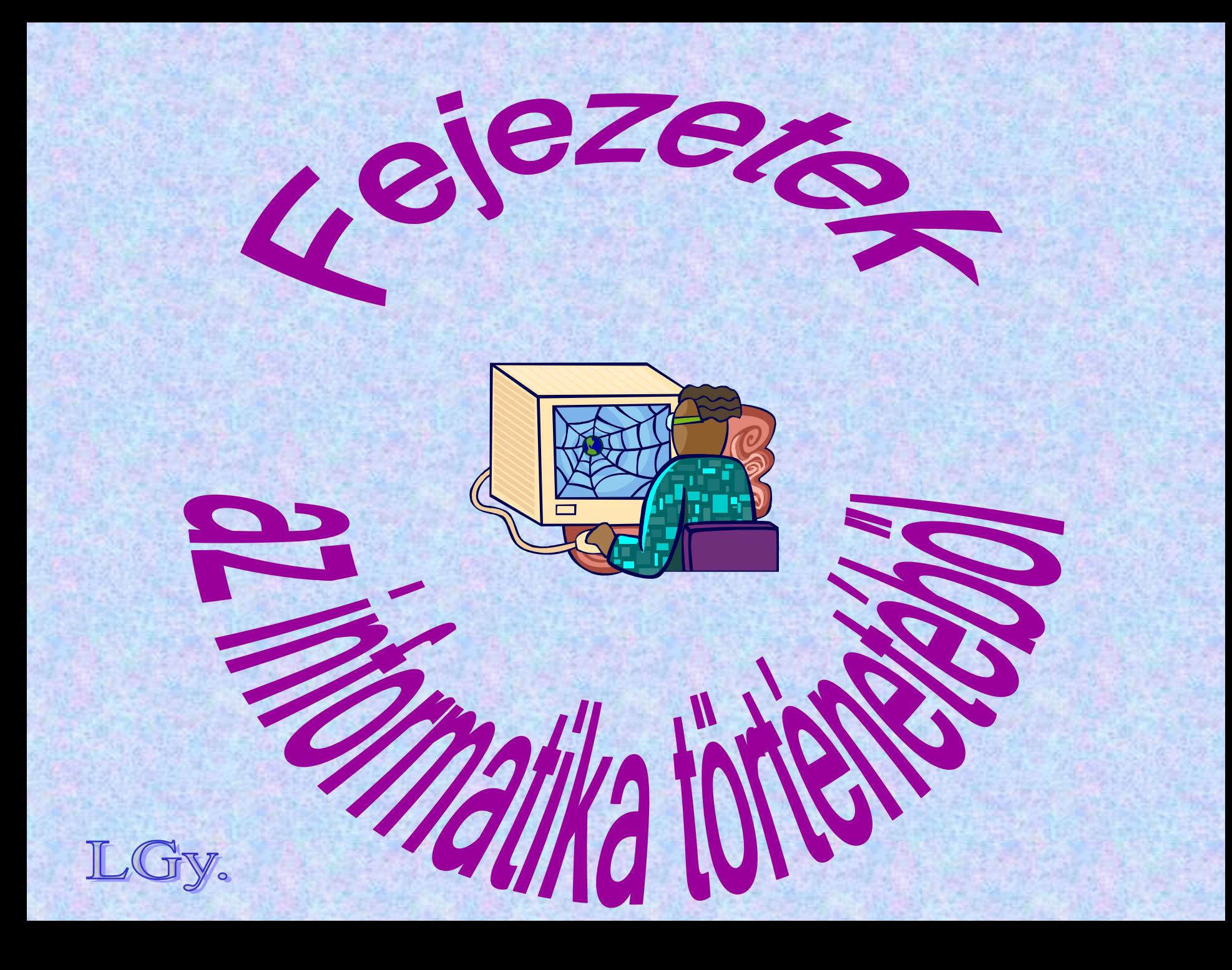

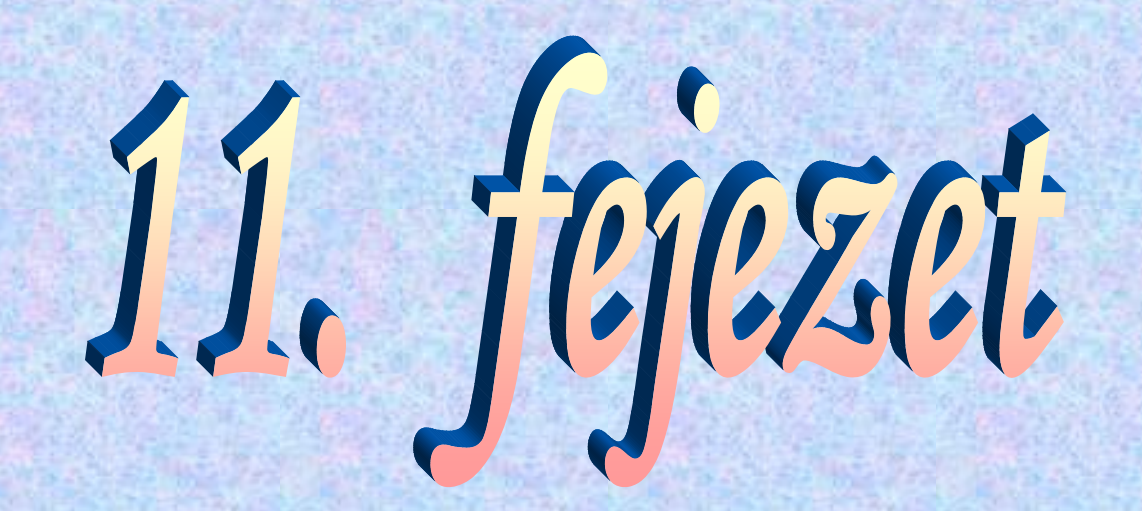

# **A rendszersoftware megjelenése a számítástechnikában**

**Az EDSAC ( Electronic Delay Storage Automatic Computer)**

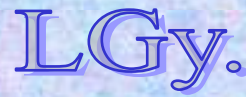

# **A gép jellemzői**

- **17 bites szóhossz**
- **Két 17 bites szó egy duplaszóvá egyesíthető**
- **1024 szavas tároló** *(32 db 32 szavas "tank")*
- **Szorzó regiszter**
- **"B" regiszter** *(=indexregiszter, csak az 1951 utáni továbbfejlesztésektől kezdve)*
- **Egycímű utasításrendszer** *(32 utasítás)*
- **Kb. 3000 elektroncső**
- **5 csatornás lyukszalag I/O** *(eltérő input és output kód)*

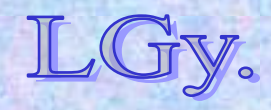

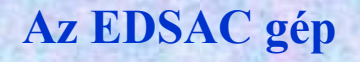

### **A központi egység regiszterei**

- **71 bites akkumulátor** *(1 db)*
- **Szorzó regiszter** *(2 db, de közülük csak az egyik érhető el programból)*
- **Utasítás számláló (Sequence Control)**
- **Utasítás regiszter (Order Tank)**

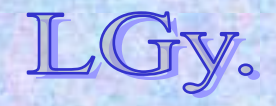

#### **Az EDSAC gép**

### **Utasításszó alakja**

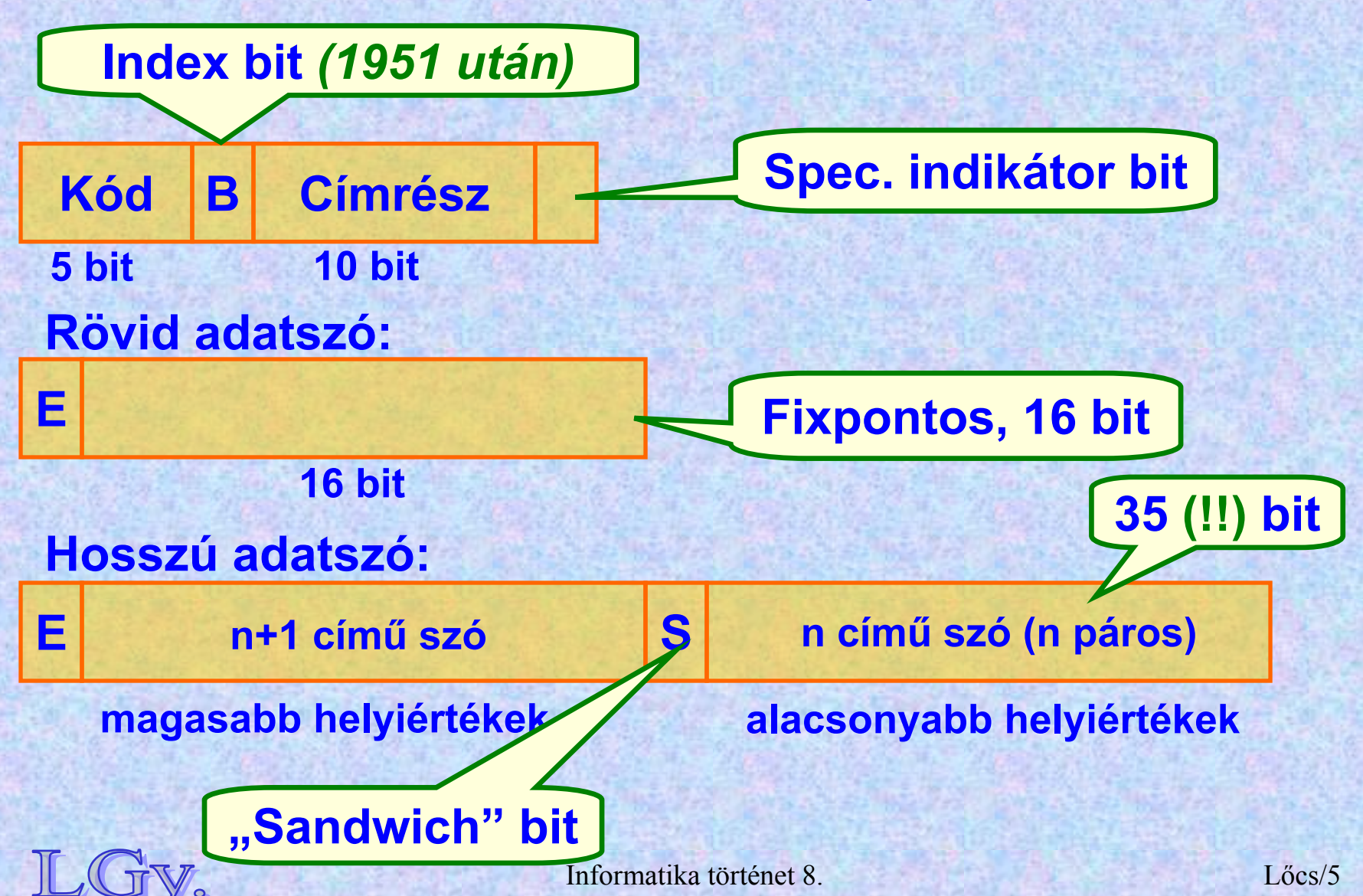

# **Utasításrendszer**

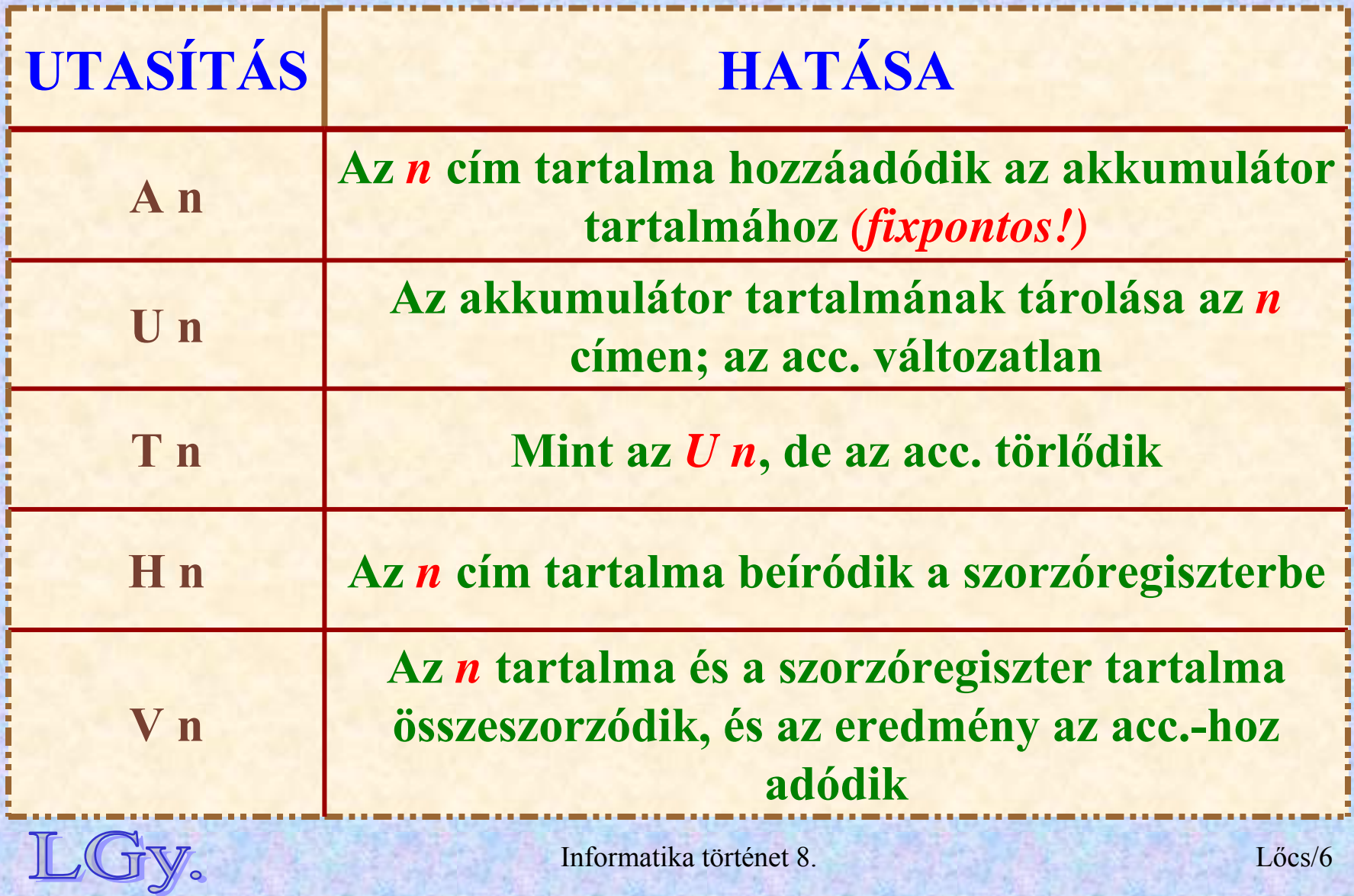

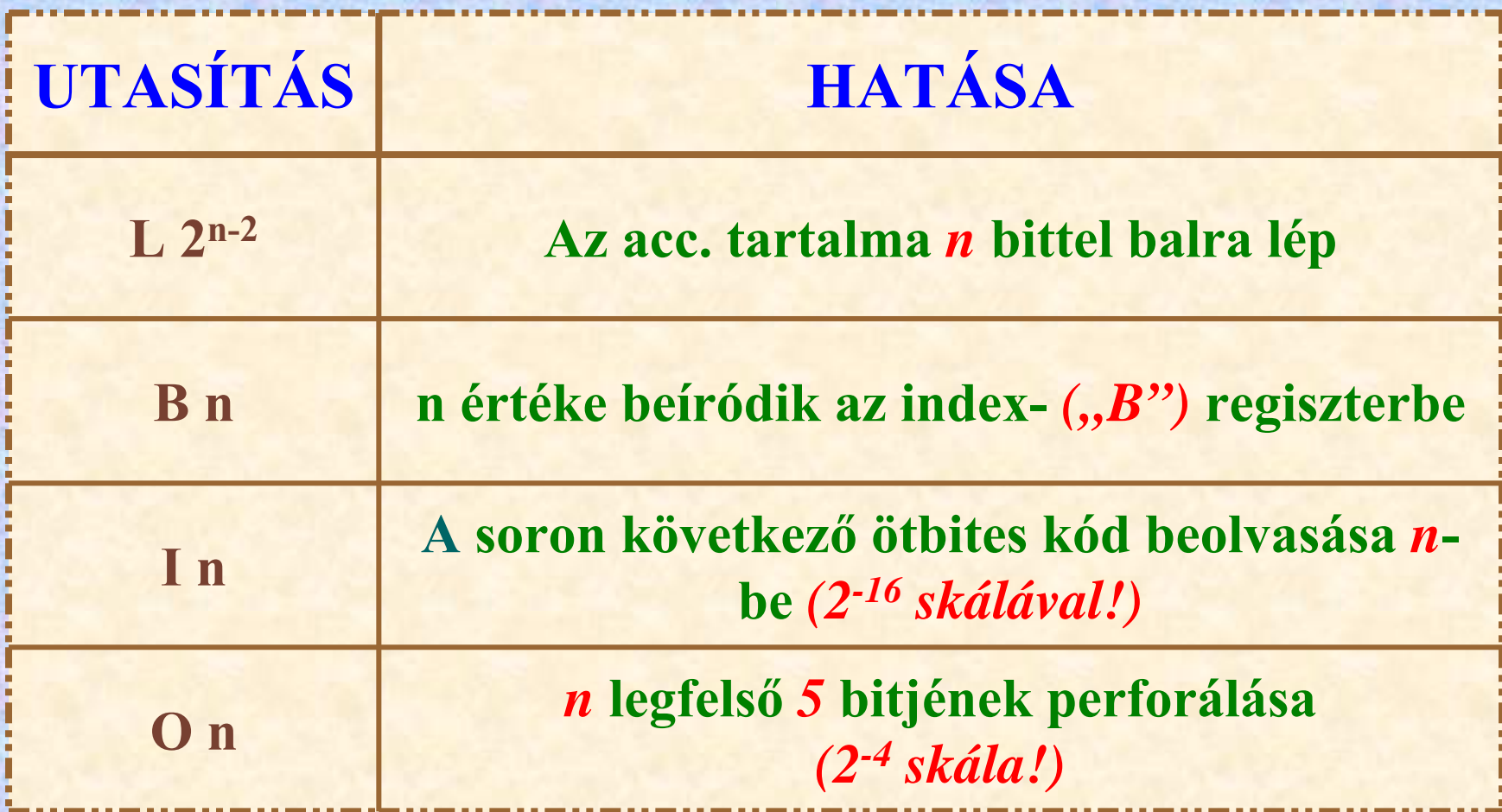

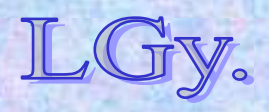

Informatika történet 8.

**Utasításrendszer**

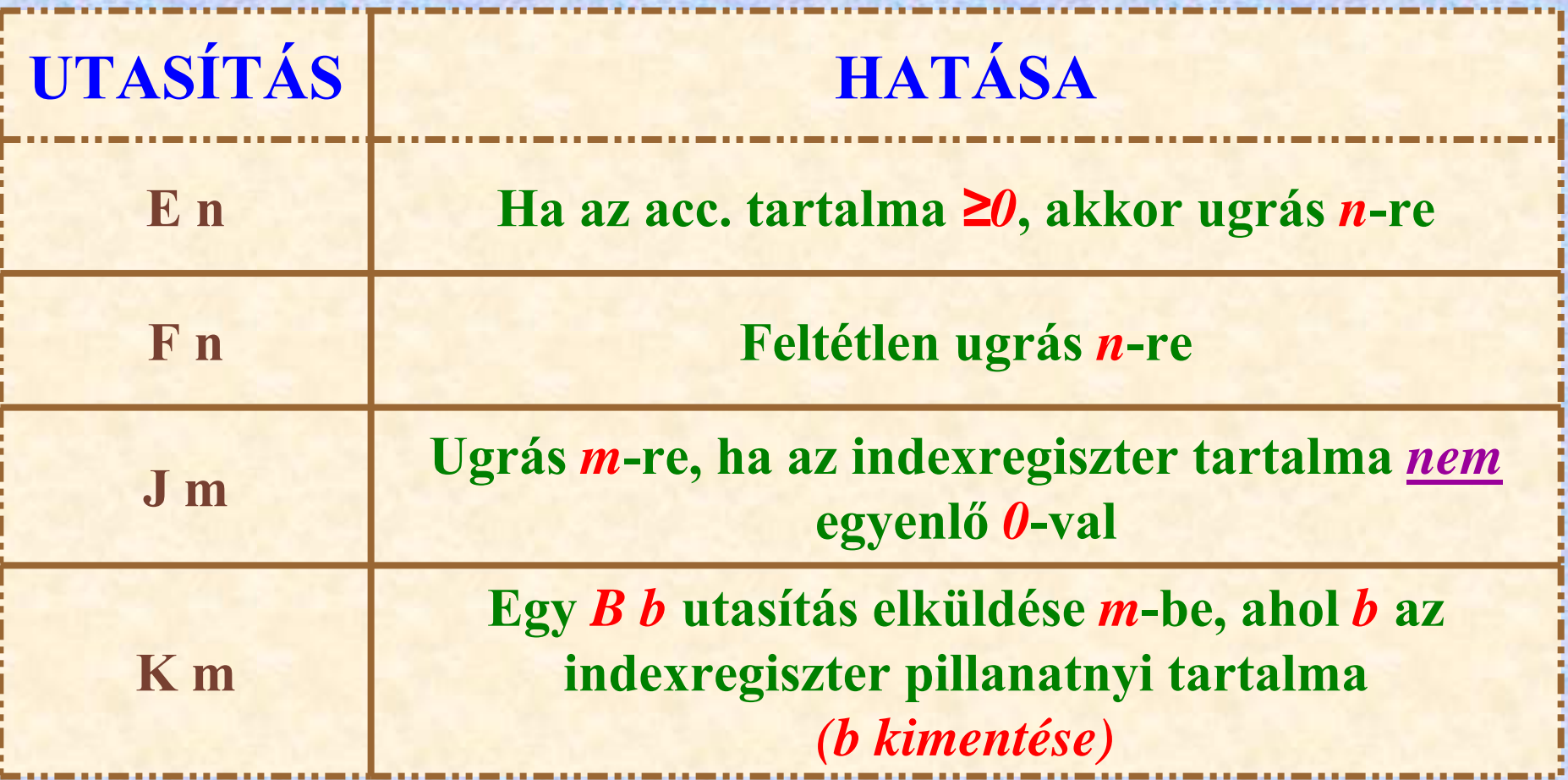

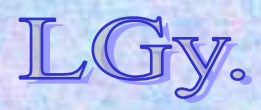

**Utasításrendszer**

**Az utasítások kódlapon látható alakja** *("külső alak")* **<ut>::=<kód>[S]<cím>[]<terminátor> <kód>::=A|U|T… (stb.) <cím>::=<decimális egész>|<üres> <terminátor>::=F|D|θ|H… (stb.)**

#### **Ahol:**

- <u>• Kód:</u> az utasítás "mnemonikja"
- **Cím: az utasítás címrésze**
- **Terminátor: az utasítás végjele, amely egyben a cím jellegére is utal**
- **S** *(ha van):* **jelzi, hogy a címrész indexelendő**
- *(ha van)***: utasítás módosító, az indikátor bit=1**

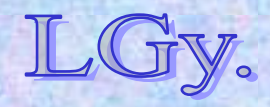

#### **Néhány gyakran használt terminátor:**

- **F: a címzés rövid szóra vonatkozik**
- **D: a címzés hosszú szóra vonatkozik**
- **: a címzés relatív címre vonatkozik**
- **H: a 45-ös abszolút cím kódja**

**Példák az utasítások külső formájára:**

- *A 20 F* **A 20-as cím tartalma+Acc**
- *BS 10 F*  **Az indexregiszter tartalmának növelése 10-zel**
- *TS H*  **Acc tárolása H + B-ben (H=45)**

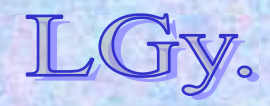

### **Az EDSAC beindítórutinja**

- **Az EDSAC operációs rendszer nélküli, monoprogramozású gép volt, ezért minden program futtatása előtt "újra kellett indítani"**
- **Az utasítások átfordítását a külső ábrázolásból belső formára a beindítórutin** *(=Initial Input Routine)* **végezte**

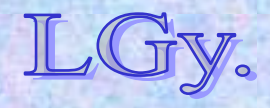

# **A beindítórutin funkciói**

- **Kód** *("mnemonik")* **helyettesítése a megfelelő bitkombinációval** *(a bitkombináció megegyezik a mnemonik teletype kódjával)*
- **A cím konvertálása decimálisból binárisba**
- **A terminátor felismerése és értelmezése**
- $\bullet$ **A binárisra fordított utasítás eltárolása**
- **A vezérlő kombinációk** *(=direktívák)* **értelmezése, végrehajtása**

**A beindítórutin a mai assembler és a kezdeti betöltő program** *("bootstrap loader")* **elődjének tekinthető!**

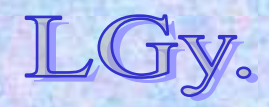

Informatika történet 8.

**Vezérlő kombinációk**

### **Vezérlő kombinációk**

**Vezérlő kombináció: olyan kód, amely a beindítórutinnak szóló parancsként értelmezendő** *(későbbi nevén: "assembler/compiler-direktíva")*

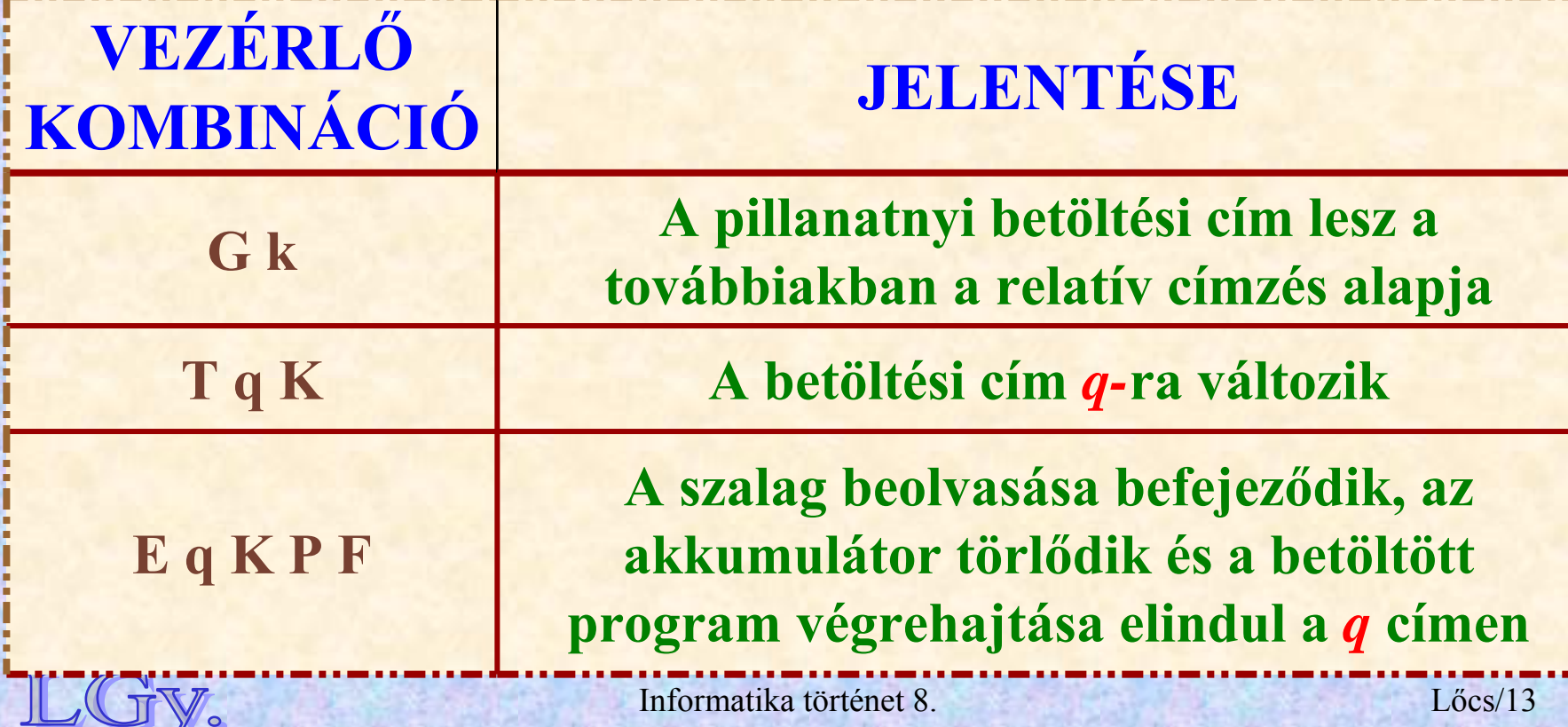

**Vezérlő kombinációk**

# **Példa egy főprogramból és három szubrutinból álló program "kiszerelésére"**

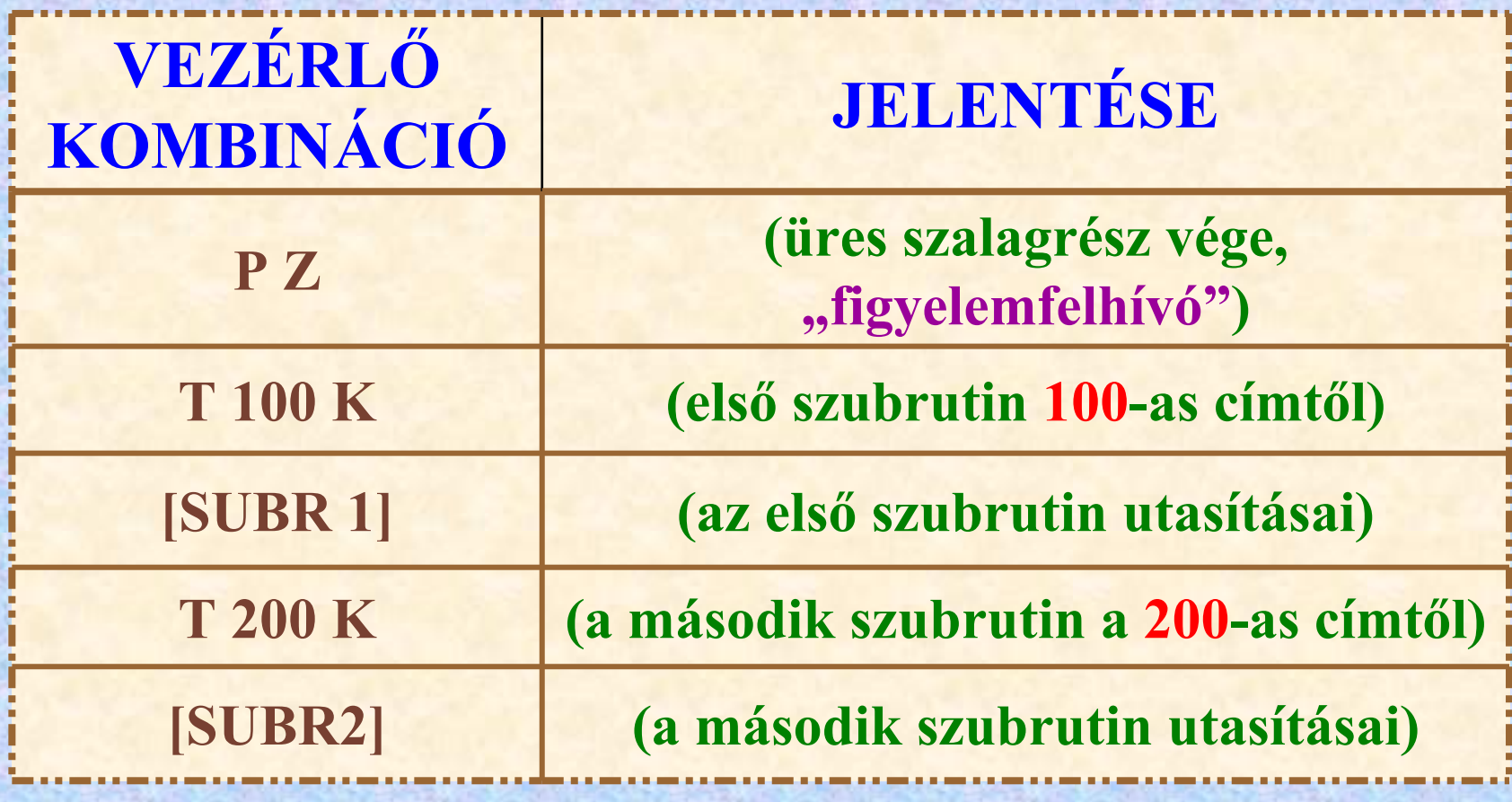

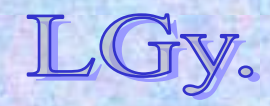

Informatika történet 8.

#### **Vezérlő kombinációk**

# **Példa egy főprogramból és három szubrutinból álló program "kiszerelésére"**

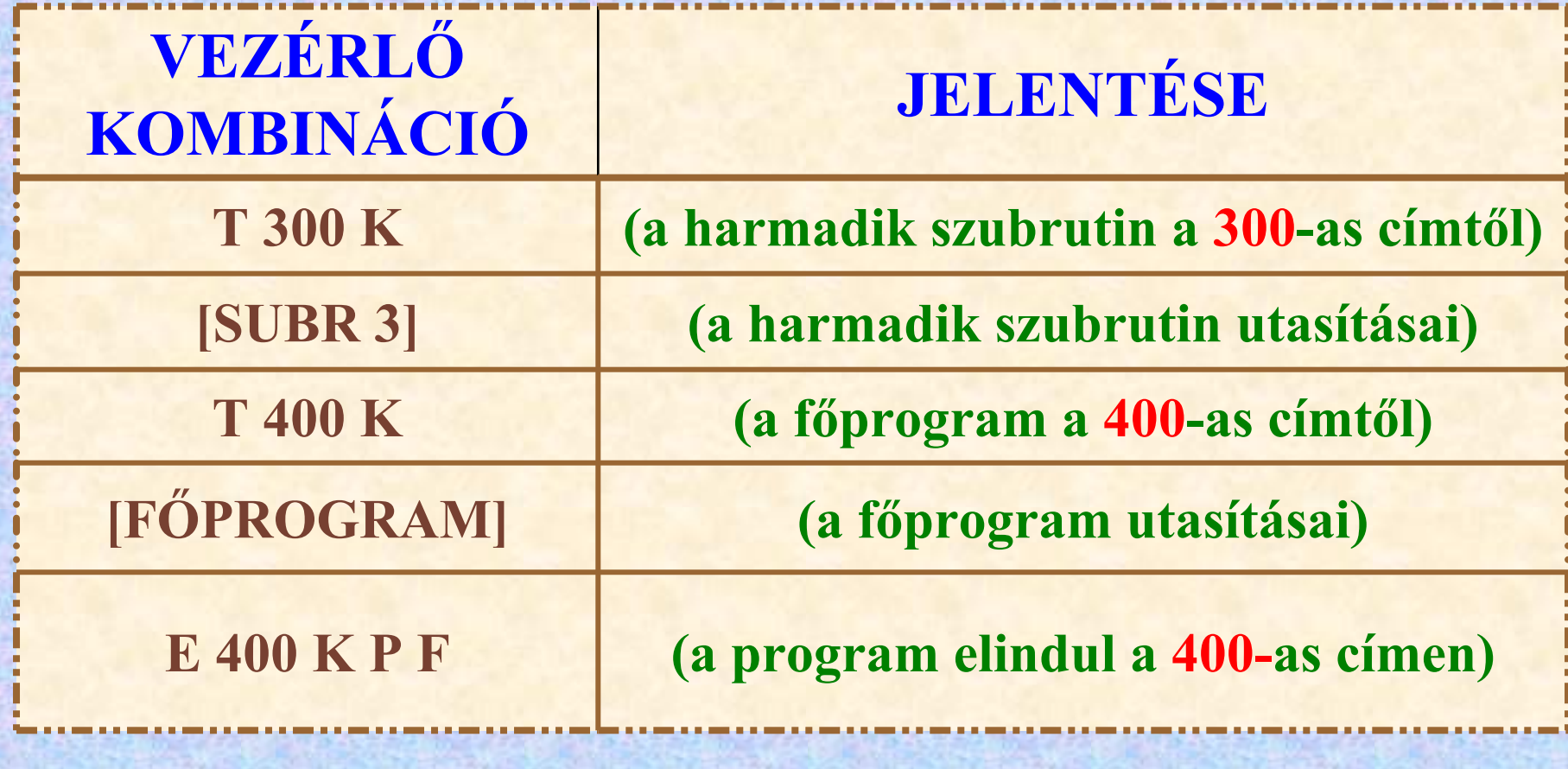

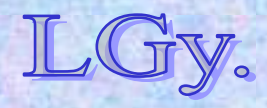

Informatika történet 8.

Lőcs/15

**Az EDSAC emulátor**

**Az EDSAC gép működésével és programozásával bővebben megismerkedhet az [EDSAC szimulátor](http://www.dcs.warwick.ac.uk/~edsac/Home.html) segítségével!**

### **MEGJEGYZÉS:**

**A szimulátor az EDSAC gép átadásának 50. évfordulójára készült, és pontosan az átadáskori állapotot tükrözi, ezért a későbbi fejlesztéseket** *(pl. "B" regiszter)*

#### *NEM TARTALMAZZA!*

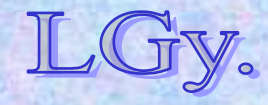

Informatika történet 8.

**Az EDSAC csak 1-nél kisebb abszolút értékű számokkal tudott közvetlenül számolni, ezért**  számoláskor "skálafaktorokat" *("normáló tényezőket")* **kellett bevezetni**

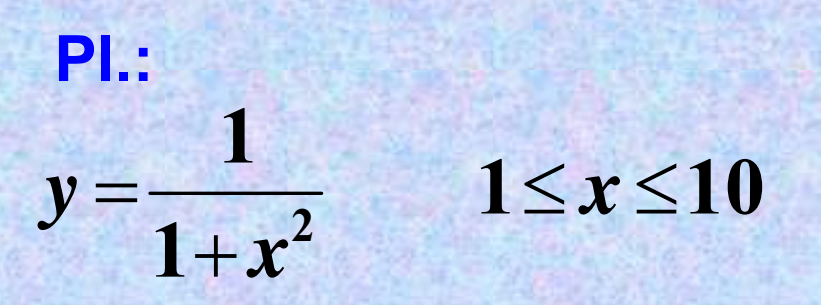

**helyett ezt számítjuk:**  $1/256+(x/16)^2$ **2561**  $/256+(x/16)$ / *x y* an<br>A **(skálafaktor = 2-8)**

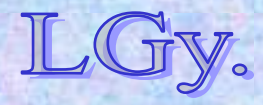

Informatika történet 8.

Lőcs/17

#### **Az EDSAC szubrutinkönyvtára**

## **Szubrutinkönyvtár** *(kb. 90 szubrutin)*

- **lebegőpontos aritmetika**
- **komplex aritmetika**
- **osztás** *(nem volt behuzalozott osztási művelet!)*
- **interpoláció és inverz interpoláció**
- **differenciálegyenletek**
- **numerikus integrálás**
- **dupla pontosságú** *(két duplaszavas)* **aritmetika**
- **matematikai függvények**
- **I/O**

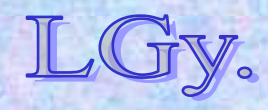

### **Az EDSAC jellemzői és jelentősége**

- **Alkotói elsősorban tudományos számításokra szánták**
- **Az elsőként elkészült, gyakorlatban is használható Neumann-elvű számítógép volt**
- **Megteremtette a "rendszersoftware" alapjait**
- **Használat közben is folyamatosan fejlesztették mind a hardvert, mind a szoftvert**
- **1958-ra elkészült az EDSAC 2**  *(Sorozatgyártásra nem került)*

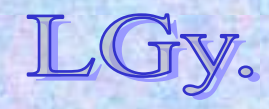

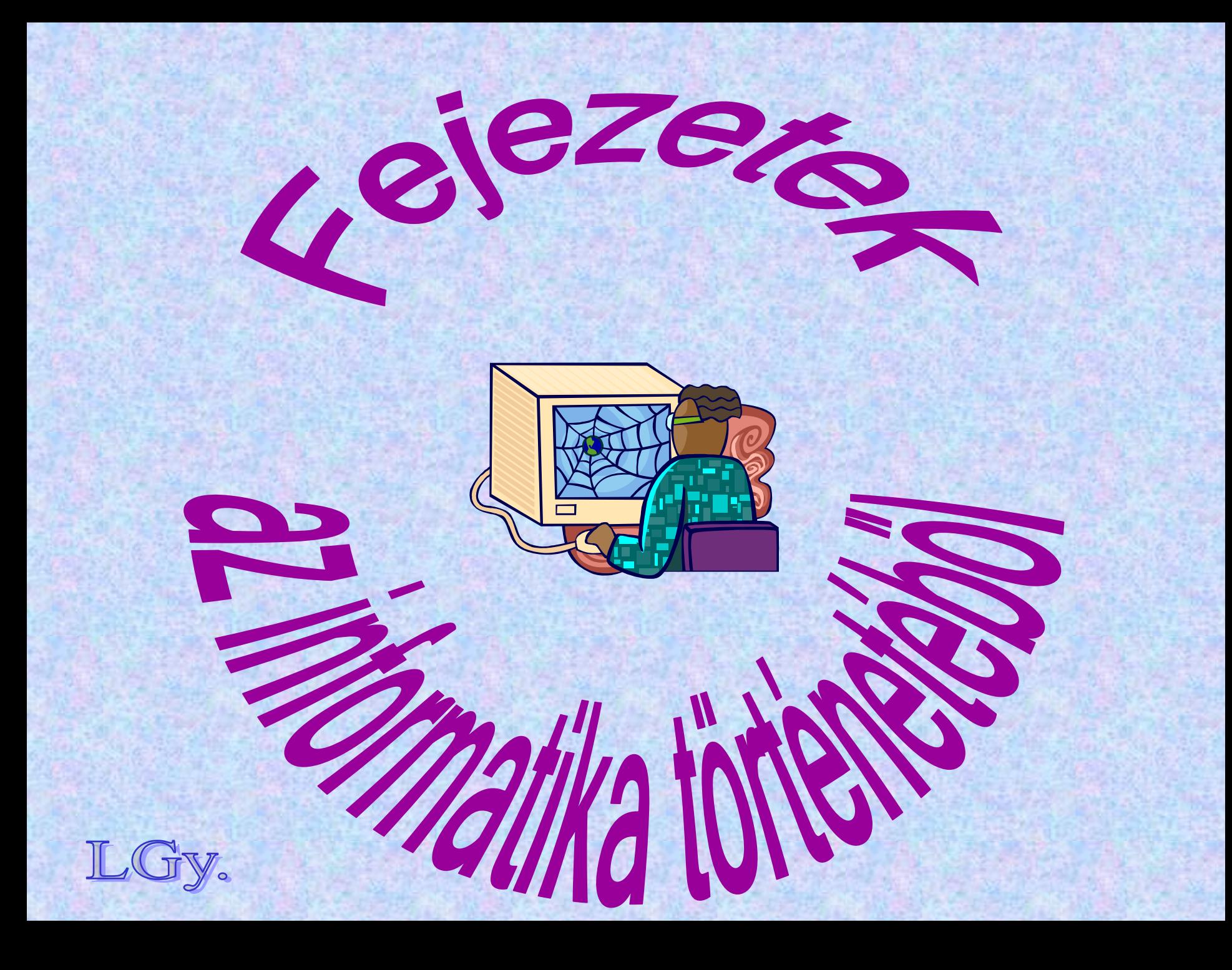

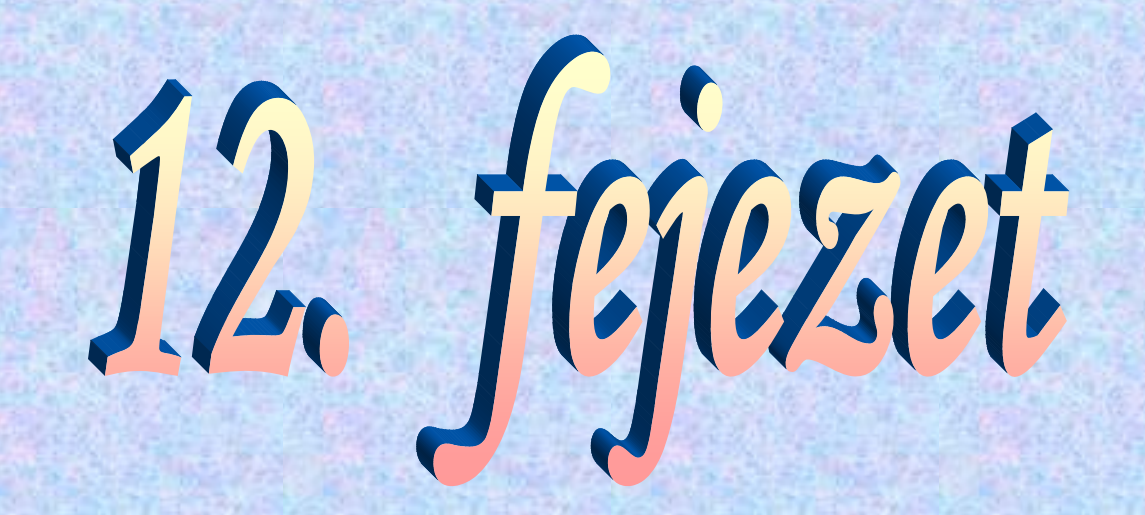

# **A magasszint ű programozási nyelvek kialakulásának kezdetei**

**Plankalkül, Folyamatábra, Böhm nyelve, Manchester Autokód, ős-FORTRAN**

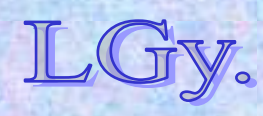

#### **Jelölésrendszerek**

## **Magasszintű jelölésrendszerek algoritmusok ábrázolására Motiváció:**

- –**Szabatos leírási módszer** *(szimbolika)*
- –**Híd a matematikai és a számítástechnikai jelölésrendszer között**
- –**Programozástechnikai segédeszköz**
- –**Gépi program előállítása**  *(Költség: 1/4 rész gép, 3/4 rész programozás+belövés!!)*

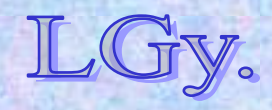

#### **JelölésrendszerekA problémamegoldás sematikus folyamata a programozás kezdeti korszakában**

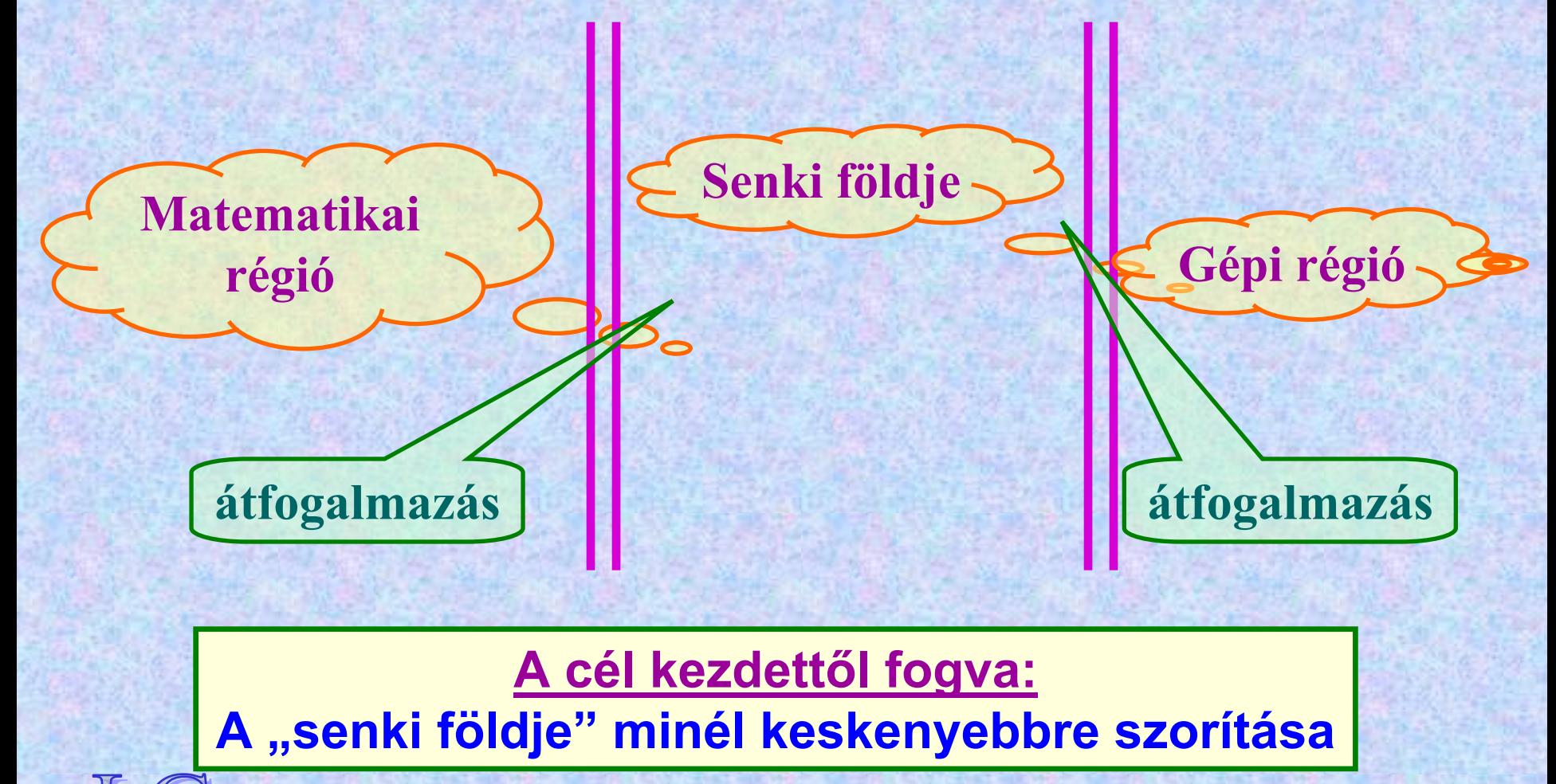

Informatika történet 10.

# **Neumann és Goldstine megközelítése: a folyamatábra (flow diagram)**

 **A "senki földjéhez" tartozó szöveg vegyesen tartalmaz a matematikai modellhez és a programhoz kapcsolódó elemeket. Az előbbiek tájékoztató jellegűek, az utóbbiak a gép által elvégzendő <sup>m</sup>űveleteket tartalmazzák. A folyamatábrát a programozónak kell gépi kódba átültetnie.**

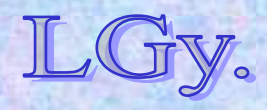

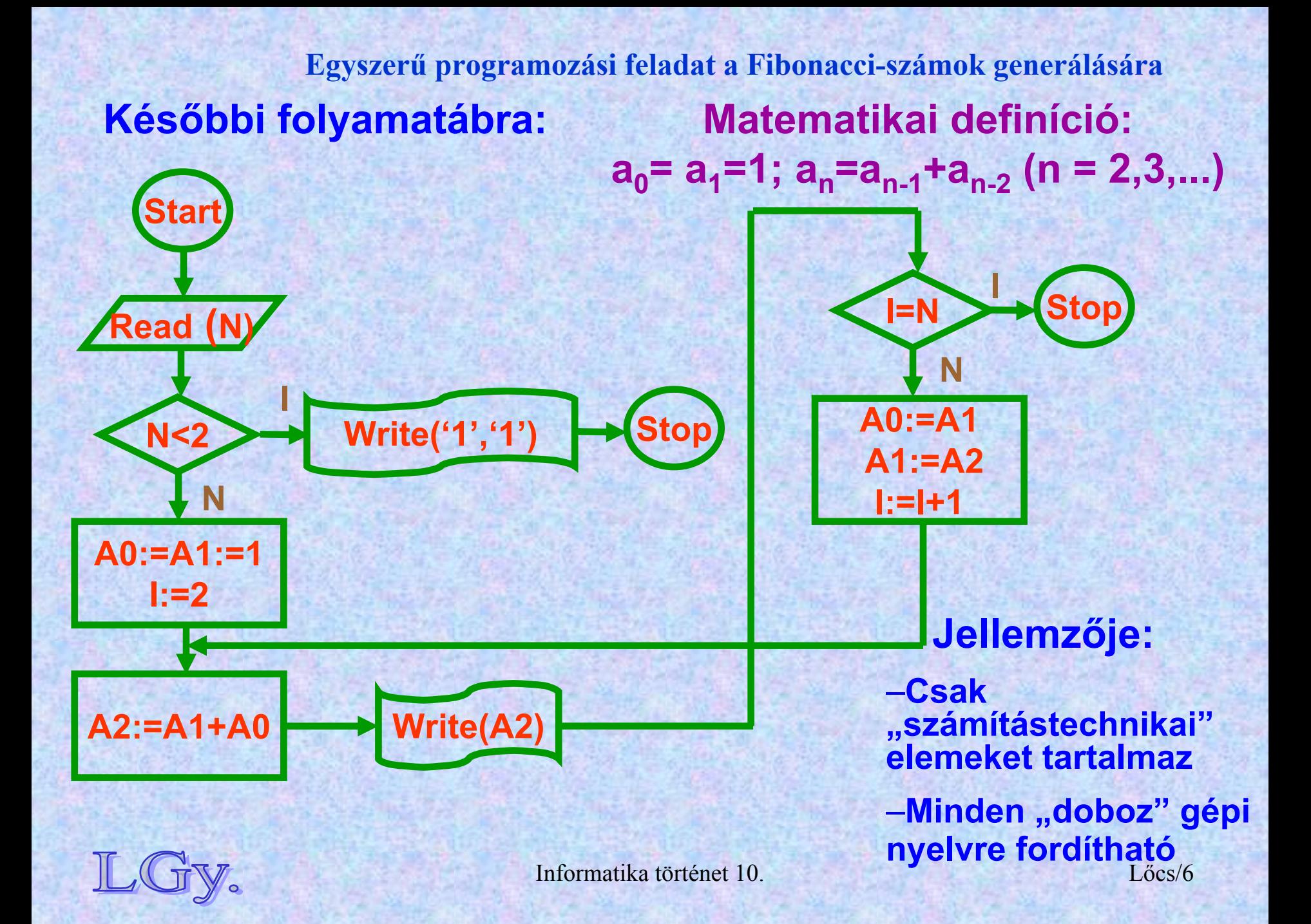

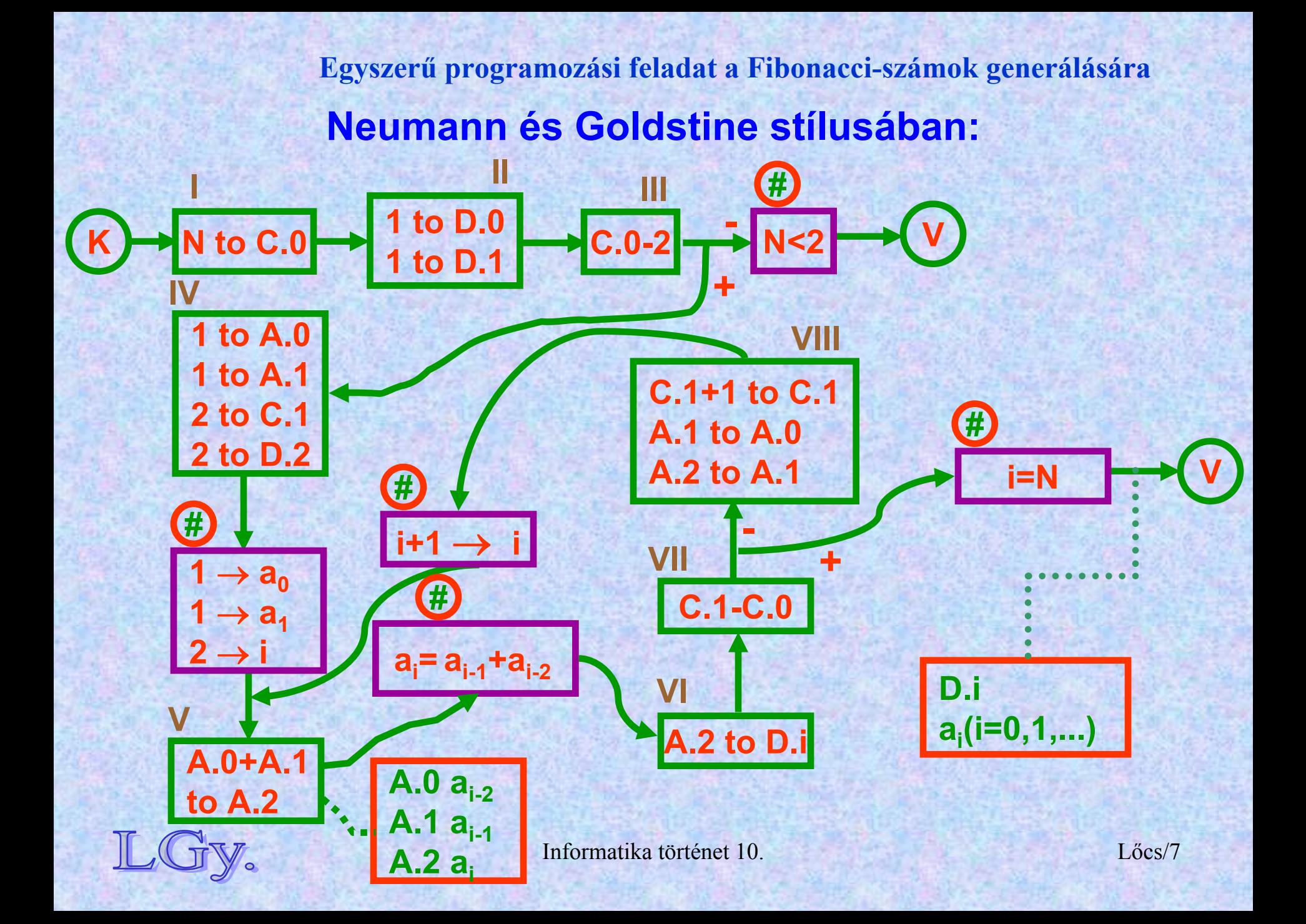

#### **Flow diagram**

**Ötféle "doboz"** *(mindegyik négyszögletes)* a) Operációs doboz ("R") *elágazás nélküli programrészek jelölésére* **b) Alternatív doboz** ("R") *logikai feltétel szerinti elágazás jelölésére* **c) Helyettesítő doboz** *("#") híd a matematikai és a gépi jelölésrendszer között* **d) Állítást tartalmazó doboz** *("#") lényegében kommentár* **e) A memória állapotát leíró doboz (***szaggatott vonal + négyszögletes doboz)*

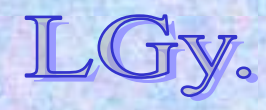

#### **A Neumann-Goldstine folyamatábra tulajdonságai:**

- **A** *római számmal ("R")* **jelzett dobozok azonnal kódolhatók**
- **•Az <u>andráskereszttel</u> ("#") jelzett, az ábrán <u>lila színű</u> dobozok nem vesznek részt a számításban**
- **Az ábrán** *piros színű* **dobozok a memória állapotát jelzik**
- **Kötött változók** *(bound variable)***:**
	- –**A program ad nekik értéket, kívülről hozzáférhetetlenek,** a feladathoz "kötöttek" **(***pl. az indexek [=ciklusváltozók])*
- **Szabad változók** *(free variable)***:**
	- –**A program be- és kimenő adatai, részeredményei** *(kívülről is hozzáférhetők)*

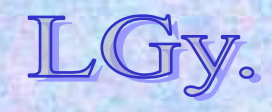

#### **Jean E. Sammet**

### **Jean E. Sammet (1928-)**

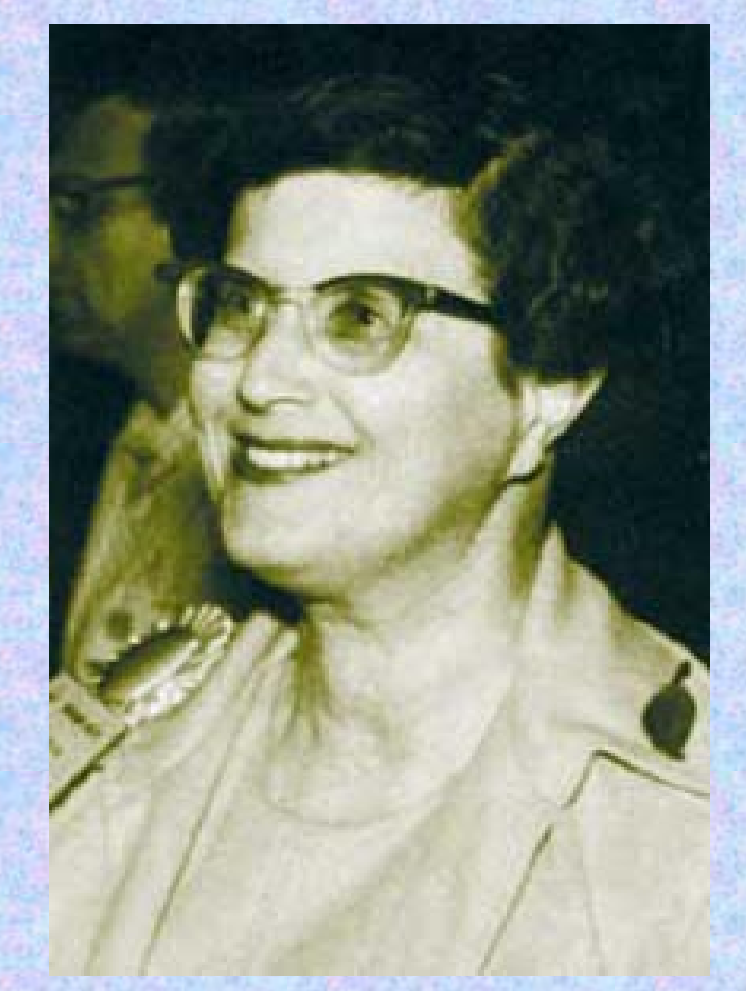

**1928 márc. 28.-án született New Yorkban1961-ben az IBM-hez kerül 1972-74 között az ACM** *(első <sup>n</sup>ői)* **elnökhelyettese, 1974-76 között elnöke 1974-ben megalkotja a FORMAC-ot1988-ban – 27 év után – megválik az IBM-től**

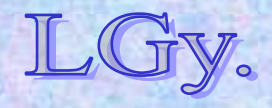

Informatika történet 10.

## **A programozási nyelvek robbanásszerű szaporodása: 1958-1972**

- **1960: 72 nyelv…**
- $\bullet$ **1967: 112 nyelv…**
- **1971: 162 nyelv…**

#### **…"használatban" …**

**de ezekből** *mindössze 10* **szerepel mindhárom kimutatásban!**

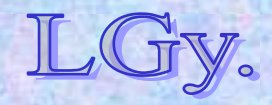

Informatika történet 10.

Lőcs/11

# **Mikor "keletkezett" egy programozási nyelv?** *(Sammet 11 válasza)*

- **1. Amikor az ötlet először felmerült**
- **2.Amikor először leírták**
- **3.Amikor a nyelv előzetes specifikációját közreadták**
- **4. Amikor a nyelv "végleges" specifikációját közreadták** *(Másszóval: amikor eldöntötték, hogy mit valósítanak meg az előzetes specifikációból)*
- **5. Amikor a fordítóprogram kísérleti futásai megkezdődtek** *(esetleg a nyelv egy részhalmazára vonatkozóan)*
- **6.Amikor a fordítóprogram teljes egészében megvalósult**

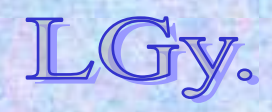

# **Mikor "keletkezett" egy programozási nyelv?** *(Sammet 11 válasza)*

- **7. Amikor nyelvet a fejlesztők éles feladatokon használni kezdték**
- **8. Amikor a nyelvet a fejlesztőkön kívül mások is használni kezdték**
- **9. Amikor a felhasználói kézikönyv elkészült**
- **10. Amikor először publikáltak róla folyóiratban vagy konferencián**

*(Megjegyzés: ez nem ritkán megelőzi a 3. pontot!)*

**11. Amikor a nyelv módosításait, kiegészítéseit közzétették**

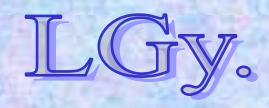

## **Miért terveznek újabb és újabb nyelveket?** *(Sammet 7 válasza)*

- **1.Új ötlet, új, lefedetlen alkalmazási terület**
- **2.Rossz tapasztalatok egy meglévő nyelvvel**
- **3.Több nyelvből egy n+1-ediket**
- **4. Új lehet<sup>ő</sup>ségek beépítésére van szükség, és ez nem oldható meg a meglévő nyelvek kibővítésével**
- **5. Hobbyból**
- **6. Személyes ellenszenv a meglévő és a célnak egyébként megfelelő nyelv(ek) ellen**
- **7. A tervező - tájékozatlansága folytán - azt hiszi, hogy az 1. ill. 2. feltételt kielégítő dolgot talált ki**

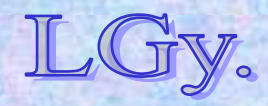

Lőcs/14

## **A számítógép-programozás történeti korszakai**

- **1. Felfedezés** *(- 1960)*
- **2. Rendszerezés** *(1960 - 1970)*
- **3. Professzionális tevékenység** *(1970 -)*
	- **1. Más megfogalmazásban:**
- **1.Kísérletezés**
- **2. Matematikai megalapozás**
- **3. Mérnöki gyakorlat**
	- **2. Még másképpen:**
- **1.Művészet** *(esetleg fekete mágia?)*
- **2.Szakma**
- **3.Ipar**

## **A magasabb szintű programozás kezdetei**

- $\bullet$  **Kezdetben a bináris, natív gépi kódú programozás dominál**
- $\bullet$  **Utasításrendszer hiányosságainak elfedése egyszerű pszeudokódok** *(értelmező rendszerek)* **segítségével (***pl. osztás, lebegőpontos és komplex aritmetika, szögfüggvények, stb.)*
- **Egyszerű átcímző, betöltő programok**  *(pl. az EDSAC beindítórutinja)*
- $\bullet$  **Első kísérletek magasszintű nyelvek létrehozására**  *(autokódok, formulafordítók)*
- $\bullet$  **Az első "nagy" felfedezés: a stack**  *(verem, Samelson & Bauer)*

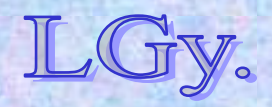

Informatika történet 10.

#### **Böhm nyelve Néhány példa korai magasszintű nyelvekre**

**Corrado Böhm** *(1923-)* **nyelve a Z4 gépre**

- **A nyelv jellemzői:**
	- **14 jegyű egész számokon működik**
	- **Csak értékadó utasításai vannak**
	- **Egyszintű indirekt címzés**  *(***<sup>i</sup>** *jelentése:* **<sup>i</sup>** *tartalma, mint cím)*
	- **Műveleti jelek: mint a matematikában, továbbá:**
		- **értékadás művelete** *(balról jobbra)*
		- *·* **pozitív** *(logikai)* **különbség** *<sup>x</sup>· y= x - y ha x>y 0 ha x≤<sup>y</sup>*

**∩ minimumképzés** *x ∩ y = min(x,y)*

Informatika történet 10.

Lőcs/17
**Aritmetikai kifejezésekben vagy teljes zárójelezés, vagy precedencia**  *(a kettő nem keverhető)*

**Fordítóprogram: egymenetes, saját nyelvén megírva; kb 130 értékadó utasítás, ebből 33**   $c$ ímke  $(\pi' \rightarrow X$  alakú, ld. alább!)

**A programozás történetében ez volt az első nyelv, amelynek fordítóprogramját magán a nyelven írták meg**

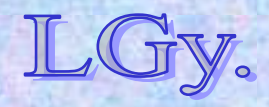

Informatika történet 10.

**Böhm nyelve**

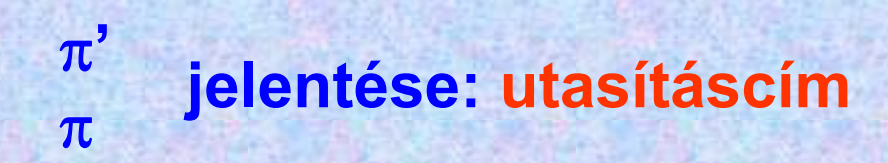

**X ugorj az X címkére** *(GOTO X)* **X értéke az utasításszámlálóba kerül, a program végrehajtása innen folytatódik ' <sup>→</sup> X a betöltési cím pillanatnyi értékének elmentése az X rendszerváltozóba, amit a program később ugráscímként használhat. Ezt az utasítást a** *betöltő,* **és nem a** *végrehajtandó* **program értelmezi!**

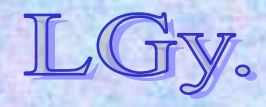

## **Logikai értékek ábrázolása Böhm nyelvében**

 $1 \cap$ *(x . y)={ 1 ha x>y 0 ha x≤<sup>y</sup> 1 ∙*  $(x · y) = {0 h a x > y \n4 h a x ≤ v}$ 

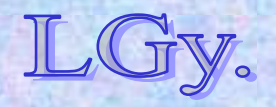

Informatika történet 10.

**Böhm nyelve**

#### **Feltételes ugró utasítás Böhm nyelvében**

 $\pi$ <sup></sup>  $\rightarrow$  **X** 

 $• • •$ **80 → p** 

 $\pi$ '  $\rightarrow$  **Y** 

 $\bullet\bullet\bullet$ 

 $\bullet\hspace{0.4mm}\bullet\hspace{0.4mm}\bullet$ **A fenti utasítások után:[(1∩(100 . p)).X]+[(1. (100 . p)).Y]→ annyi, mint: IF p < 100 Then Goto X Else Goto Y**

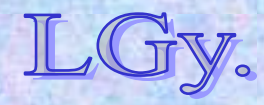

Informatika történet 10.

#### **A Manchester autokód**

## **A Manchester autokód***(R. A. Brooker 1953, Manchester)* **A nyelv tulajdonságai:**

- **"Középszintű" nyelv**  *(gyakorlatilag háromcímű utasításrendszer)*
- $\bullet$  **Index-** *(n1, n2...)***, és lebegőpontos** *(valós)* **változók**  *(v1, v2...)*
- $\bullet$  **Gyorsan, könnyen elsajátítható, és** *(értelmező program alatt)* **hatékonyan megvalósítható**
- $\bullet$ **Felhasználói szubrutinok nem definiálhatók**

**Autokódokat később is használtak, bár ezek a magasszinű nyelvek elterjedésével visszaszorultak** *(pl. ELLIOTT 803 gépek)*

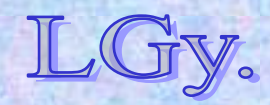

Informatika történet 10.

## **Egyszerű program a 201-as és 301-es címtől elhelyezett vektorok skaláris szorzatának kiszámítására**

**n1 = 201** *{Első vektor kezdőcíme}* **n2 = 301** *{Második vektor kezdőcíme}* **v99 = 0** *{A skaláris szorzat nullázása}* **7 v98 = vn1 × vn2** *{A "7" címke; vn1,vn2 indexes változók}* **v99 = v99+v98n1 = n1+1** *{Index növelése}* **n2 = n2+1j7, 280 >= n1** *{Feltételes ugrás "7"-re, ha n1 280}*

#### **A Pascal-szerű kommentek nem részei a nyelvnek!**

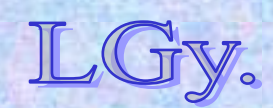

Informatika történet 10.

#### **John Warner Backus (1924- 2007)**

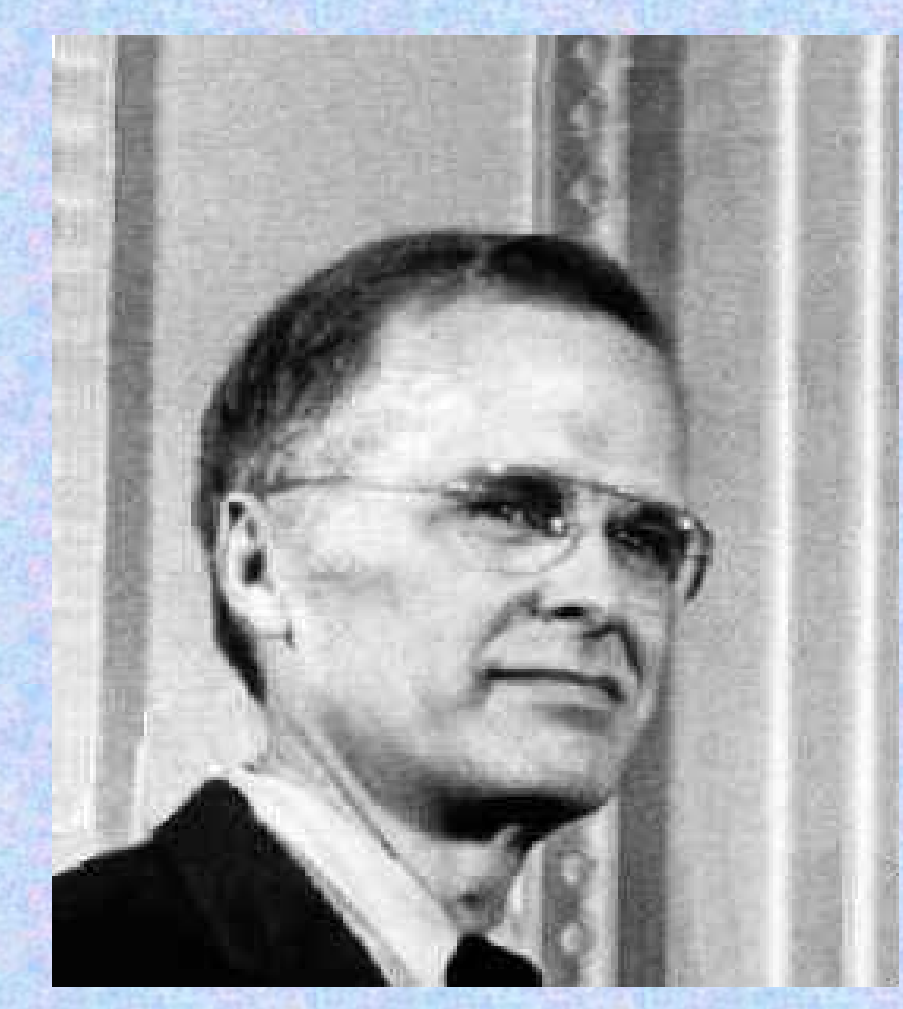

**1924-ben született, Philadelphiában 1949-ben matematikus diplomát szerez a New York-i Columbia Egyetemen 1950-ben belép az IBMhez1954-ben publikálja a FORTRAN-t**

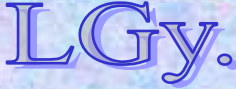

**John Warner Backus** 

#### **John Warner Backus (1924- 2007)**

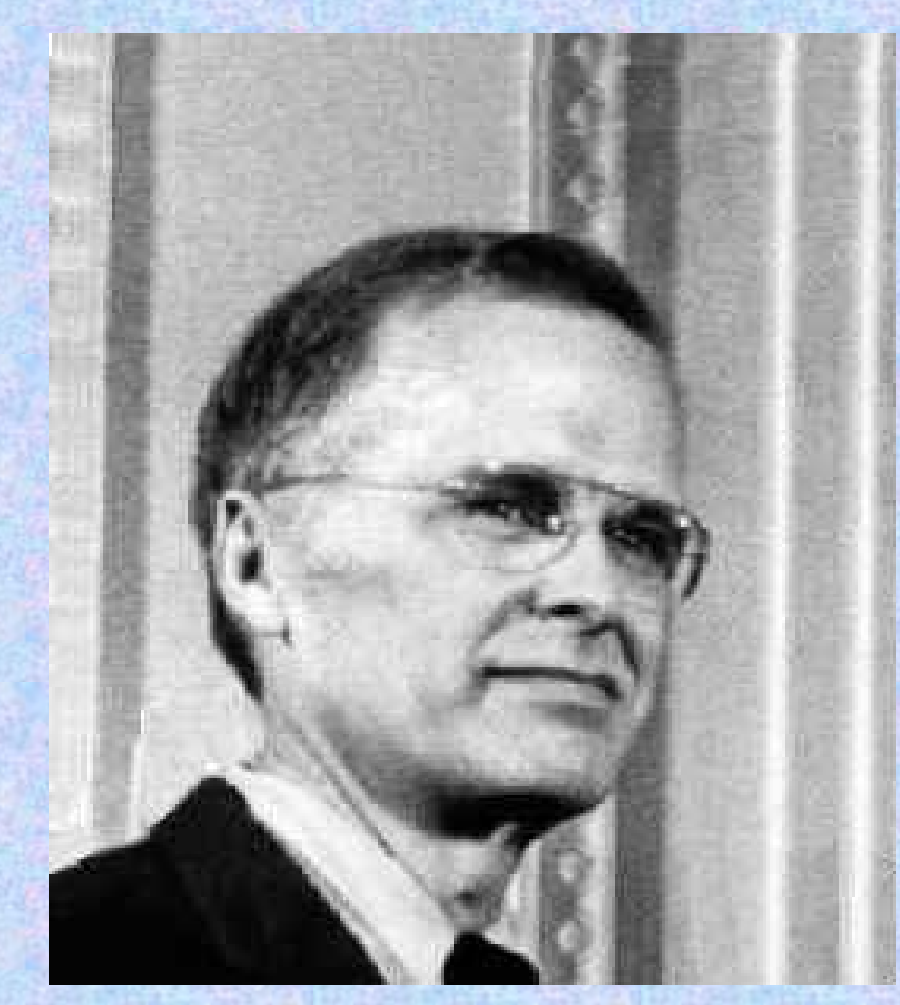

**1959-ben kidolgozza a BNF-et 1977-ben Turing-díjat kap. Ennek átadási ünnepségén tartja meg** *"Can Programming Be Liberated…"* **című híres előadását2007 jún.1.-én (halála után) a FORTRAN megalkotásáért** 

*"Johnbackus 6830"* **néven aszteroidát neveznek el róla**

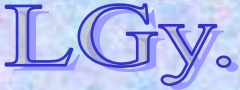

#### **Ős FORTRAN**

# **Ős-FORTRAN (FORTRAN0) az IBM 704 gépre** *Backus (1954)*

**DIMENSION A(11)**

**READ A**

- **2 DO 3,8,11 J=1,11**
- **3 I=11-J**
	- **Y=SQRT(ABS(A(I+1)))+5\*A(I+1)\*\*3 IF (400>=Y) 8,4**
- **4 PRINT I,999 GOTO 2**
- **8 PRINT I,Y**
- **11 STOP**

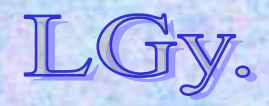

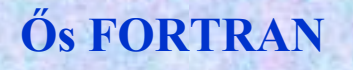

#### **A nyelv sajátos tulajdonságai:**

- **A ciklusutasításnak** *(DO)* **öt paramétere van: a ciklusmag kezdetének, végének és a folytatás helyének címkéje, valamint a ciklusváltozó kezdő és végértéke**
- **A későbbi** *CONTINUE* **utasítás** *(amely a ciklusmag végét jelezte)* **nem létezik**
- **A ciklusmag belsejéből, annak kezdetére való visszaugrást** *(ma Loop vagy Next),* **<sup>a</sup>***Do* **címkéjére való ugrással kellett programozni**
- **"kétágú"** *IF (relációjelek: =, >,>=)*
- $\bullet$ **A kiírási kép formázása** *(FORMAT)* **nem lehetséges**
- $\bullet$ **Szubrutinhívási lehetőség és szegmentálás nincs**

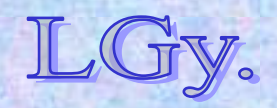

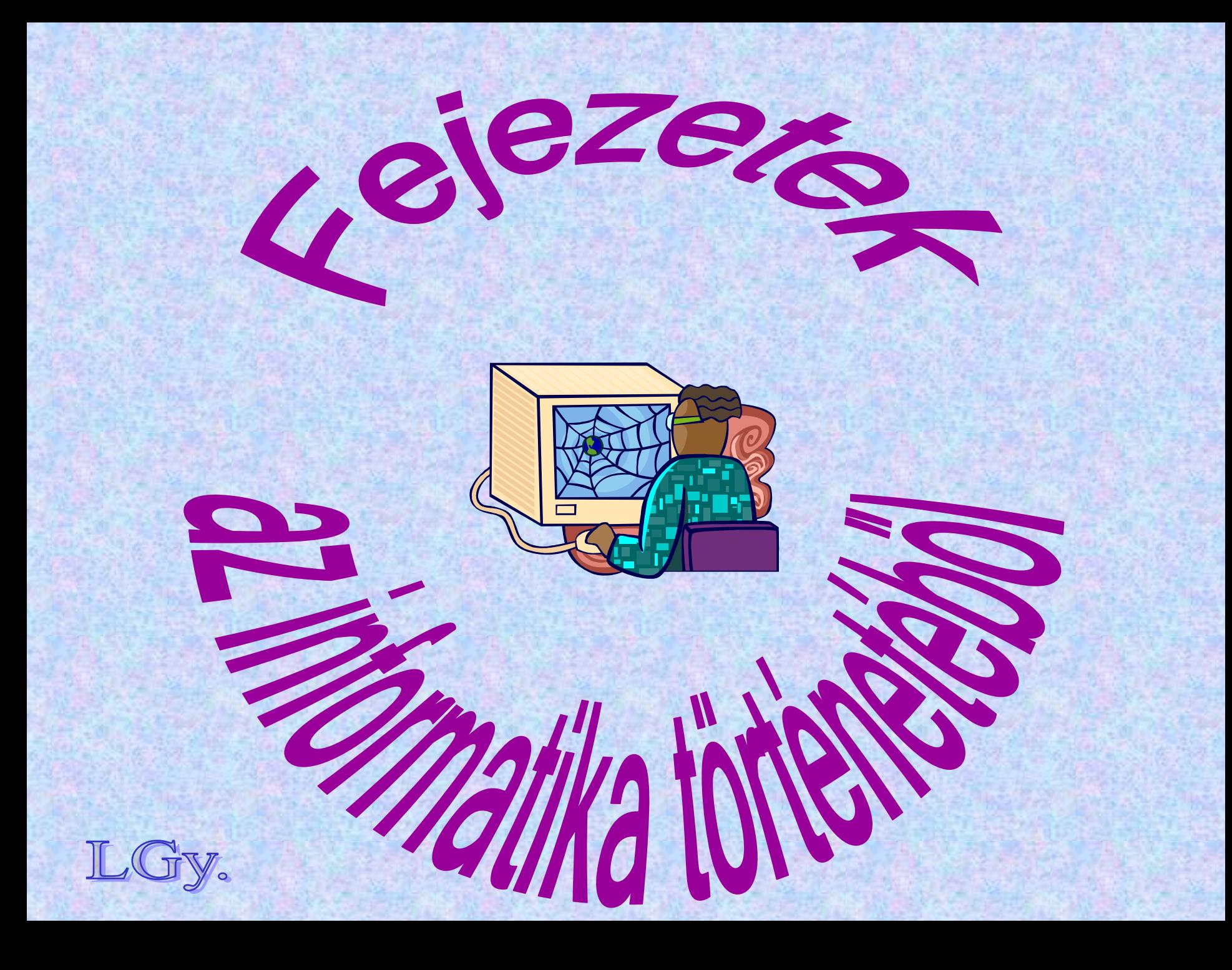

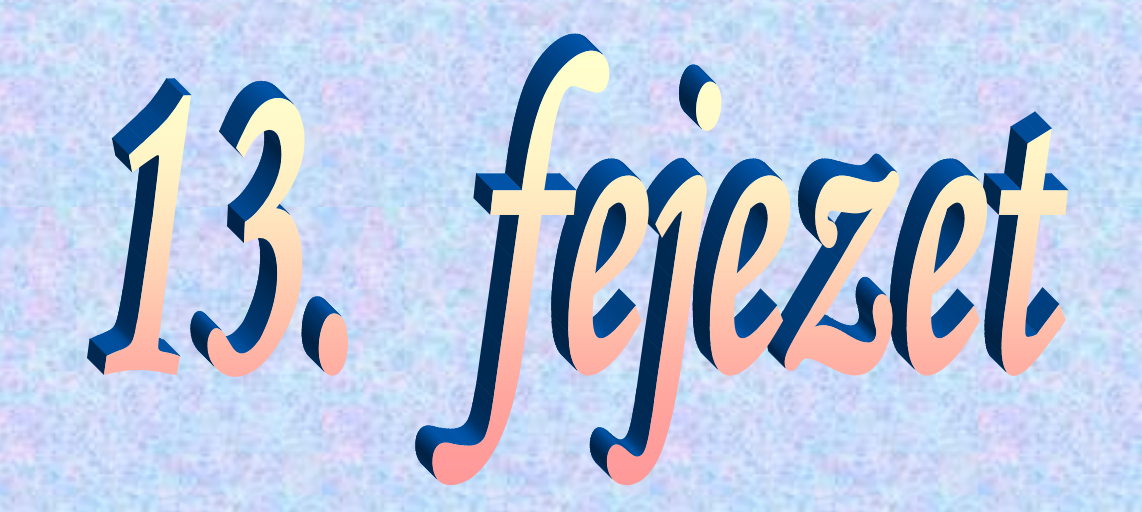

# **FORTRAN, ALGOL, BASIC**

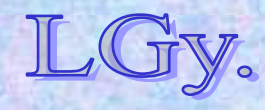

# **A két "első generációs" programozási nyelv: a FORTRAN és az ALGOL**

#### $\bullet$ **FORTRAN (1954-58):**

- **kártyakép-orientált írásmód**
- **mellérendeltségi viszonyban álló szubrutinok**  *(szegmensek)*
- **nem ismer globális változókat, csak közös adatmezőket** *(COMMON)* **lehet deklarálni**
- **a kor technológiai színvonalához képest jó I/O lehetőségek**
- **egy adott cég** *(IBM)* **támogatása áll mögötte**

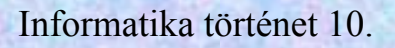

#### **FORTRAN+ALGOL**

#### $\bullet$ **ALGOL (1958-63):**

- **szabad formátumú írásmód**
- **alárendeltségi viszonyban álló blokkok és eljárások**
- **a hivatkozási nyelvben semmilyen I/O nincs**
- **"civil szervezetek" nemzetközi együttműködésével készült, egyik cég sem érzi igazán sajátjának**

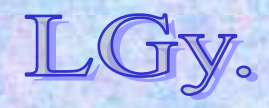

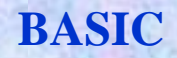

#### $\bullet$ **Ezek közös "leánynyelve": a BASIC** *(1963-64)***:**

- –**sor orientált írásmód (F)**
- –**a forrásprogram nem tagolható** *(szegmentálható)* **(A)**
- –**nincs blokkstruktúra (F)**
- –**korlátozott** *(később továbbfejlesztett)* **I/O lehetőség (F)**
- **"nem professzionális" felhasználók támogatása áll mögötte (K)**

#### **F=FORTRAN "örökség"** A=ALGOL "örökség" **K=Különleges tulajdonság**

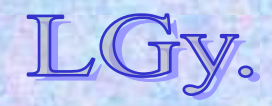

# **A FORTRAN nyelv kifejlesztésének szempontjai és körülményei**

- **Korábban nem volt általánosan elfogadott "automatikus programozási" rendszer**
- **A létező "kódkiegészítő" rendszerek hatékonysága nem volt szempont** 
	- *(csak a lebegőpontos műveleteké, mert ezek fordultak elő leggyakrabban)*
- **Az IBM 704 megjelenésével** *(~1953)* **ez a helyzet megváltozott**

*(beépített lebegőpontos műveletek és indexregiszterek)*

- **Cél: a gépi kódú programozásnál lényegesen** *(legalább kétszeresen)* **hatékonyabb programozási rendszer kifejlesztése,**
- **Igépi kódban írt programoktól**ténet 10. Lőcs/6**amely végrehajtási időben sem marad el lényegesen a**

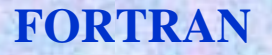

# **A project első vezetője: John Backus** *(akinek később az ALGOL-60 kidolgozásában is döntő szerepe volt)*

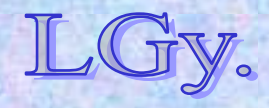

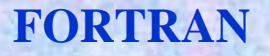

## **Rövid kronológia**

- $\bullet$ **1953: Az IBM 704 megjelenése**
- $\bullet$ **1954. nov.: A "FORTRAN0" előzetes specifikációja**
- $\bullet$  **1954-1956. II. n.é.: A fordítóprogram tervezése, megírása**
- <u>• 1956. II. n.é.-1957. II. n.é.:</u> A fordítóprogram "belövése" *(összesen kb. 25 ember-évnyi munka!)* – **Közben: a felhasználói dokumentáció elkészítése 1958: Már 50-80%-os felhasználási arány**

# **Fortran [kézikönyv 1956](http://www.fortran.com/FortranForTheIBM704.pdf)**

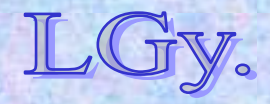

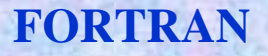

## **Rövid kronológia**

#### **1958. II n.é.: FORTRAN-II**

- **szegmensenkénti** *(szubrutinonkénti)* **fordítási**  lehetőség, utólagos "összeszerkesztés"
- **1959-60: FORTRAN-III** *(csak az IBM 704-en)*
	- **sok gépfüggő elem került bele, de ezeken kívül lényegében azonos a "végleges" FORTRAN-nal** *(FORTRAN-IV, ill. FORTRAN 66)*
- **1977-??: Későbbi Fortran változatok**

# **1977 óta "Fortran"** *(Nagy kezdő-, és utána kisbetűvel)!*

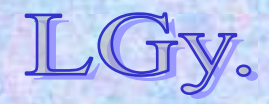

#### **FORTRAN**

```
Informatika történet 10.C A FORTRAN1 MAR ISMERI A KOMMENTEKET! 1C A SORSZAMOZAS NEM RESZE A PROGRAMNAK! 2 
 FUNF(T)=SQRTF(ABSF(T))+5.0*T**3 3
 DIMENSION A(11) 4
1 FORMAT(6F12.4) 5
 READ 1, A 6
 DO 10 J=1,11 7
 I=11-J 8Y=FUNF(A(I+1)) 9
 IF(400.0-Y)4,8,8 10
4 PRINT 5,I 11
5 FORMAT(I10,10H TUL NAGY!) 12
 GOTO 10 138 PRINT 9,I,Y 14
9 FORMAT(I10,F12.7) 15
10 CONTINUE 16STOP 52525 17
```
## **Az ALGOL nyelv fejlesztésének előzményei, célja, története**

- **1955: GAMM** *(Gesellschaft für Angewandte Mathematik*  **und Mechanik) konferencia az "automatikus programozás" témájában**
- $\bullet$ **1956: GAMM albizottság alakul**
- $\bullet$  **1957: egyidőben Európában** *(GAMM)* **és az USA-ban**  *(***ACM** *– Association for Computing Machinery)* **döntés születik, amely szerint új, egységes programozási nyelvet kell létrehozni**
- **1957. október: A GAMM az ACM-hez fordul az erőfeszítések egyesítése érdekében**
- $\bullet$  **1958. máj. 27.-jún. 2.: Közös konferencia Zürichben;**  eredményeként létrejön az "Ó-ALGOL" (ALGOL-58)

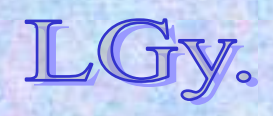

### **Célkitűzések**

- **A nyelv** *jelölésrendszere* **a lehető legközelebb essen a szokványos matematikai jelölésmódhoz, és minimális magyarázatokkal olvasható legyen**
- *Publikációkban* **alkalmas legyen numerikus számítási eljárások leírására**
- **Az új nyelvet nehézség nélkül lehessen** *magával a géppel* **gépi kódra fordítani**

**A nyelv előzetes definíciója (Backus [ed.]):** *"The syntax and semantics of the proposed international algebraic language of Zurich ACM-GAMM conference"*

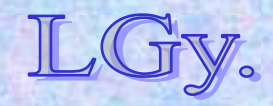

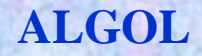

#### **Az ALGOL 60 végleges változata**

- $\bullet$ **1958-59: Nyilvános vita a tervezet fölött**
- **1959. febr.-: ALGOL Bulletin** *(Peter Naur)***, CACM algoritmus-, és vitarovat. Számos előkészítő megbeszélés a "nagy végső" konferenciára**
- **1960. jan. 11.-16.: ALGOL-60 konferencia, Párizs**

**A végleges(nek szánt) jelentés (Backus et al):** *"Report on the algorithmic language ALGOL-60" [Módosítva: 1962](http://www.masswerk.at/algol60/report.htm)*

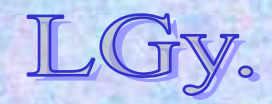

Informatika történet 10.

#### **ALGOL**

## **Az ALGOL 60 által megvalósított nyelvi újdonságok, jelentős gondolatok**

- **Szilárdan megalapozott** *megvalósítási modell*
- $\bullet$ **Nemzetközi együttműködés keretében dolgozták ki**
- **A szintaxis leírására formális módszert alkalmaz** *(BNF)*
- $\bullet$ **Lökést ad a** *formális nyelvek elméleti kutatásainak*
- $\bullet$  **Egyesíti magában az algoritmus-definíciós és a programozás-automatizálási szempontokat**
- **Publikációs nyelv**
- $\bullet$ **Gépfüggetlenség elve**
- $\bullet$ **Blokkstruktúra, azonosítók érvényessége** *(hatáskör)*
- $\bullet$ **Rekurzív eljárások és eljáráshívások**
- $\bullet$ Számos programozási nyelv alapja, "kútfő"

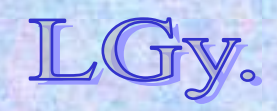

## **[Can Programming Be Liberated...](http://www.stanford.edu/class/cs242/readings/backus.pdf)**

- **Backus a FORTRAN kifejlesztéséért 1977-ben Turingdíjat kapott**
- **A díjátadáskor tartott előadásának címe: "Megszabadítható-e a programozás a Neumannstílustól?"**
- **Backus előadásában azokat a programozási nyelveket bírálja, amelyek a Neumann-elvű számítógép "leképezésének" tekinthetők**
- **Szerinte olyan programozási nyelvekre lenne szükség, amelyek nem a Neumann-elvű számítógépek architektúráján alapulnak**

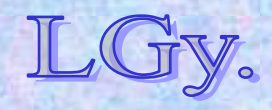

**Funkcionális programok Milyenek a "Neumann-stílusú" programozási nyelvek?**

*Válasz: amilyen a Neumann-elvű számítógép!*

- **Az adatokat a memóriában tárolja**
	- **a memória-rekeszeknek a változók felelnek meg**
- **A memóriarekeszek tartalma felülírható, változtatható**
	- **a program végrehajtása gyakorlatilag a memória állapotváltozásainak sorozatát jelenti**
- **Az adatok a memória és az aritmetikai egység között áramlanak**
	- **a program folyamatosan címeket és adatokat áramoltat a két egység között**

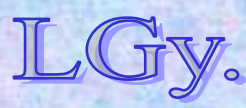

**Funkcionális programok Milyenek a "Neumann-stílusú" programozási nyelvek?**

*Válasz: amilyen a Neumann-elvű számítógép!*

**A gép a programot általában sorosan hajtja végre**

- **a pogram végrehajtásának középpontjában az értékadó utasítások állnak**
- **A sorrendtől való eltéréseket** *(feltételes ill. feltétlen)* **ugró utasítások vezérlik**
	- **az értékadó utasításokat vezérlő utasítások veszik körül**

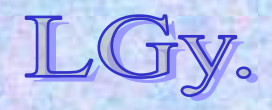

## **Backus érvei a Neumann-stílusú nyelvek ellen**

- **Minden program végső soron az** *"egyszerre csak egy szót"* **elvre bontja le a teendőket**
- **A** *kifejezések* **és az** *utasítások* **külön világot alkotnak**
- $\bullet$  **A program változóinak** *nevük* **van, amelyeket** *(ha ugyanazt a tevékenységet más elnevezésű változókon kívánjuk végrehajtani)* **csak az** *eljárások bonyolult apparátusával* **lehet felülírni**
- **Meglevő programokból újabbakat létrehozni nagyon körülményes** *(vagy lehetetlen)*
- **A számítógépek** *(Neumann-elvű***) architektúrája megnehezíti rajtuk** *nem Neumann stílusú* **nyelvek létrehozását és alkalmazását**

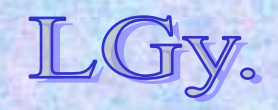

**Funkcionális programok**

#### **Backus javaslata:**

## *funkcionális programozási nyelvek használata*

- **A funkcionális nyelvek struktúrált adatokra alkalmazott függvények kompozíciójából épülnek fel**
- **Többnyire nem repepetitívek és nem rekurzívak**
- $\bullet$  **Megkönnyítik a programok matematikai tulajdonságainak vizsgálatát, valamint meglevő programokból újabbak előállítását**

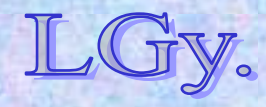

## **Újabb 30 év után**

- $\bullet$  **Backus cikkének megjelenésekor a Neumannarchitektúra kb. 30 éves volt. Backus ezután haláláig**  *(2007)* **a funkcionális programozás kutatásával foglalkozott**
- **A funkcionális programozásnak jelentős irodalma van, számos, részben vagy teljesen funkcionális nyelv létezik**
- $\bullet$  **Nem Neumann elven alapuló architektúrák kifejlesztése irányában is történtek lépések, de a mai számítógépek alapvetően még mindig Neumann-elvűek**

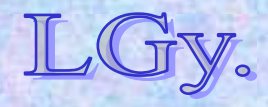

#### **John Kemeny**

#### **Kemény János (1926-1992)**

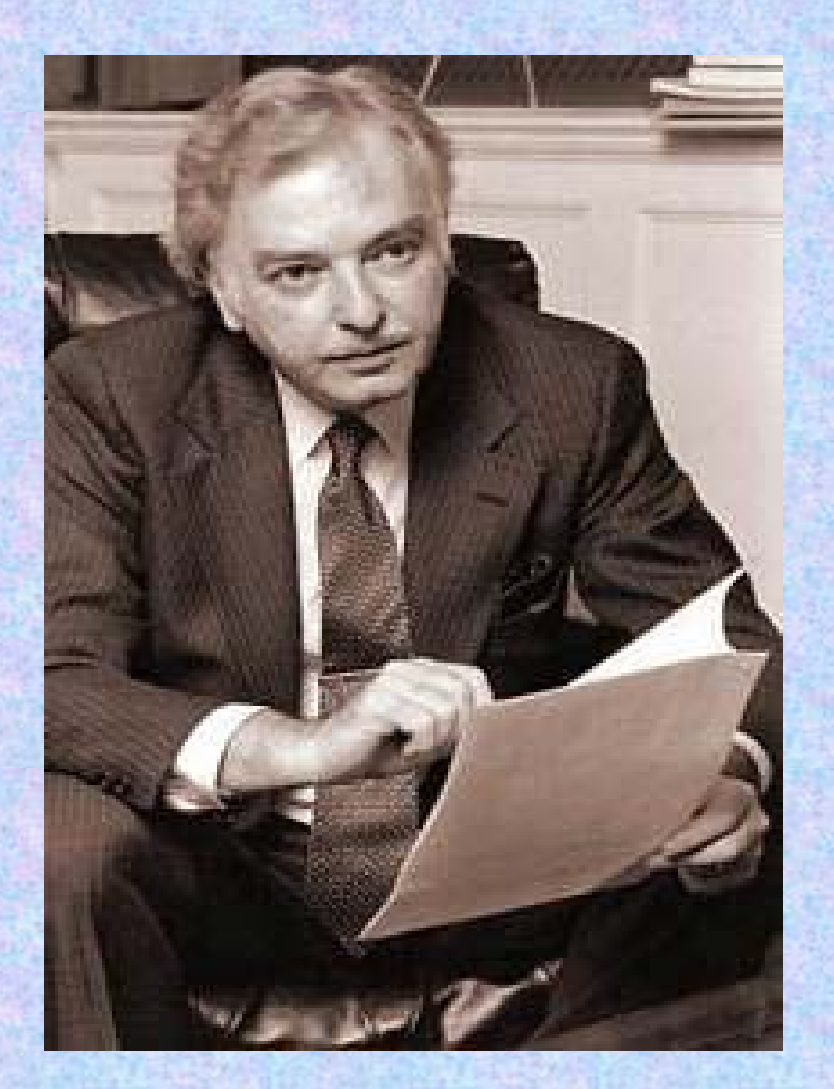

**1926 máj. 31-én született Budapesten. Apja nagykereskedő 1940: az apa a nácik elől New Yorkba menekíti a családot1945: Princetonba, majd Los Alamosba kerül, itt Feynmannal és Neumannal dolgozik együtt**

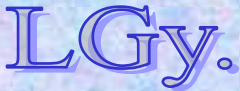

#### **John Kemeny**

#### **Kemény János (1926-1992)**

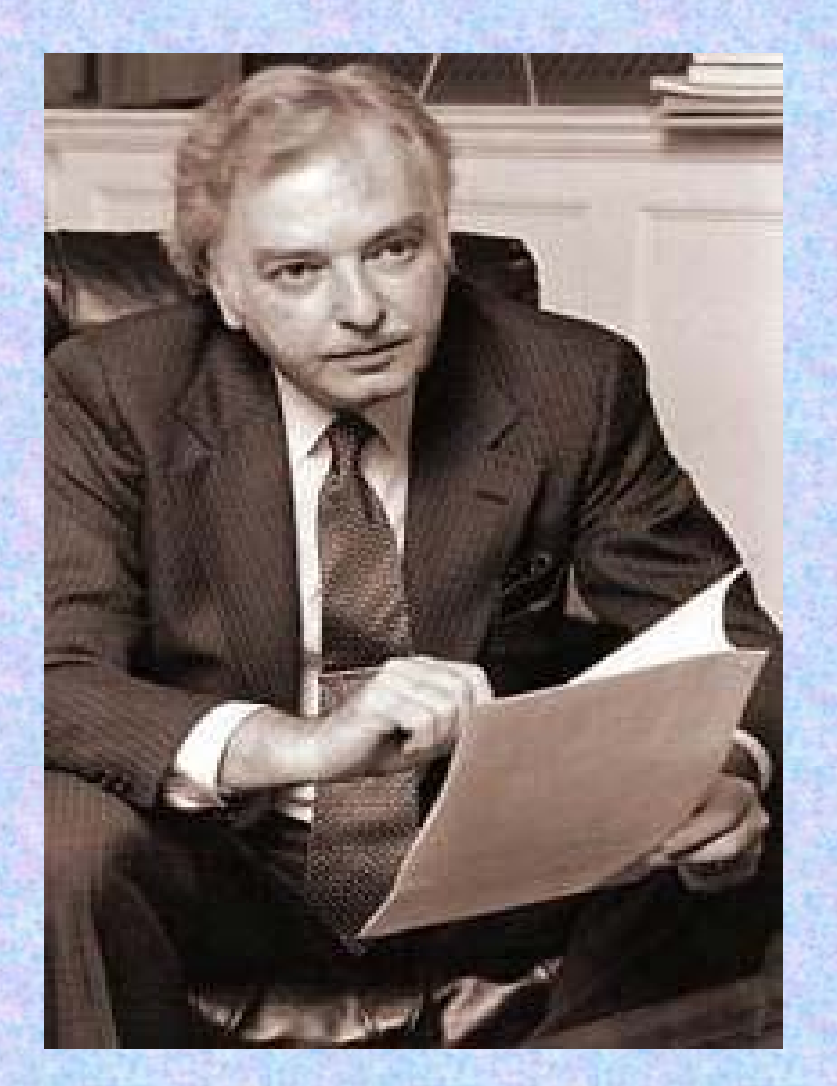

- **1949: Princetonban megvédi doktorátusát**
- **1953: átmegy a Dartmouth College matematikai intézetébe**
- **1963-64:** *T. Kurtz***-cal együtt megalkotják a BASIC-et**
- **1979: a Three Mile Island-i reaktorbalesetet kivizsgáló bizottság elnöke**
- **1992 dec. 26: halála**

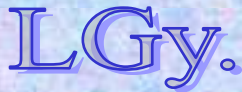

Informatika történet 10.

**Thomas E. Kurtz**

#### **Thomas Eugene Kurtz (1928- )**

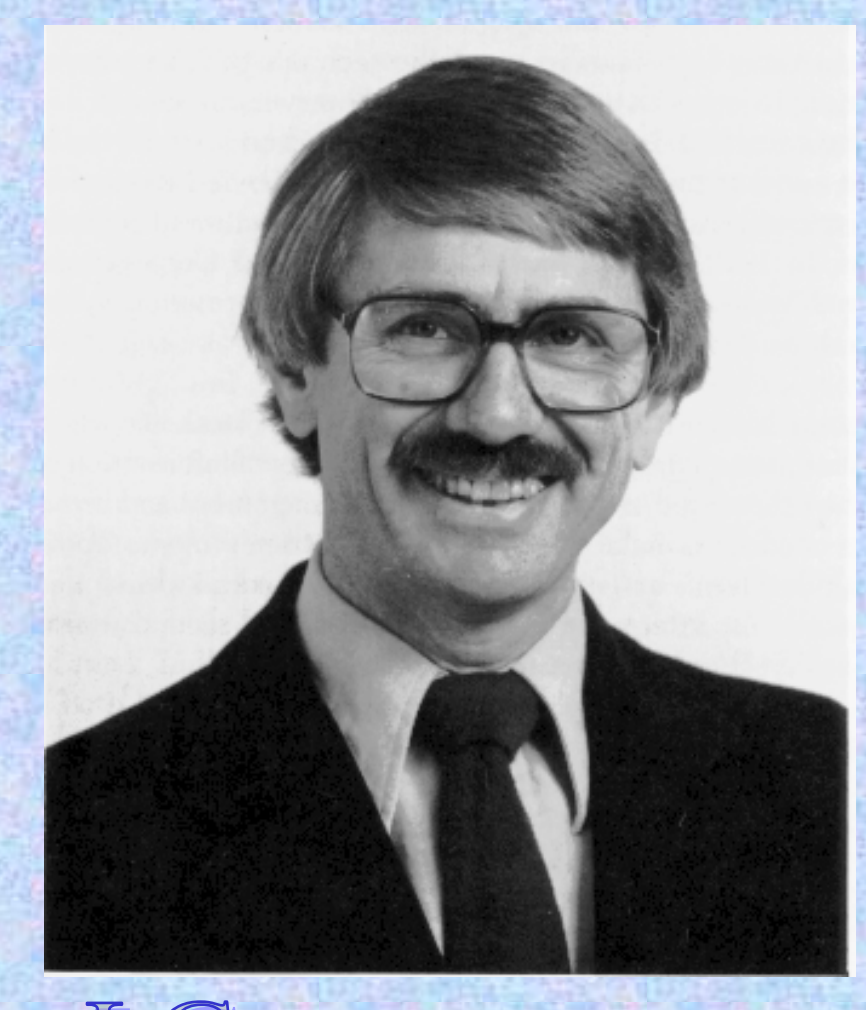

**1928-ban született 1956: Princetonban megvédi PhD-jét. Ugyanebben az évben belép Dartmouth-ba 1963-64: Kemény Jánossal megalkotják a BASIC-et 1966-75: a College számítóközpontjának igazgatója 1991: a Számítástechnika Úttörői** *(Computer Pioneer Award)* **díjjal tüntetik ki**

Informatika történet 10.

**BASIC**

# **A BASIC nyelv kialakulása, tervezési szempontjai**

- **A BASIC szülőhelye:**
	- **Darthmouth College**
- **Alapítva:**
	- **1769**
- **Az intézmény eredeti rendeltetése:**
	- **"az indián törzsek gyermekeinek írásra, olvasásra és egyéb ismeretekre tanítása"**
- **Az egyetem jellege:**
	- **Kevesebb, mint 25% természettudományi hallgató, a többi humán, közgazdász, stb.**
- **A Basic nyelv kidolgozói:**
	- **Thomas E. Kurtz és John Kemeny**

- **Kemény és Kurtz céljai:**
	- **Számítástechnika oktatása elsősorban humán hallgatóknak**
- **Dartmouth első számítógépe:**
	- **1959, LGP-30** *(4k dobmemória)*
- **A szerzők döntése:**
	- **ALGOL és FORTRAN alapú, de új nyelv kell**
- $\bullet$  **1964:**
	- **A Darthmouth C. egy GE-225 gépet kap, melyet később egy GE-265-re cserélnek**
- $\bullet$  **1964 május 1., hajnali 4 óra:**
	- **Lefut a világ első BASIC programja**

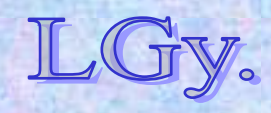

# **Az első Darthmouth időosztásos BASIC rendszer fontosabb jellemzői**

- $\bullet$ **Hallgatók korlátozás nélküli hozzáférése**
- $\bullet$ **Könnyű elsajátíthatóság**
- $\bullet$ **Elviselhető fordulási idők**
- $\bullet$ **Felhasználóbarátság**

**A közhiedelmekkel ellentétben, az első BASIC implementáció** *fordító-***, és nem** *értelmező* **programmal működött. Az értelmező program használata később terjedt el.**

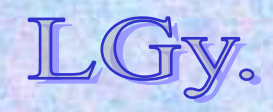
#### **BASIC mintaprogram**

Informatika történet 10.**T** *Informatika történet 10. {Sorminta lezárásä}*<sup>8/27</sup> **10 INPUT "Irja be a nevet: "; U\$** *{U\$ string változó}* **20 PRINT "Hello "; U\$ 30 REM** *{A forrás tagolása}* **40 INPUT "Hany csillagot ohajt: "; N** *{N numerikus változó}* **50 S\$ = " "** *{S\$ törlése}* **60 FOR I = 1 TO N** *{S\$ feltöltése}* **70 S\$ = S\$ <sup>+</sup>"\*"** *{\* karakterekkel}* **80 NEXT I** *{Ciklusmag vége}* **90 PRINT S\$** *{S\$ kiírása}* **100 REM110 INPUT "Tovabbi csillagok (I/N)? "; A\$ 120 IF LEN(A\$) = 0 THEN GOTO 110 130 A\$ = LEFT\$(A\$, 1)** *{A\$ első karaktere}* **140 IF (A\$ = "I") OR (A\$ = "i") THEN GOTO 40** *{Ciklus, ha igen}* **150 PRINT "Viszlat";** *{Elköszönés}* **160 FOR I = 1 TO 200** *{Sorminta}* **170 PRINT U\$; " "; 180 NEXT I 190 PRINT**

**BASIC**

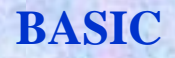

# **A BASIC további története**

- **Kemény és Kurtz 1964 - 1971 között a BASIC nyelv hat, egymásra épülő változatát dolgozta ki**
- **A nyelv szabványosítása az 1970-es évek közepén kezdődött, amikor már igen sok BASIC változat létezett**
- **Két ANSI szabvány keletkezett:**
	- **Minimal BASIC (X3.60-1978)**
	- **Full BASIC (X3.113-1987)**
- **A szabányokat később az ISO is átvette**  *(1984 ill. '91)***.**

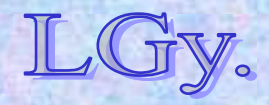

# **A BASIC további története**

- **A BASIC nyelv nem rögtön lett népszerű. Rohamos elterjedése a mini-, majd a személyi számítógépek elterjedésével indult meg. Kurtz szerint a '80-as évek elején már a világ legismertebb programozási nyelve volt**
- **1982-ben kísérlet történt egy "univerzális" BASIC nyelv szabványának megalkotására. Ez az írányzat szembement az eredeti tervezési koncepciókkal, és zsákutcának bizonyult**
	- *(a tervezet terjedelme 252 oldal volt!)*
- **A BASIC mai** *objektumorientált* **utóda a Visual Basic, amely grafikus felület készítését is lehetővé teszi**

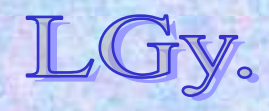

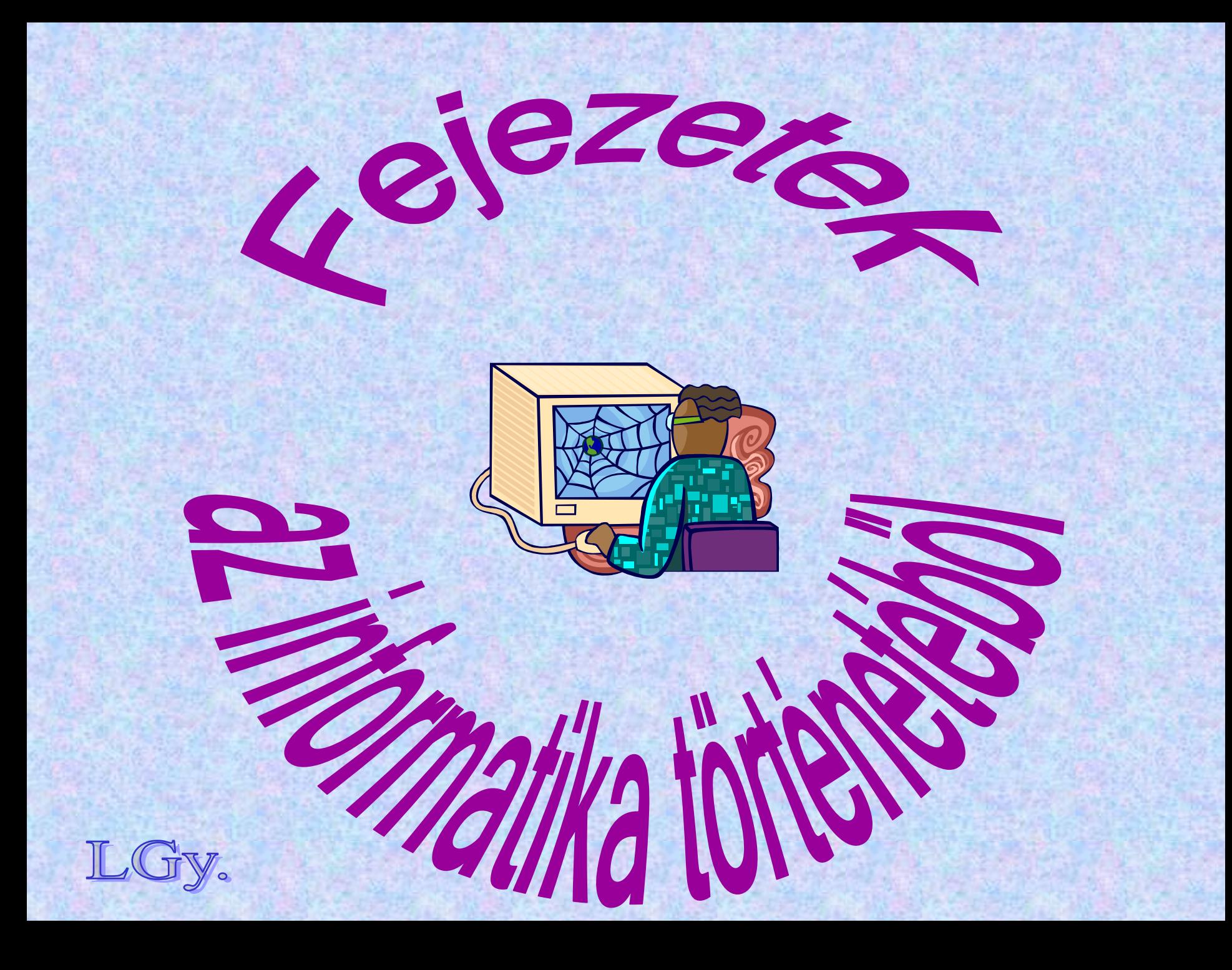

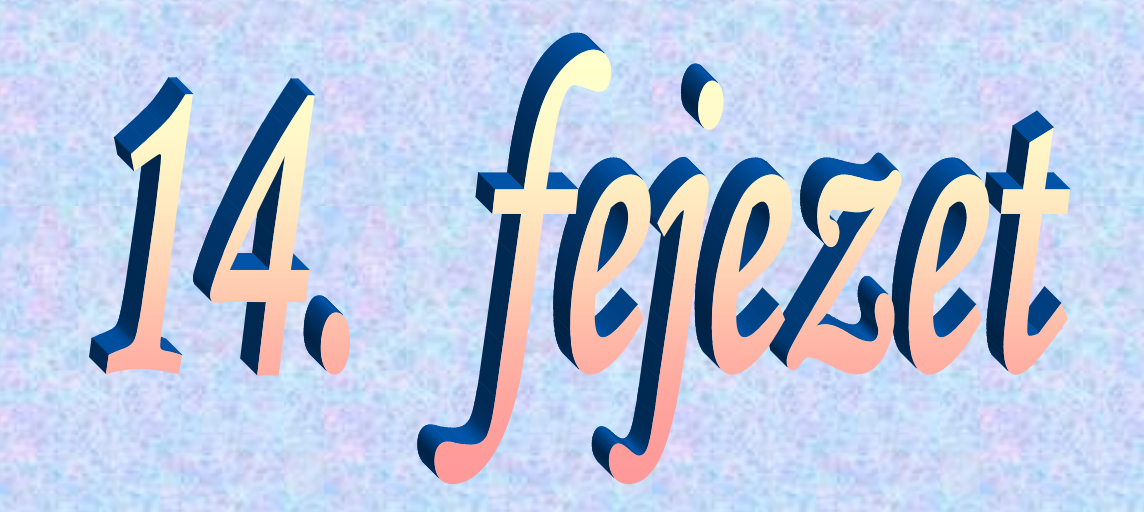

# **Tudósaink**

**Az informatika meghonosítói Magyarországon**

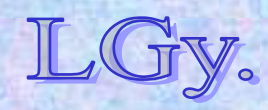

**Tudósaink: Nemes Tihamér**

#### **Nemes Tihamér (1895-1960)**

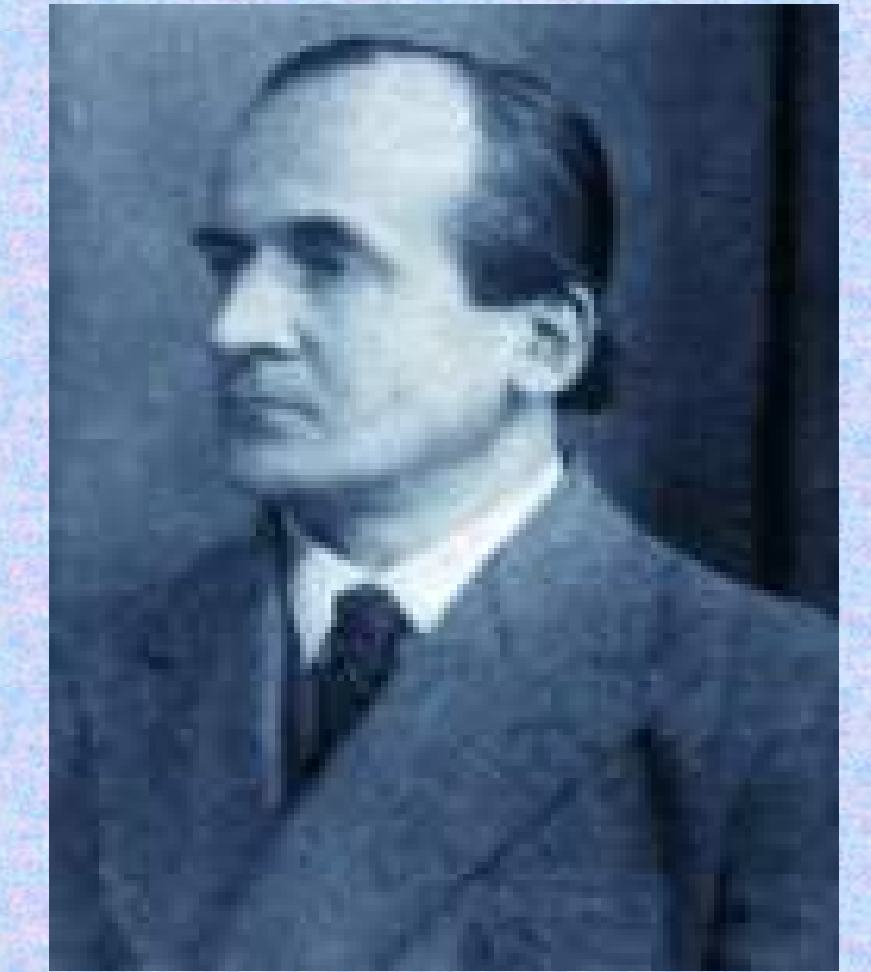

Informatika történet 1**tárgyalja** Köcs/3 **1895. április 29.-én született, Budapesten 1929-től a Postakísérleti Állomáson dolgozik 1953-tól részt vesz az első magyar színes televízió kifejlesztésében 1949-ben egy tanulmányában a számítógépek elve alapján a kétlépéses sakkfeladványok mechanikus megfejtését** 

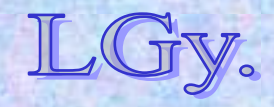

**Tudósaink: Nemes Tihamér**

#### **Nemes Tihamér (1895-1960)**

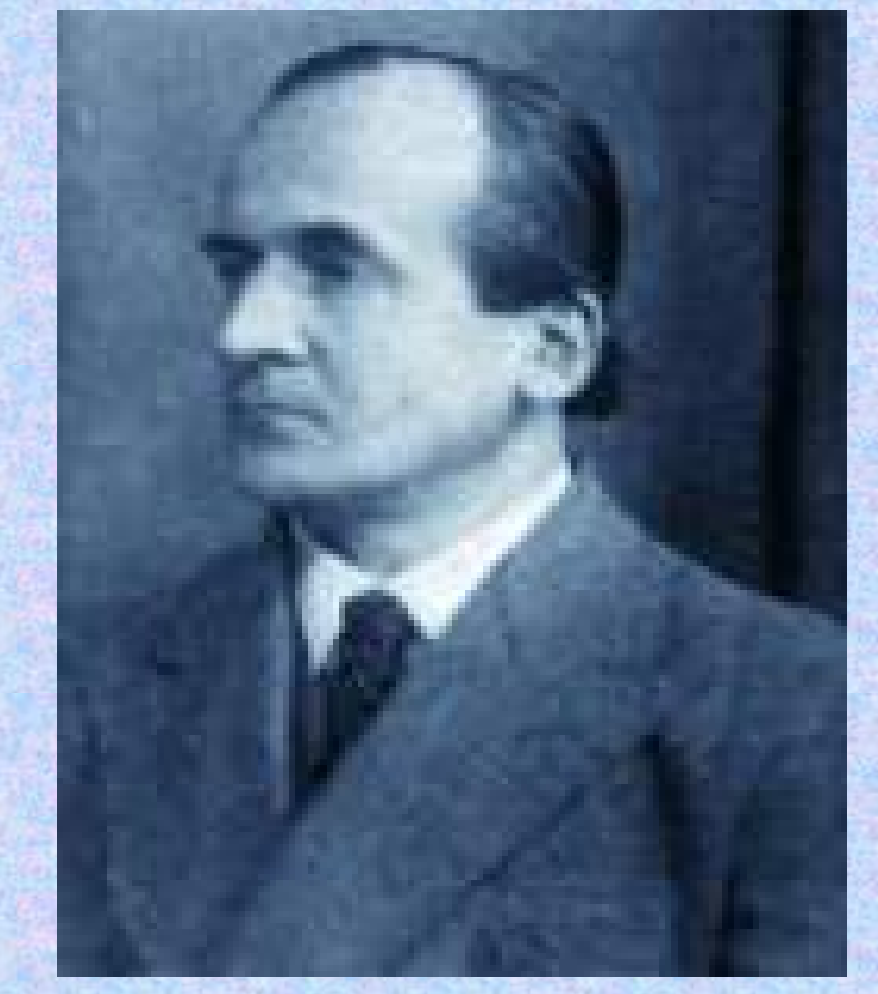

**Kidolgoz egy logikai gépet, amellyel különböző okés okozati kapcsolatok automatikusan felismerhetők1957: A műszaki tudományok doktora1960. márc. 30.-án Budapesten meghal 1962: "Kibernetika" c. könyvének megjelenése**  *(posztumusz)*

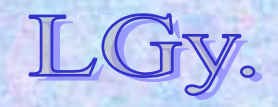

Informatika történet 11.

#### **Tudósaink: Kozma LászlóKozma László (1902-1983)**

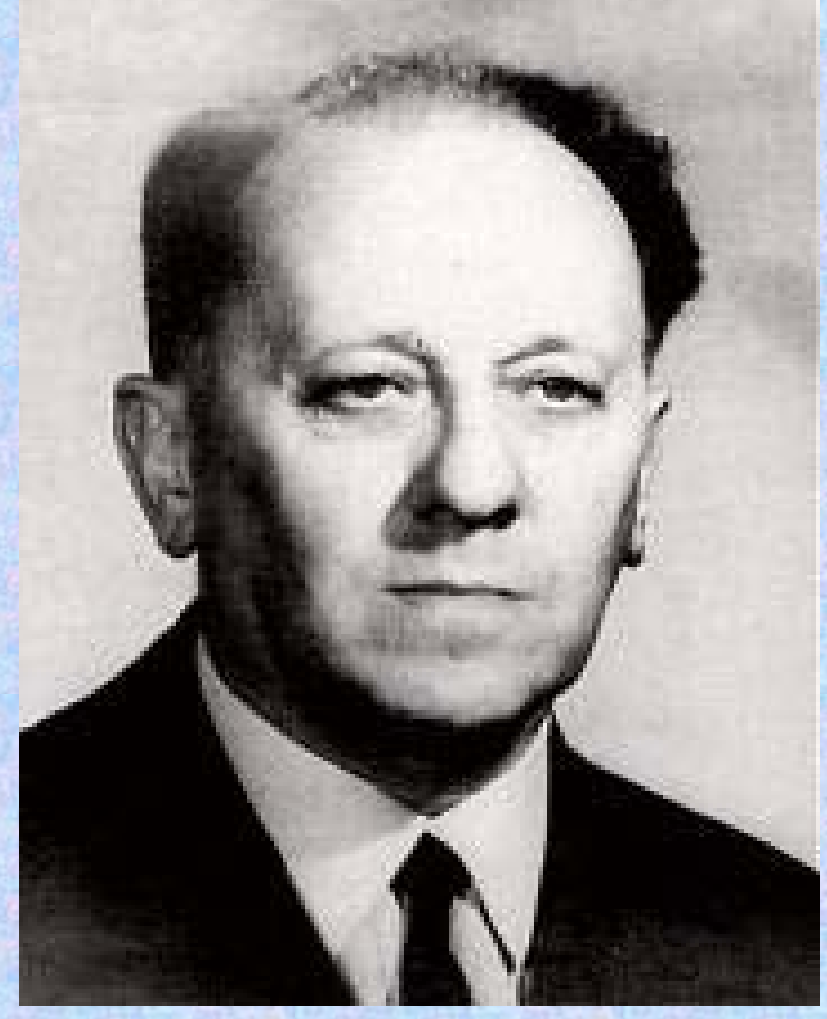

**1902. nov. 28.-án született, Miskolcon1925: A brünni egyetem ösztöndíjas hallgatója 1930: Fejlesztőként dolgozik Antwerpenben, a Bell Telefongyárban 1942-ben hazatér 1949: Koholt vádak alapján börtönbe zárják 1958: A MESZ-1 üzembe helyezése 1983 nov. 9.: Budapesten meghal**

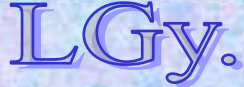

## **Kalmár László (1905-1976)**

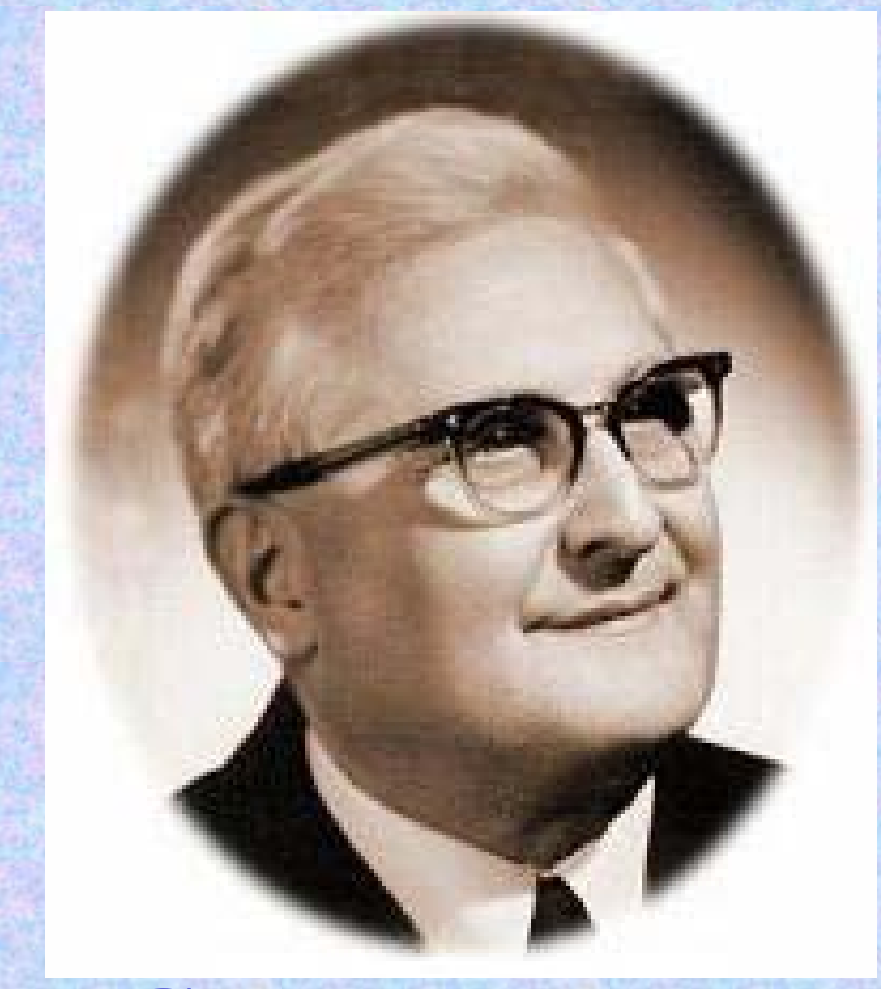

**1905. márc. 27.-én született, Alsóbogátpusztán** *(Somogy m.)* **Érettségi után a budapesti Pázmány Péter Tudományegyetem matematika-fizika szakán tanul 1927-ben diplomázik**

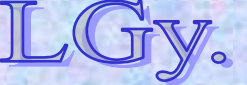

**Tudósaink: Kalmár László**

## **Kalmár László (1905-1976)**

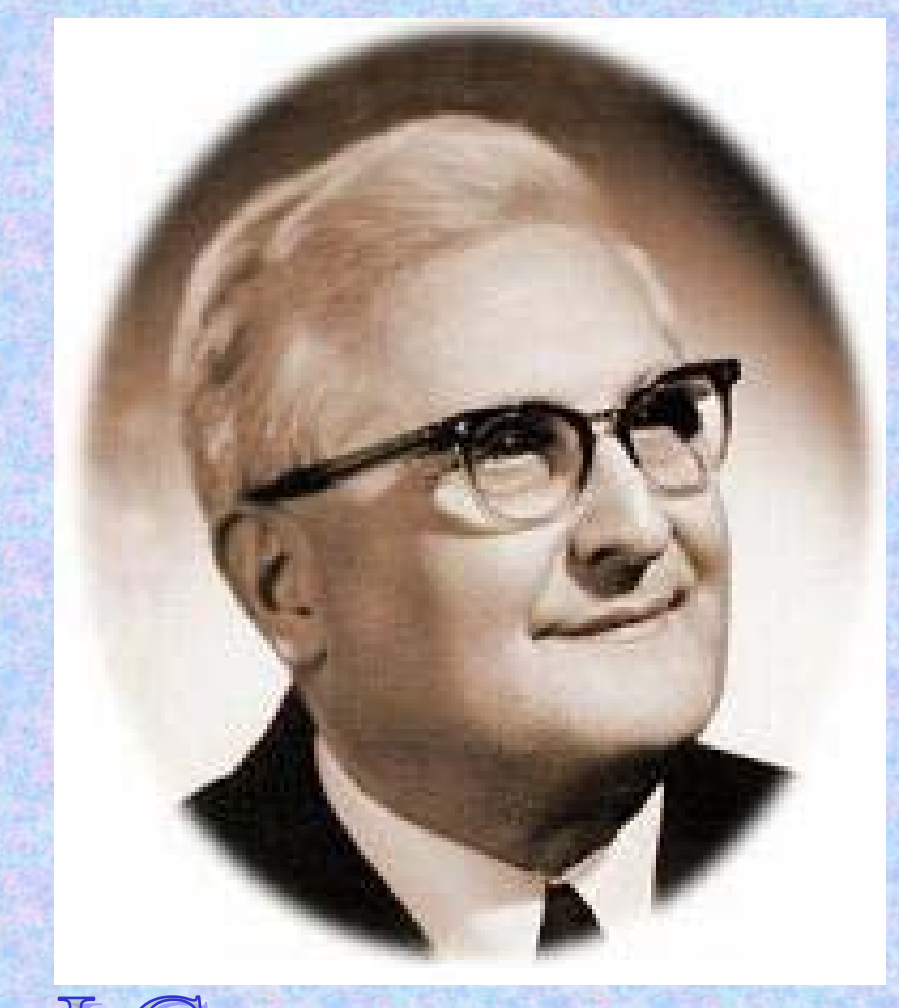

Informatika történet 11. Lőcs/7**1930-ban adjunktus a Bolyai Intézetben1947-ben megörökli** *Riesz Frigyes* **tanszékét, és egyetemi tanárrá nevezik ki1949-ben a Magyar Tudományos Akadémia levelező, 1961-ben pedig rendes tagjai közé választja**

#### **Tudósaink: Kalmár László**

## **Kalmár László (1905-1976)**

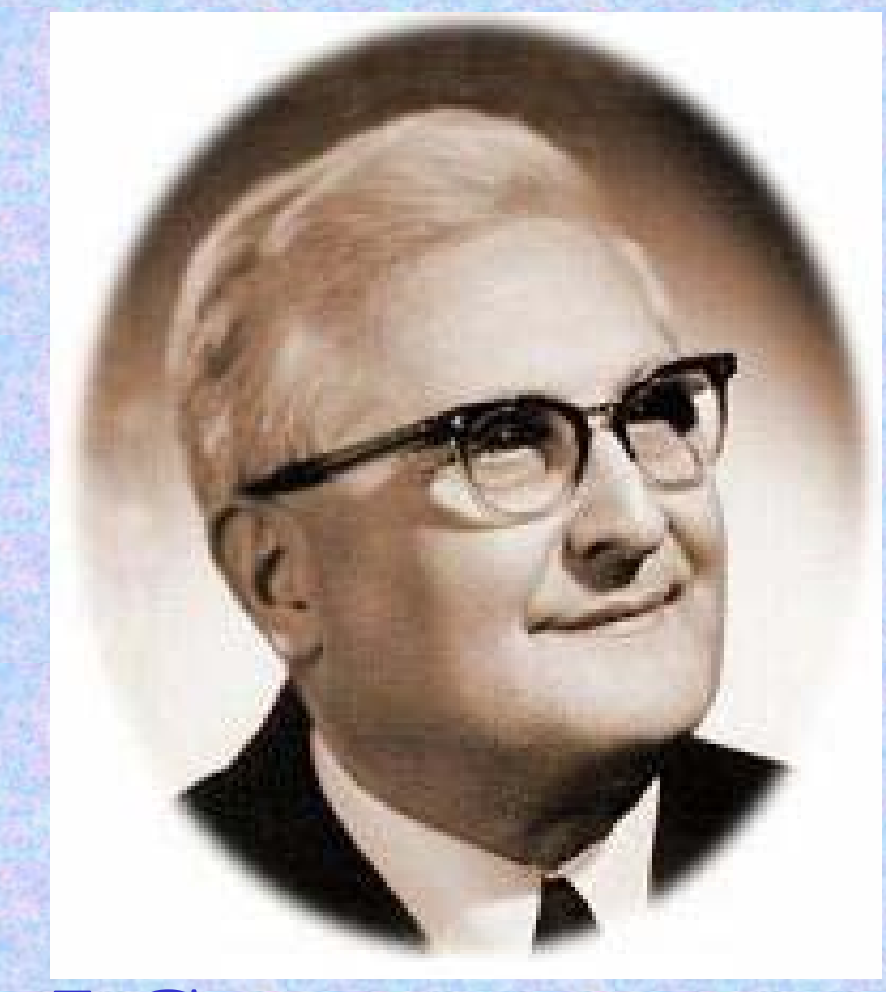

**1963: JATE Kiblabor megalakulása 1971: Bolyai Intézet számítástudományi tanszék vezetője 1976. aug. 2.: Mátraházán meghal Fő érdeklődési területe: matematikai logika**

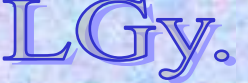

Informatika történet 11.

#### **Tudósaink: Kalmár László Megvalósult alkotásai**

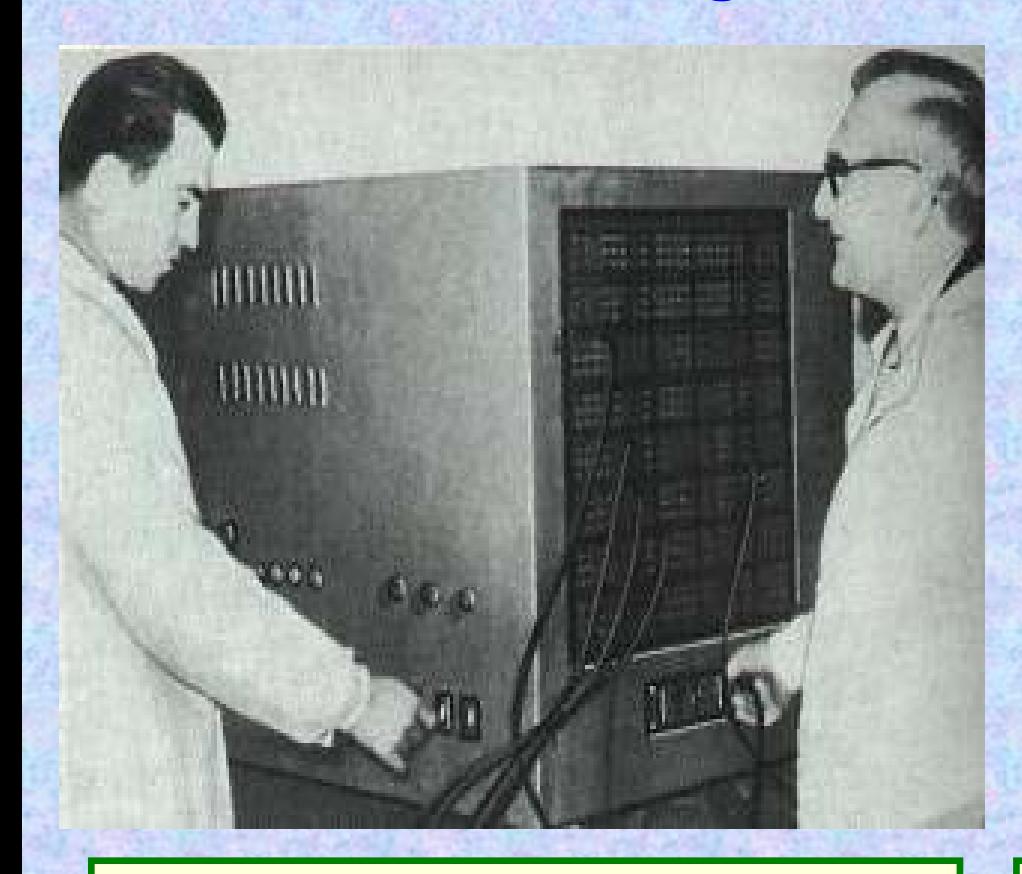

**A logikai gép…** *(a képen munkatársával, Muszka Dániellel)*

## **…és a katicabogár, az első magyar kibernetikai gép**

Informatika történet 11.

#### **Tudósaink: Kalmár László**

# **Nem megvalósított nagy terve:** *a formulavezérelt számítógép*

- $\bullet$  **Formulavezérelt számítógép: "gépi kódja" valamilyen formális nyelv**
- $\bullet$ **Elvi akadály: nincs**
- $\bullet$  **Probléma:**
	- **a bemeneti nyelv bonyolultsága**
	- **hordozhatóság**

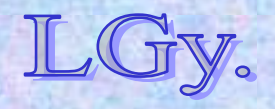

#### **Tudósaink: Tarján Rezső**

## **Tarján Rezső (1908-1978)**

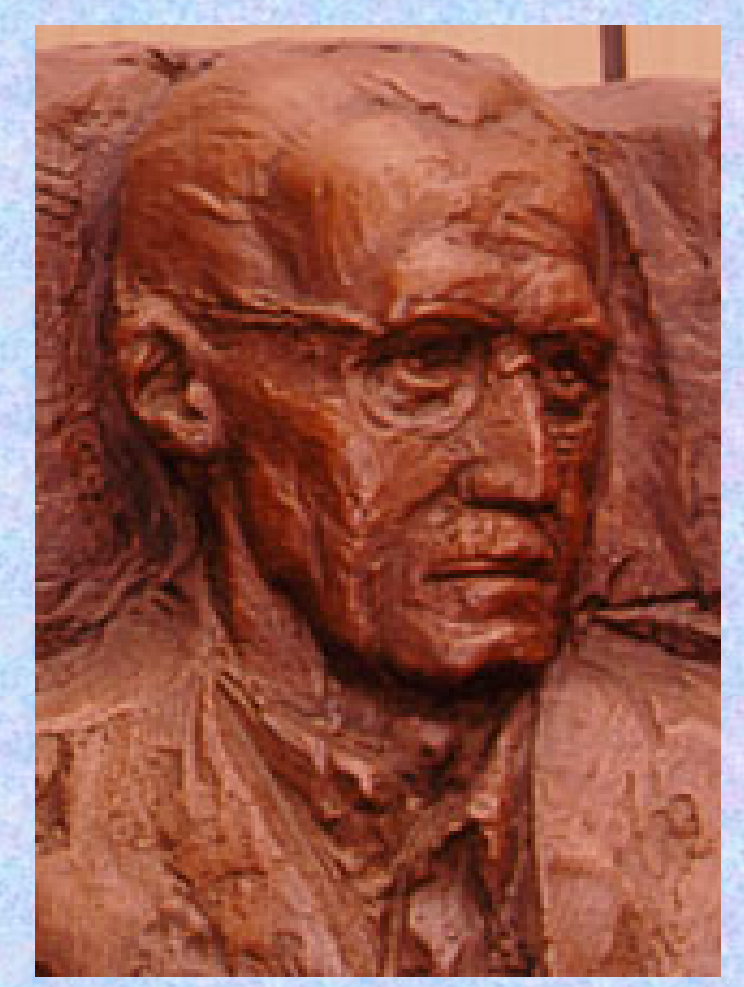

**1908 jan. 6-án született Budapesten Tanulmányait Bécsben végzi 1953-ban koholt vádak alapján börtönbe zárják 1956-1958: a KKCS igazgatóhelyettese 1960-tól haláláig az OMFB szakértője 1965: az újonnan megalakult AIOT**  *(A Neumann Társulat őse)* **elnöke lesz1978 dec. 21.: Budapesten meghal**

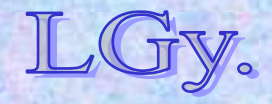

Informatika történet 11.Lőcs/11

# **A kezdetek**

## **A Kibernetikai Kutató Csoport** *(KKCs)*

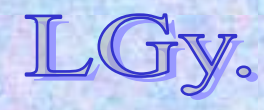

**Előzmények**

**Az 1950-es évek közepén a számítástechnika terén Magyarországon az általános tájékozatlanság volt jellemző. Tisztázatlan volt pl. a kibernetika fogalma és kapcsolata a**  számítástechnikával *("kibernetikai gép")*.

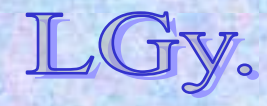

Informatika történet 11.

# **Előzmények**

- **1953-54: az MTA felismeri a számítógépek jelentőségét**
- **1954 febr. 7.: a KÖMI-401 cég** *(Általános Épület- és Géptervező Iroda, Gyűjtőfogház)* **ajánlatot tesz az MTA-nak számoló** *(számító-)***gép építésére**
- **1954: MTA tájékoztató a számítógép felépítésének adatairól:**
	- **Kb. 500 elektroncső, 2500-3000 germániumdióda,**
		- **3 szabványos telefonkeretre szerelve**
	- *tervezés:* **15-18 hónap**
	- *építés:* **6 hónap**
	- **olcsóbb** *(~\$100.000)* **egy azonos kategóriájú nyugati gépnél**

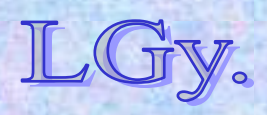

Informatika történet 11.

- **1955: az MTA Méréstechnikai és Műszerügyi Intézetében** *(MÉMI)* **Számológép Osztály alakul Tarján Rezső vezetésével**  *(memória fejlesztési és kibernetikai kutatások)*
- **1956 szeptember: megalakul a KKCs**
	- **igazgató: Varga Sándor**
	- **helyettes: Tarján Rezső**
- **A KKCs feladatai:**
	- **számítógépekkel kapcsolatos kutatások**
	- **kibernetikai kutatások**
	- **számítógéptudományi ismeretek terjesztése**
- **1957: megkezdődik az ország első elektronikus számítógépének** *(M-3)* **építése**

Informatika történet 11.

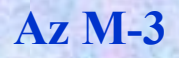

# **Az M-3 jellemzői**

- **Tervrajzok és alkatrészbázis: szovjet**
- $\bullet$ **Szóhossz: 31 bit**
- $\bullet$ **Utasításrendszer: kétcímű** *(2×12 bit)*
- $\bullet$ **Műveleti kód: 6 bit**
- $\bullet$ **Tároló: mágnesdob, később ferrit,** *1024 szó*
- $\bullet$ **Aritmetika: fixpontos**
- $\bullet$ **Input: 5 csatornás lyukszalag** *(teletype, később fotodiódás lyukszalagolvasó)*
- **Output: teletype**
- $\bullet$  **Műveleti sebesség: 30 műv/sec** *(a dob lassúsága miatt)* **Ferrittárolóval kb. 1500-ra növekedett**
- $\bullet$ **Átadás: 1959**

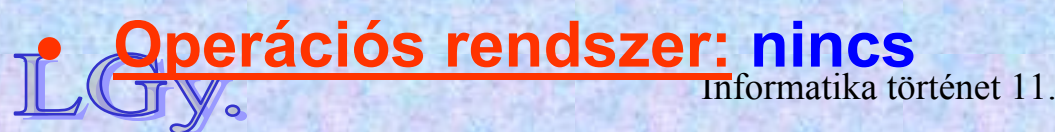

#### **A KKCs tevékenysége**

# **A KKCs tevékenysége**

- $\bullet$ **Gépi numerikus módszerek**
- $\bullet$  **Gazdasági alkalmazások**  *(a csoport tagja: Kornai János)*
- $\bullet$ **Műszaki alkalmazások**
- $\bullet$ **Matematikai nyelvészet**
- $\bullet$ **Matematikai logika és alkalmazásai**
- $\bullet$ *Számítástechnikai szolgáltatás és tanácsadás*

**A pillanatnyilag "súlyponti" téma erősen a pillanatnyi igazgatótól**  *(és az MTA elvárásaitól)* **függött!**

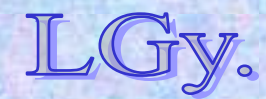

Informatika történet 11.

### **A KKCs és az M-3 számítástechnika történeti jelentősége**

- **Létrejött egy** *szakmai műhely***, amely** *(az országban először)* **képes volt felépíteni és üzemeltetni egy számítógépet**
- **Kialakult egy** *szakembergárda***, amely a feladat kitűzésétől a kódolásig és futtatásig végig tudott vinni különböző feladatokat**
- $\bullet$  **Kialakult egy** *felhasználói kör***, amelyben felébredt az igény a számítógépek alkalmazására a legkülönbözőbb műszaki és gazdasági területeken**

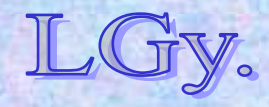

## **A KKCs felfutó korszaka után**

- **Vezetési problémák: Varga Sándor autoriter vezetési módszerei és egyéb hibái kiélezték a helyzetet** *(1958: Tarján távozása, 1960: Varga leváltása)*
- **Az MTA és KKCs viszonya: a KKCs profilja nem illeszkedett sem az MTA III.** *(matematikai és fizikai)***, sem a VI.** *(műszaki)* **osztályának szemléletéhez**
- **Az MTA koncepciója: alkalmazás fejlesztés, kiegészítő kutatások**
- **Új számítóközpontok megalakulása, az M-3 elavulása** *(1961, KFKI: Ural I., 1962, NIM: Elliott 803)*

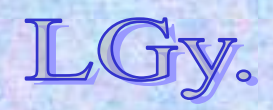

- **1960: a KKCs átalakul, Számítástechnikai Központ néven folytatja működését. Munkatársai egyre gyakrabban kénytelenek külső központok gépeit igénybevenni**
- **1965: 2 évi tárolás után egy Ural-2 gép áll üzembe. Egyidejűleg az M-3 Szegedre kerül, oktatási célokra** *(működött 1967-ig)*
- **Az Ural-2 problémái** *(nemcsak a Központban)***:**
	- **gyárilag előállított, de még elektroncsöves gép**
	- **rendkívül megbízhatatlan**
	- **még az Ural-1-gyel sem kompatibilis**
- **1972: a Központ nyugati gépet kap** *(CDC 3300)*
- **1973: összevonják az AKI-val** *(Automatizálási Kutató Intézet)***, így jött létre a SZTAKI**

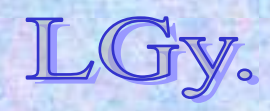

# A "nagy" gépek korszaka

## **Az 1960-70-es évek**

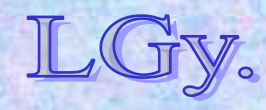

# **A "mainframe"-ek jellemzői**

- **Árkategória: néhány százezer – több millió dollár**
- **Telepítési feltételek:**
	- **hatalmas gépterem**
	- **klíma, álpadló, álmennyezet**
	- **személyzetnek munkaköpeny, -cipő**
- **Üzem:**
	- **folyamatos**
	- zárt *("closed shop"="kívül tágasabb")*
	- **kötegelt** *(batch)* **üzemmód**
	- **munkák fordulási ideje: néhány óra – néhány nap**

Informatika történet 11. Lőcs/22**később felhasználói terminálrendszerek**

**A "nagy" gépek korszaka**

# **Egy tipikus nyugati gépterem 1967-ből**

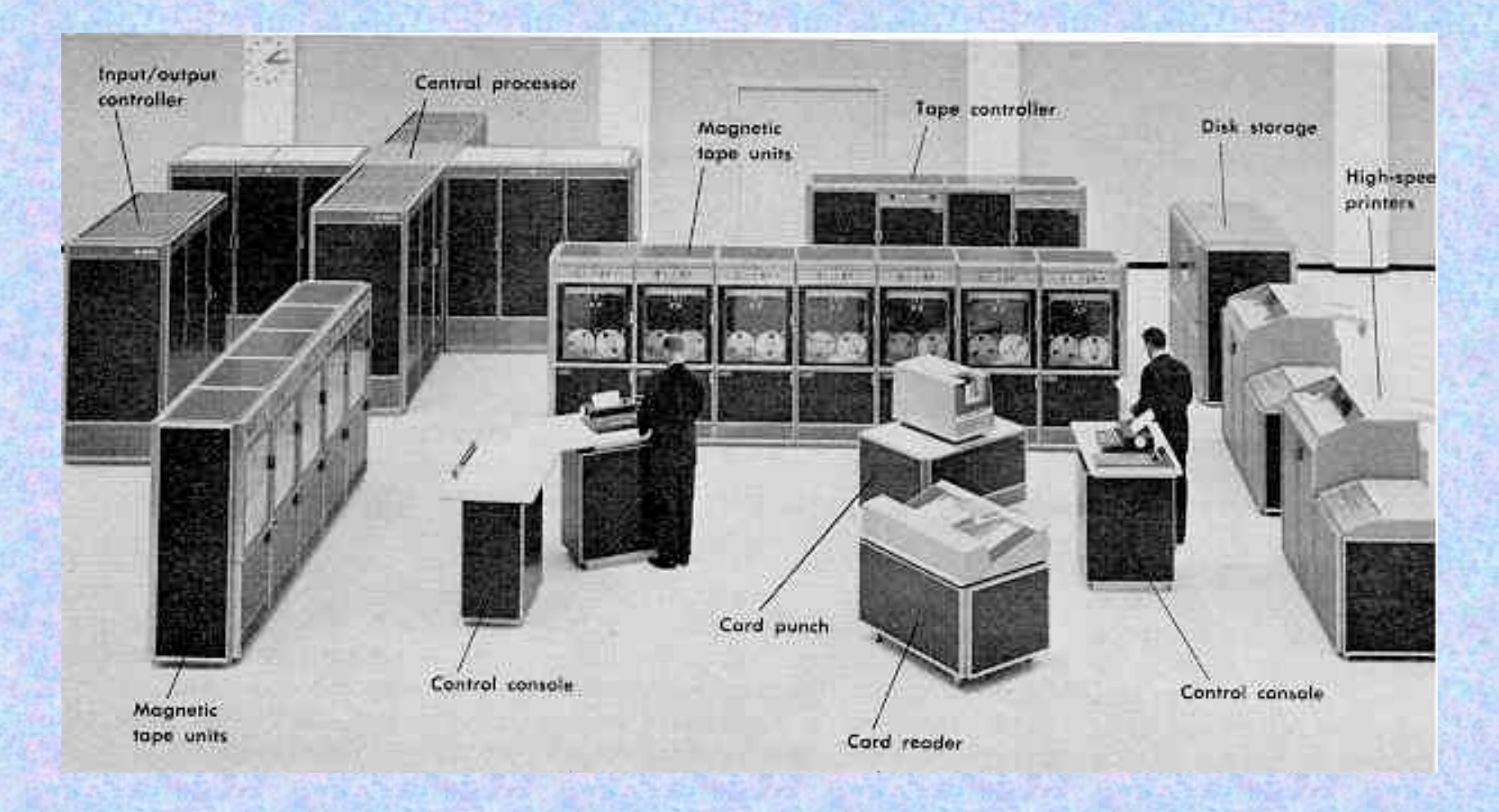

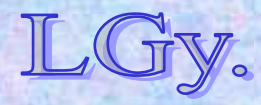

Informatika történet 11.

#### **A "nagy" gépek korszaka**

#### **Batch üzemű számítóközpont**

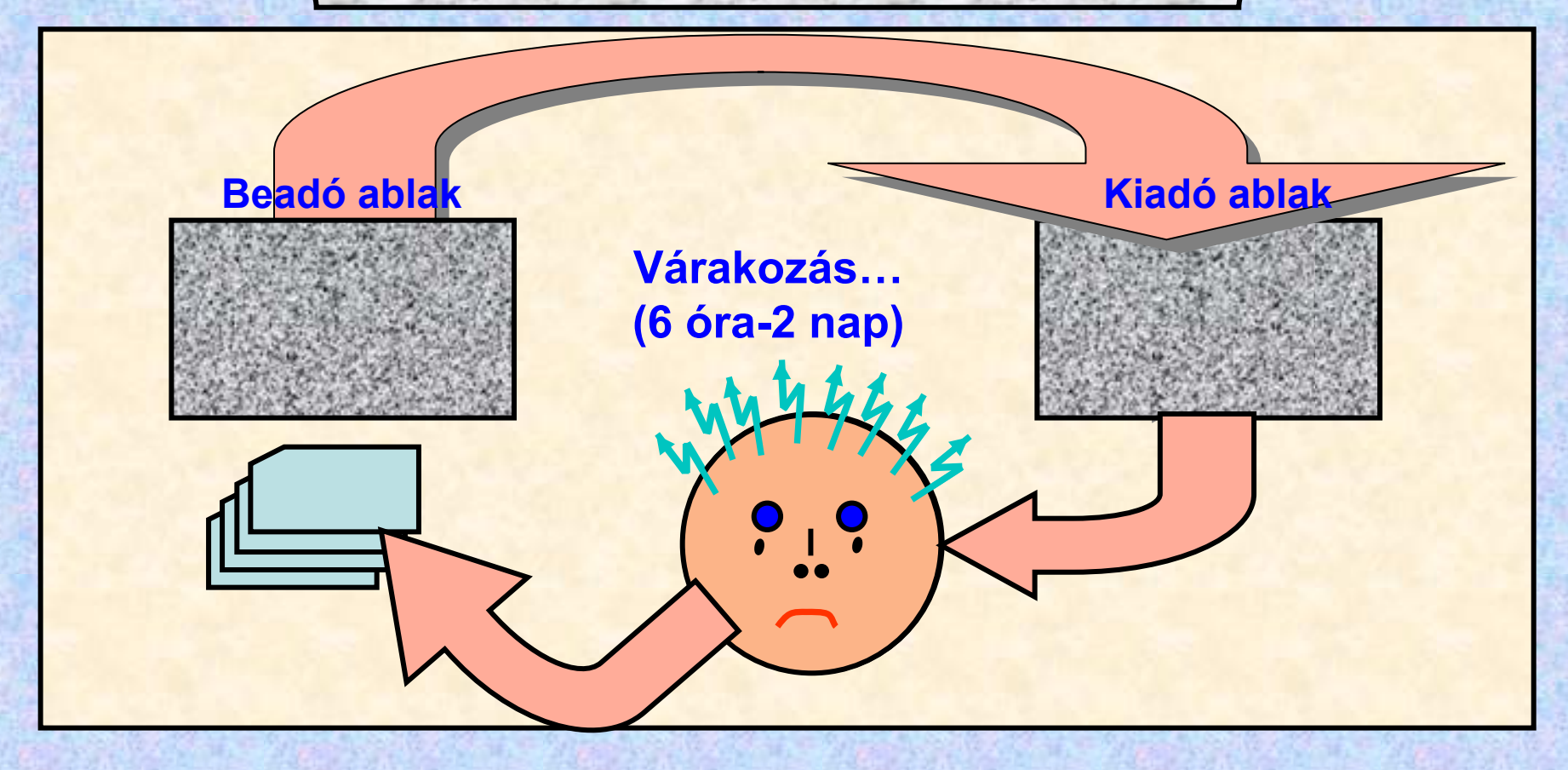

#### **És így tovább**

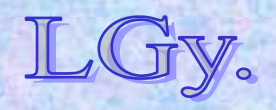

Informatika történet 11.

#### **A "nagy" gépek korszaka** A magyarországi számítógép "skanzen"

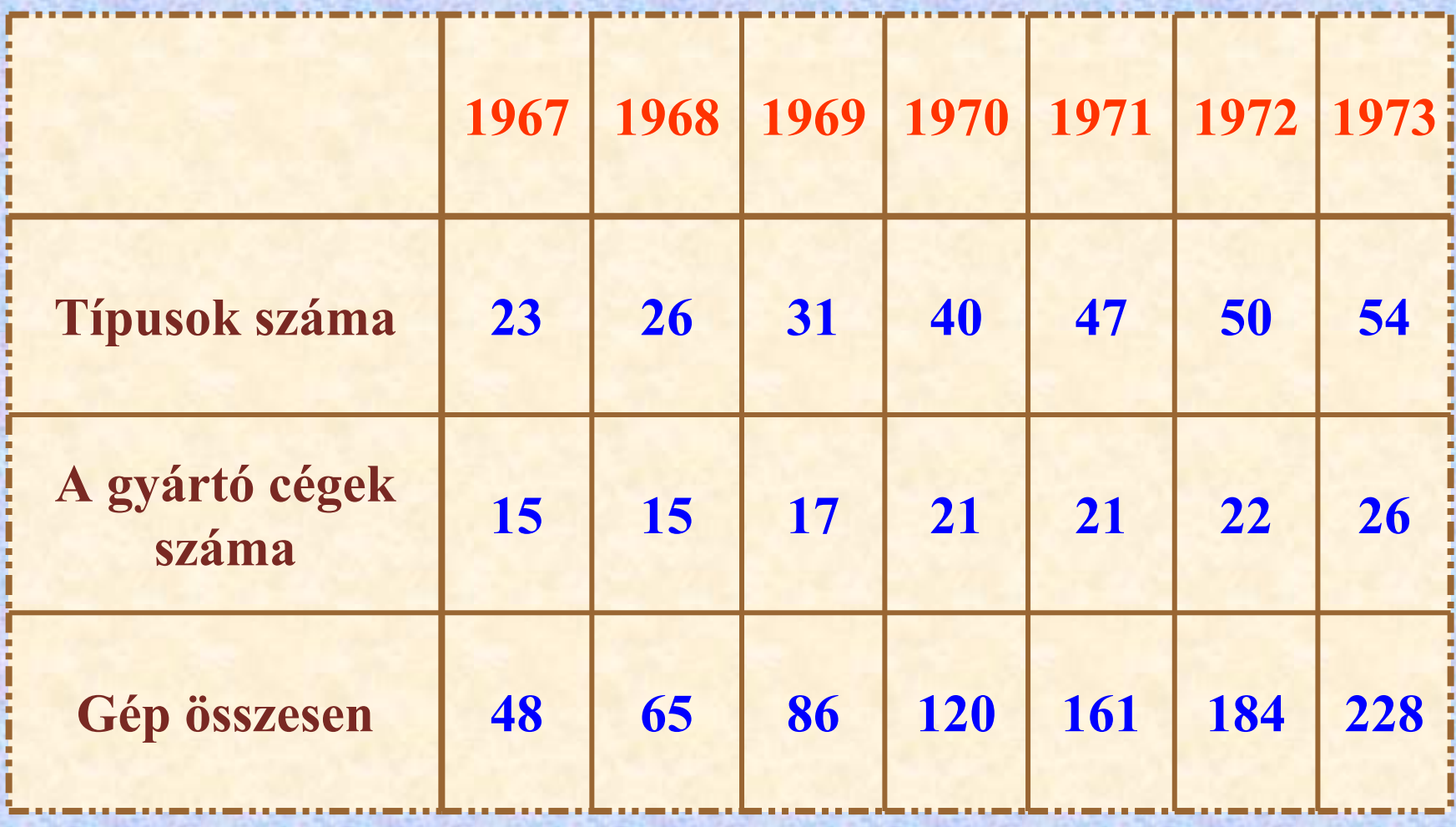

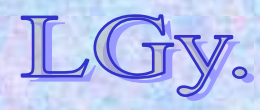

Informatika történet 11.

# **A Számítástechnikai Központi Fejlesztési Program** *(SzKFP)*

- **1969 dec.: 6 KGST ország aláírja az**  *Egységes Számítástechnikai Rendszer (ESZR)* **közös fejlesztéséről szóló egyezményt**
- **1970: francia licenc alapján a Videoton megkezdi a VT 1010B gyártását**
- **1971: a kormány jóváhagyja az SzKFP-t**

 **Az ESZR sorozat legkisebb tagjának** *(R-10)* **fejlesztéséért a Videoton felelő<sup>s</sup> (***gyártás +műszaki kiszolgálás)***. Részt vesz még 7 nagyvállalat és intézmény**

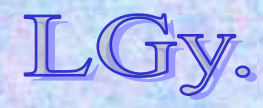

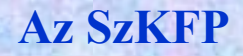

– **A fő cél az alkalmazás fejlesztés államigazgatási ágazati vállalati szinteken**

- **A kutatási feladatokat a Számítástechnikai Kutatási Célprogram** *(SzKCP)* **részletezi**
- **Kiemelt feladat az oktatás alap-, közép-, felsőés posztgraduális szinten**
- **Vállalati számítógép beruházáshoz állami támogatást nem, de preferált hitelkeretet ad**

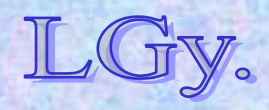

## **Az ESZR sorozat**

- **A "skanzen" nem magyar specialitás volt**
- **Az ESZR program valójában az IBM/360-as, később** *("ESZR-II")* **az IBM/370-es gépsorozat lemásolásáról szólt** *("reverse engineering***"***)*
- **Az ESZR gépeknél az "R" betű az orosz** *"Rjad" (sor, sorozat)* **szót jelenti**
- **Az "R" gépek kompatibilis sorozatot alkotnak, az R-10 kivételével**
- **Az SzKFP jelentősen korlátozta a tőkés számítógép importot** *(nemcsak az embargó!)*

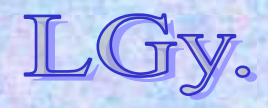

#### **Az ESZR sorozat**

# **Egy** "kisebb" *(R30-as)*

...**és egy "nagyobb"**, **második sorozatú** *(R55-ös)* **ESZR gép**

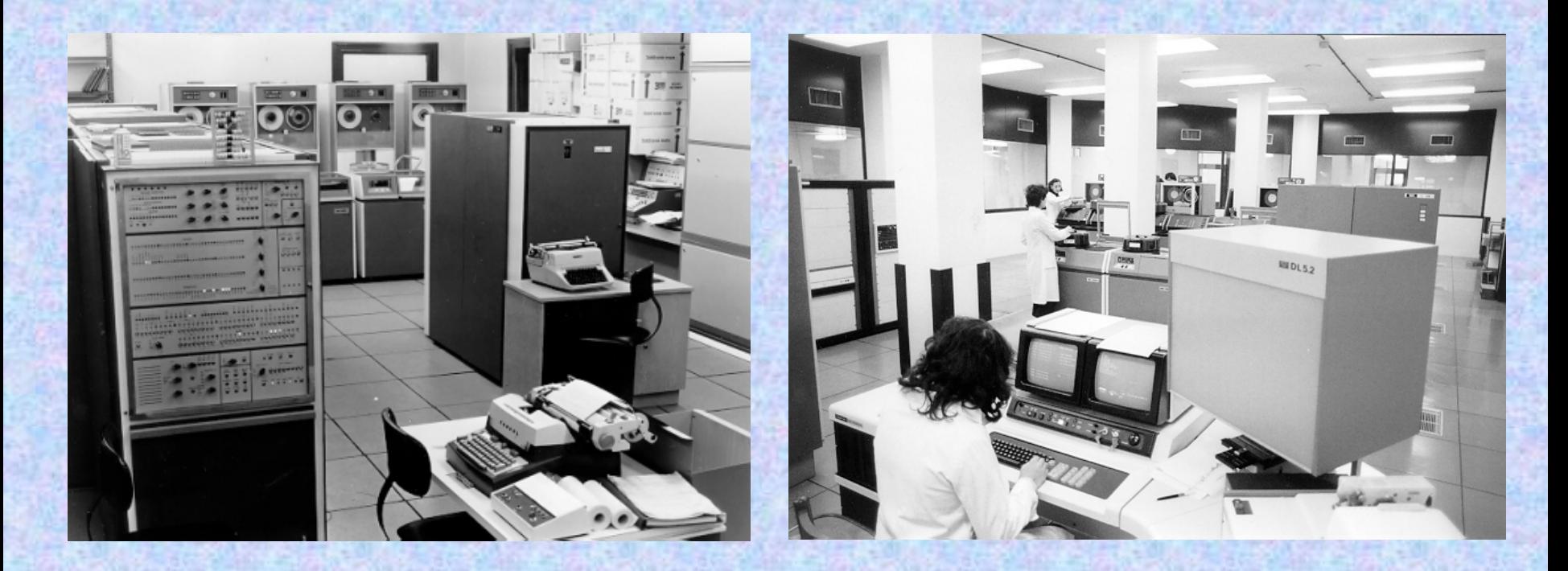

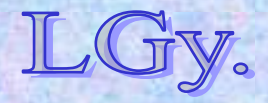

Informatika történet 11.

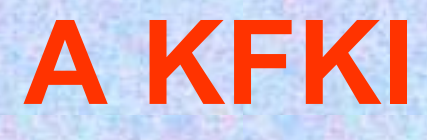

### **KFKI = Központi Fizikai Kutató Intézet**

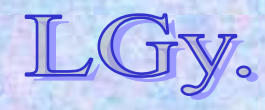

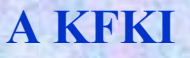

# **A KFKI története dióhéjban**

- **1950: a Minisztertanács határozata a KFKI létrehozásáról az MTA keretében**
- $\bullet$  **1955: a Minisztertanács határozata a kísérleti atomreaktor megépítéséről**
- **1975: a KFKI Kutatóközponttá alakul. Intézetei:**
	- –**Atomenergia Kutató Intézet**
	- **Mérés- és Számítástechnikai Kutató Intézet**
	- $\mathcal{L}_{\mathcal{A}}$ **Részecske- és Magfizikai Kutató Intézet**
	- **Szilárdtest Kutató Intézet**
	- $\mathcal{L}_{\mathcal{A}}$  , and the set of  $\mathcal{L}_{\mathcal{A}}$ **Különféle kiszolgáló részlegek**
- **1990-1992: különválik az alapkutatással és a számítástechnikai vállalkozásokkal foglalkozó rész** *(megalakul a KFKI Rt.)*

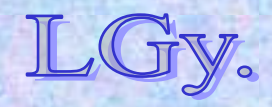

# **A KFKI jellemzői**

• **Nagy anyagi és szellemi koncentráció** *(max. létszám: kb. 2300 fő, a teljes MTA mintegy fele)* **A kísérletek jelentős műszerigénye A kutatórészlegek körül kísérleti eszközöket előállító "barkácsműhelyek" alakulnak ki A mérések kiértékelésének jelentős számítástechnikai igénye A kutatórészlegek körül (***kezdetben mechanikus gépekkel felszerelt)* **számoló részlegek alakulnak ki Az igények központi kielégítésére jött létre a Számítóközpont, valamint a Mérés- és Számítástechnikai K.I.**

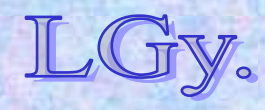

**A Sándory-elv**

# **Sándory Mihály elve a "barkácsműhelyek" kialakulásának 5 fázisáról:1. fázis: Barkácsműhelyek alakulnak, szervezeti egységenként külön-külön**

**Ciklus**

- **2. fázis: Összevonják <sup>ő</sup>ket egyetlen műhellyé**
- **3.fázis: "A" Műhely külső munkákat is vállal**
- **4.fázis: Főleg külső munkákat vállal**
- **5. fázis: Az ilyen módon lefedetlen igények kielégítésére létrejönnek az önálló barkácsműhelyek**

# **Ciklus vége**

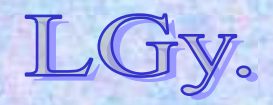

Informatika történet 11.
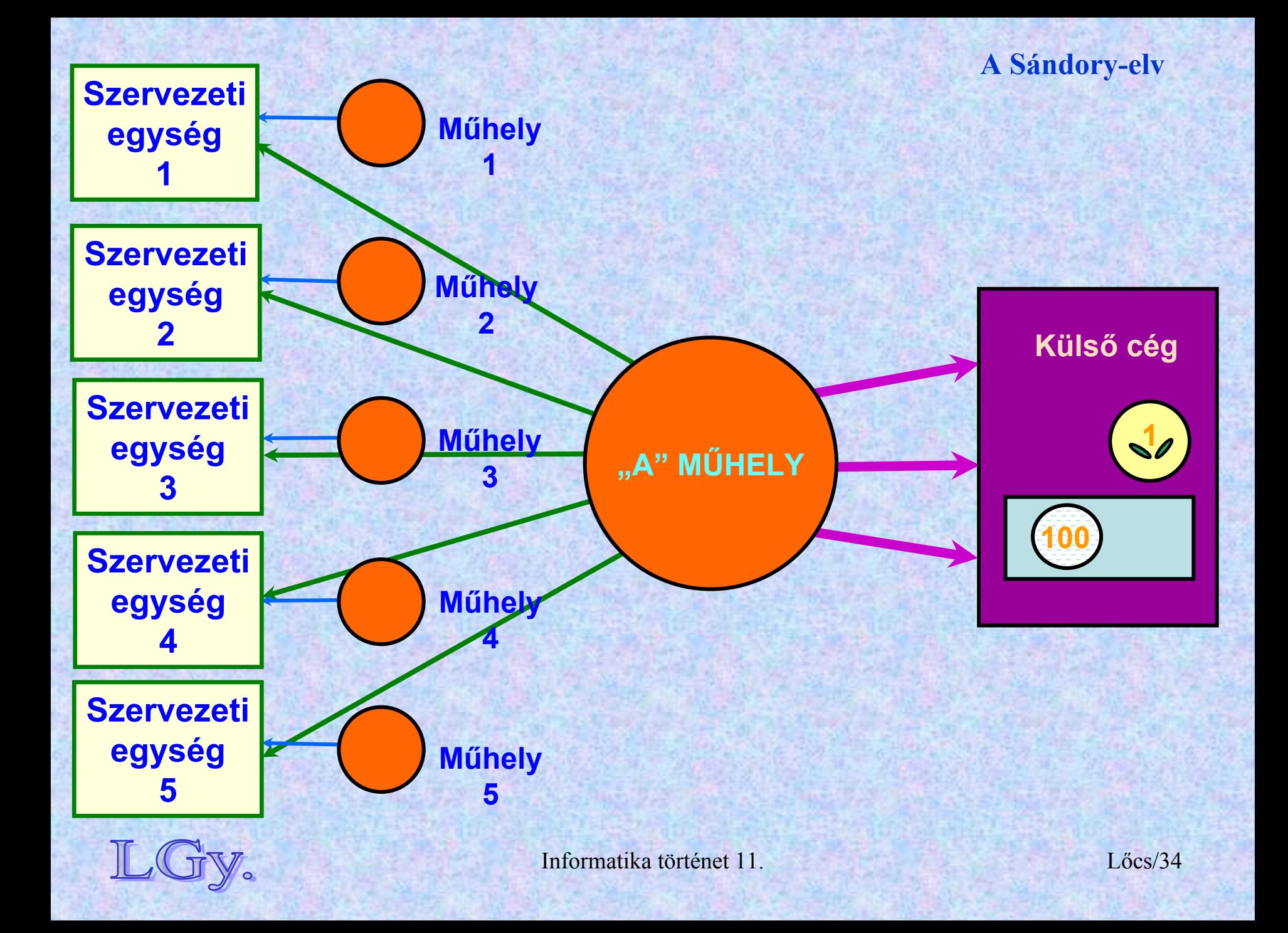

# **A KFKI Számítóközpontja**

- **1958: a Numerikus Csoport**  *(a későbbi Számítóközpont)* **megalakulása**
- **1960: az URAL-1 üzembeállítása**
	- **szóhossz: 36 bit**
	- **tároló: mágnesdob**
	- **<sup>m</sup>űveleti sebesség: 100 műv/sec**
	- **bemeneti periféria: 35 mm-es,** *végtelenített* **perforált film**
	- **háttértár: 35 mm-es, mágneses bevonatú film**
	- **csak numerikus** *(!!)* **kimenet**
- **1964: a KFKI gyakorlatilag kinövi a gépet, külső gépek használata** *(URAL-2, Gier, Elliott-803)*

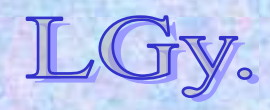

### **A KFKI Számítóközpontja**

 $-2-$ 

## **Az URAL-I gép tesztelési utasítása 1961-ből**

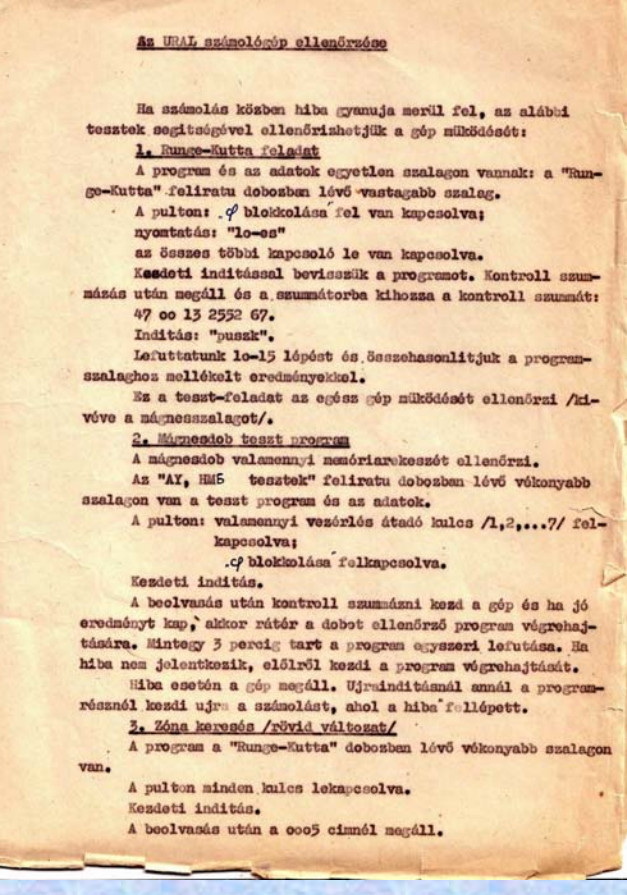

#### Inditás "puszk"-kal.

Rzután keresi a 177. zónát, beolvassa, egy pillanatra megáll, majd ujra keresi a 177. zónát, stb. Ez a folyamat mintegy 2 sec-es periódussal ismétlődik.

Az ismétlődés egyenletességéből megállapithatjuk, hogy elsöre megtalálja-e mindig a zónát.

4. Nyomtató tesst

A teszt program a " nY" teszt feliratu dobozban lévő vastagabb szalagon van.

Bevitel kezdeti inditással.

A beolvasás és kontroll szummánás után megáll.

A kontroll szumma az 5672. rekeszben van:

214117 32o261.

"lo" nyomtatás esetén: a 2. és 3. vezérlés átadó kulcs felkapcsolva. Inditás 1565 cintől. A gép egyszer végrahajtja az ellenőrző programot és megáll. A kinyomtatott számokat öszszehasonlitjuk a program szalag mellett található mintával.

"8" nyomtatás esetén: az 1. 2. és 3. vezérlés átadó kulcs felkapcsolva. Inditás 1631. cimtől. A gép egyszer végrehajtja az ellenőrző programot és megáll. A kinyomtatott számokat összehasonlitjuk a program szalag mellett található mintával.

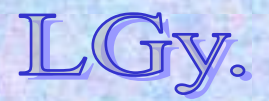

Informatika történet 11.

- **1966-67: Üzembeállítják az ICT 1905-ös gépet**  *(rövid ideig ez volt az ország legnagyobb teljesítményű gépe)*
	- **szóhossz: 24 bit**
	- **tároló: 32 Kszó**
	- **8 csatornás lyukszalag bemenet**
	- **alfanumerikus kimenet** *(sornyomtató)*
	- **6 mágnesszalagos egység** *(7 csatornás)*
	- **4 program páruzamos futtatására alkalmas op. rendszer** *(executiv)*
	- **ALGOL, FORTRAN stb. fordítók**
	- **a batch üzemmódhoz külön programot kellett fejleszteni**

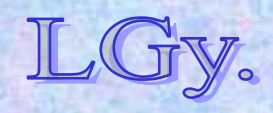

- **1973-1988: IBM kompatibilis gépek + BASF** *(1973: R20, 1977: R40, 1986: R45, 1988: BASF 7/61)*
- $\bullet$  **1978: a merev batch rendszert kiváltó interaktív CEDRUS rendszer üzembeállítása**  *(KFKI fejlesztés, TPA-70 front-end)*
- **1992: a KFKI átszervezése után az RMKI keretében Hálózati Központként működik tovább**

**A Számítóközpont a rendszerváltást megelőző időszakban, a lehetőségekhez képest korszerű eszközökkel tudott működni, de jelentősége a személyi számítógépek elterjedése után csökkent.** 

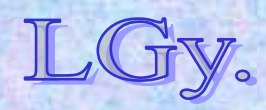

# **A KFKI minigépei, a TPA családok**

## **TPA = Tárolt Programú Adatfeldolgozógép**

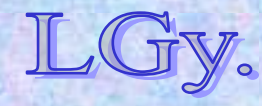

## **A KFKI minigépei**

# **A minigépek jellemzői**

- **Átmenet** *(méretben és időben)* **a nagy-, és a személyi számítógépek között**
- **Árkategória: már kezdettől 1 nagyságrenddel a nagygépek alatt**
- **Telepítési feltételek: nem igényelnek speciális géptermet, helyigényük jóval kisebb**
- **Üzem: kezdetben egy-, később több felhasználós, felhasználóbarát, interaktív**
- **Felhasználási terület: mérési adatgyűjtés, CAD/CAM, folyamatvezérlés, kisebb adatfeldolgozás, front-end processzor stb.**
- **Méreteik az integráltság növekedtével egyre csökkennek**

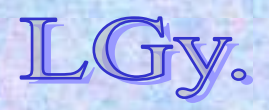

Informatika történet 11.

# **A KFKI minigépeinek fejlesztési korszakai**

- **12 bites gépek**  *(TPA-1001 család, PDP-8 kompatibilis)*
- **16 bites gépek**
	- **TPA 70/25**
	- **TPA-11 család** *(PDP-11 kompatibilis)*
- **32 bites gépek** *(VAX kompatibilis)*

## **VAX=Virtual Address eXtension**

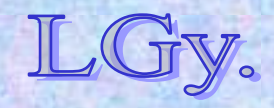

Informatika történet 11.

## **A 12 bites gépcsalád**

## **A 12 bites TPA gépcsalád**

- **1955-: a kísérleti atomreaktor megépülése után megindul a mérőműszerek** *(analizátorok)* **építése**
- **1960, 1966: az Ural és az ICT gép installálása, üzemeltetése révén további tapasztalatok**
- **1965: A DEC** *(Digital Equipment Corporation)* **cég kihozza <sup>a</sup> PDP-8 miniszámítógépet** *(12 bites szóhossz, egyszintű interrupt rendszer, egyszerű utasításkészlet)*
- $\bullet$  **1968: A KFKI elkészíti a PDP-8-cal kompatibilis gépet. Ekkor még** *TPA (Tárolt Programú Analizátor)*
- $\bullet$ **1969-84: különböző integrált áramkörös változatok**

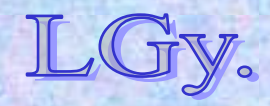

## **A 12 bites gépcsalád**

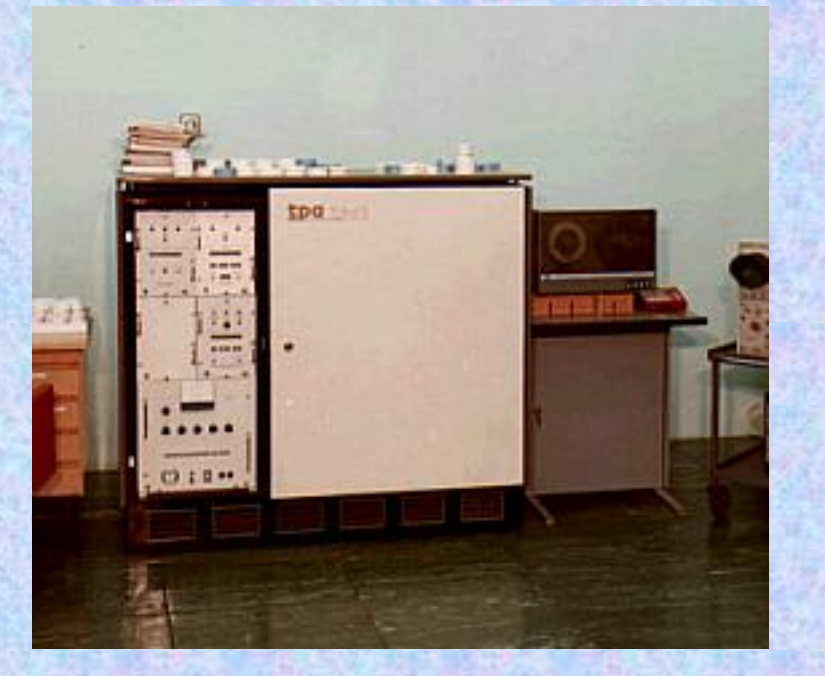

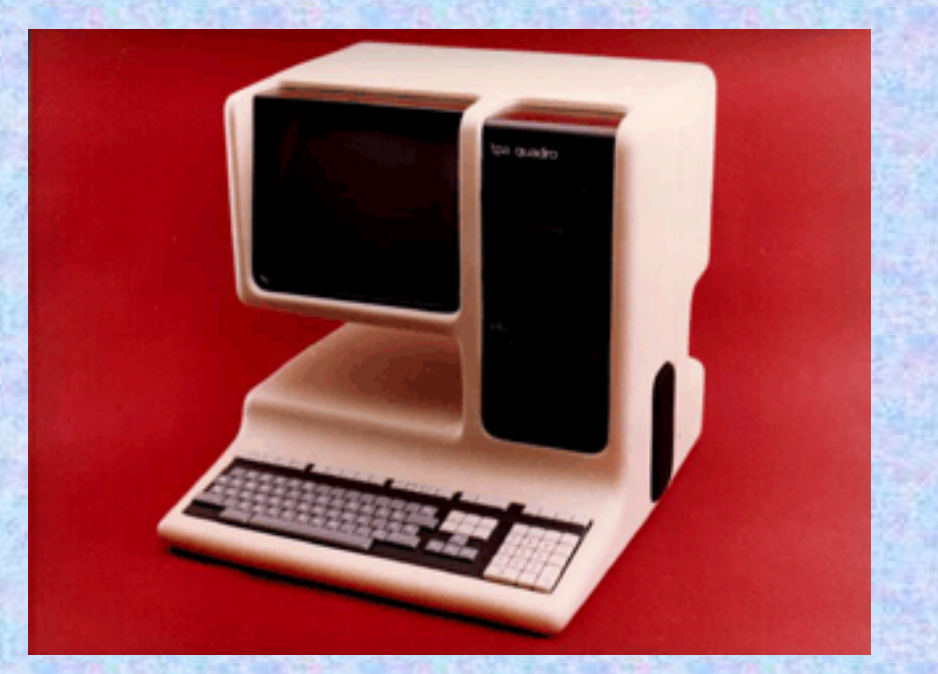

# **TPA-1001 az első modell, 1968**

# **TPA Quadro az utolsó modell, 1984**

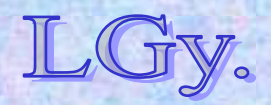

Informatika történet 11.

# **A 12 bites TPA gépek software ellátottsága**

- $\bullet$  **kezdetben saját fejlesztések, részben szimulátoron**
- **később az eredeti DEC softwarek adaptációja**
- $\bullet$  **az utolsó** *(Quadro)* **modellen a CP/M operációs rendszer is futott**

**A software kompatibilitásának volt köszönhető a TPA gépek nagy népszerűsége!**

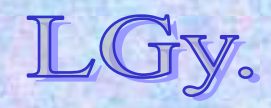

Informatika történet 11.

## **A TPA-70**

# **A TPA-70**

- **1970: a KFKI byte szervezésű, saját architektúrájú gép fejlesztésébe kezd**
- **1975: elkészül a gyártható változat**
	- –*hasonlít* **a DEC PDP-11 gépére, de nem sért szabadalmakat**
	- –**nincs adaptálható software rendszer!** 
		- **DEC: kb. 150 fő,**
		- **KFKI: kb 15 fő alapsoftware-fejlesztő**
- **1977: a KFKI eladja a gyártási jogot a VILATI-nak**
- **Alkalmazások:**
	- –**grafikus display vezérlés** *(SzTAKI display)*
	- –**egyedi alkalmazások**

Informatika történet 11.–**front-end processzor** *(KFKI, CDC ajánlat!)*

## **A TPA-70**

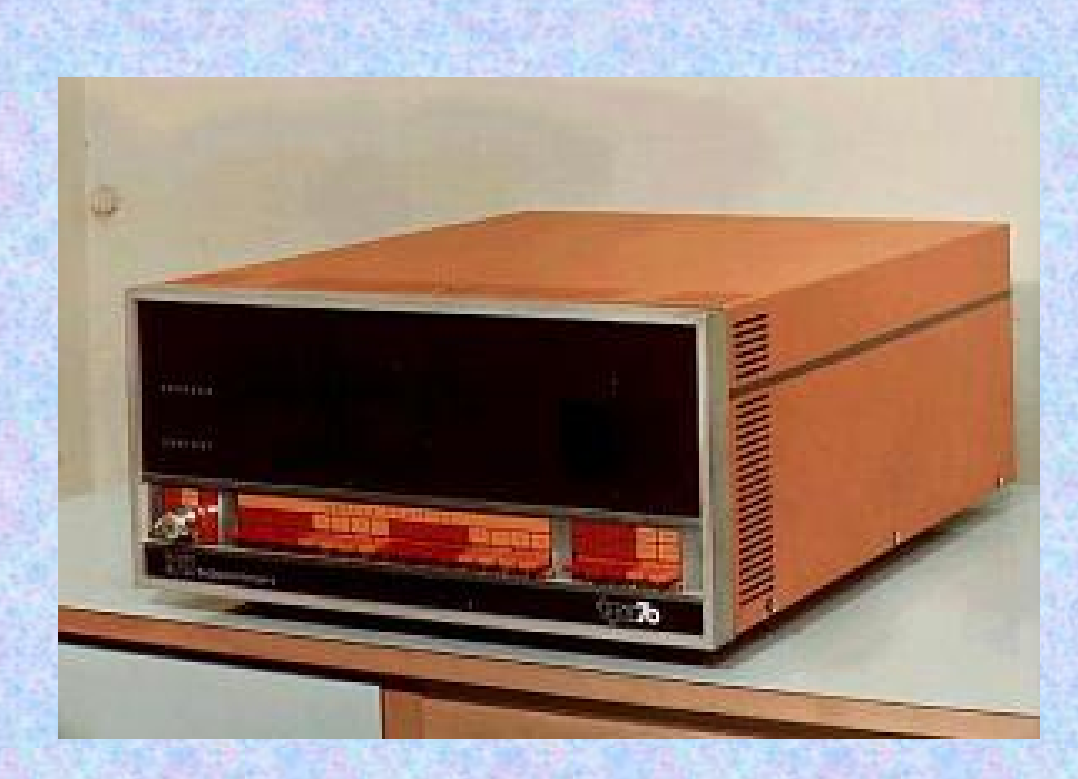

# **TPA-70 asztali példány**

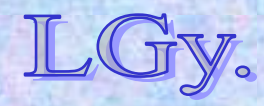

Informatika történet 11.

# **A TPA-11 gépcsalád**

- **1975: a KFKI a DEC-vonal** *(PDP-11 gépek)* **folytatása mellett dönt**
- **1979: elkészül az első PDP-11 kompatibilis gép**
- $\bullet$  **Jellemzők:**
	- **többféle operációs rendszer** 
		- *(1 és több felhasználós)*
	- **BASIC, FORTRAN, COBOL, C, PASCAL, stb.**
	- **számtalan alkalmazási programcsomag**
	- **MSZR kompatibilis** *(a perifériális egységek szempontjából fontos!)*

## **Az MSZR az ESZR minigépes megfelelője volt**

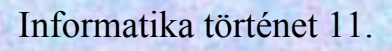

## **A TPA-11 család**

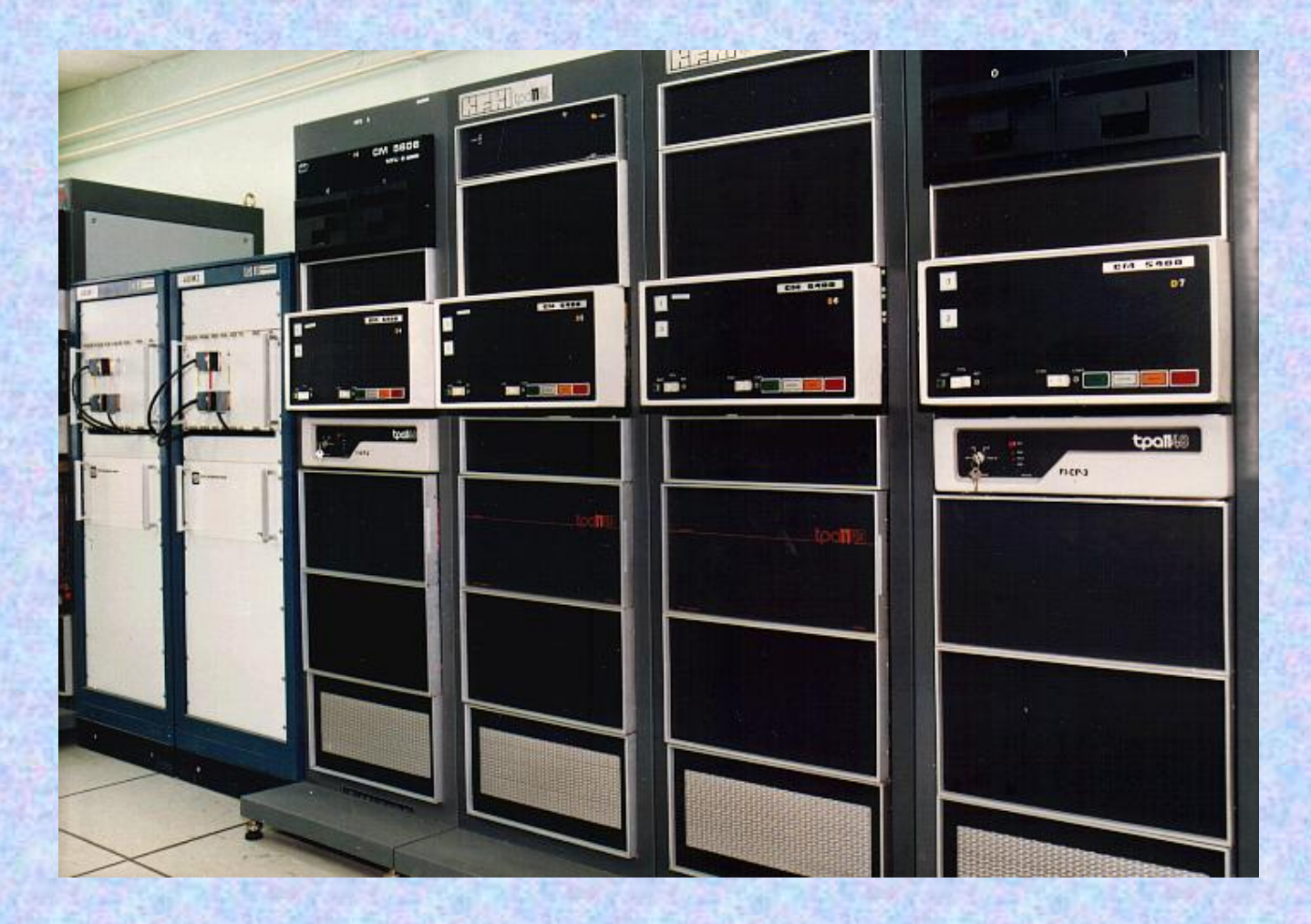

## **Négy TPA-11-es gép egy sorban**

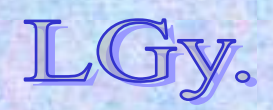

Informatika történet 11.

## **A 32 bites TPA gépcsalád**

- **1983: a KFKI – követve a DEC vonalat – elkezdi a VAX kompatibilis gépek fejlesztését**
- **1987: elkészül a TPA/580**
- $\bullet$  **Jellemzői:** 
	- **VMS operációs rendszer**
	- **teljes software kompatibilitás**
	- **"megamini"** *(nagygép, mini kivitelben)*

**A "minigép", mint kategória, napjainkra tartalmatlanná vált!**

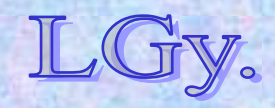

## **A TPA-történet vége**

- <u>1990:</u> a rendszerváltás utáni "kiegyezés":
	- –**a KFKI abbahagyja a DEC-klónok gyártását, a DEC pedig "elfelejti" a múltat**
	- –**a KFKI, a DEC és a Számalk közös vállalatot alapít a piaci együttműködés megkönnyítésére**
- **1992: a piaci tevékenységet folytató rész** *(KFKI RT)* **kiválik a kutatóintézetből**
- **Végül:**
	- –**a DEC kivásárolja partnerei részét a közös vállalatból**
	- –**a COMPAQ felvásárolja a DEC-et**
	- –**a Hewlett-Packard** *(HP)* **felvásárolja a COMPAQ-ot**

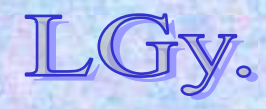

## **A TPA-korszak jellemzői**

- **Saját döntés volt,** *nem része az országos programoknak (SzKCP)*
- **TPA-k beszerzésére általában nem járt állami támogatás**
- **A** *periféria-, és alkatrészbázis különbözősége* **miatt, a létező modellek utánzása is jelentős fejlesztéseket igényelt**
- **A** *rendszerintegrálás* **volt a cél, nem a tömeggyártás"**
- **A TPA típusokból a '70-'90 –es években** *mintegy 1600 darab* **készült**

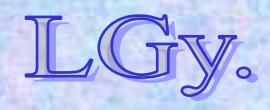

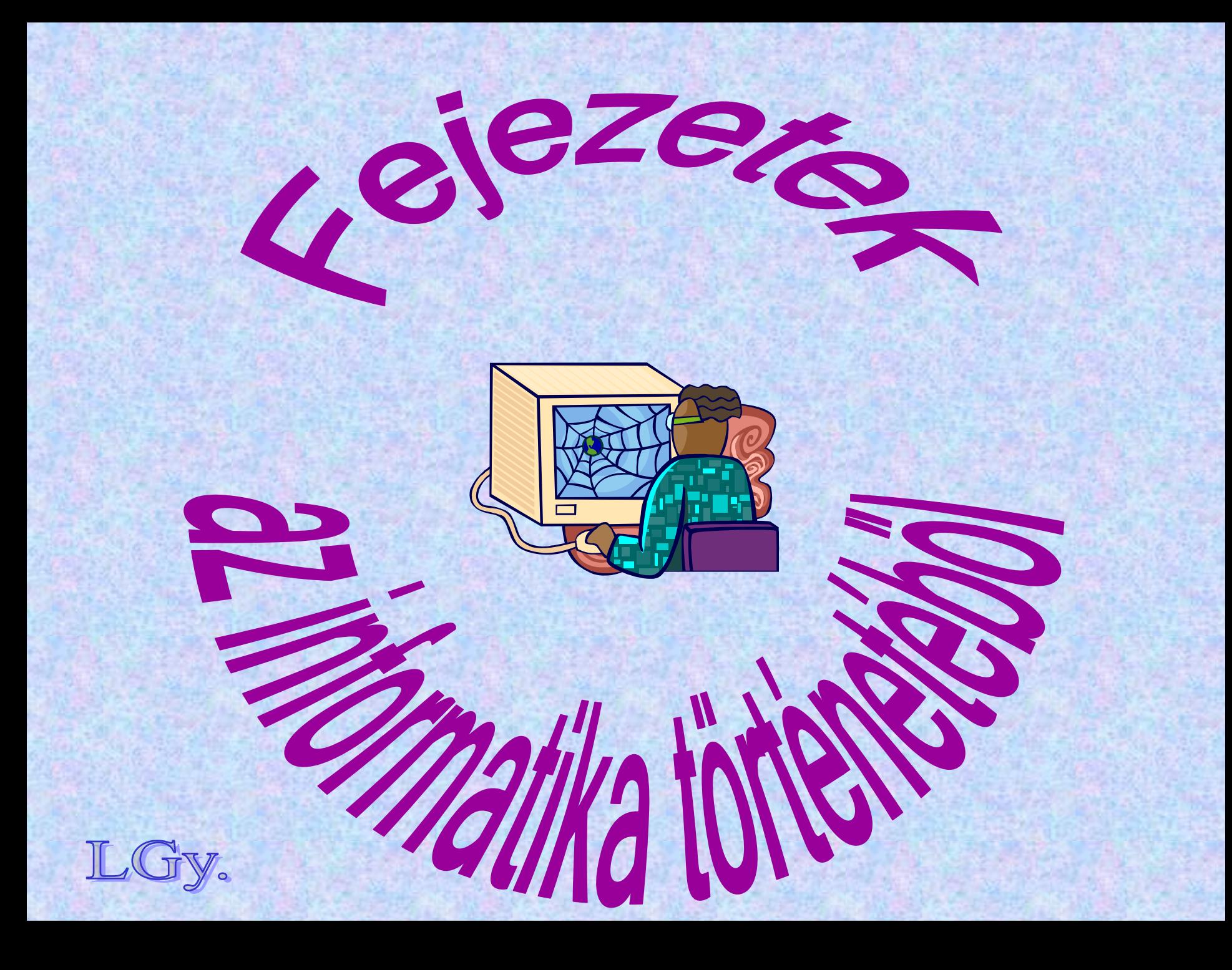

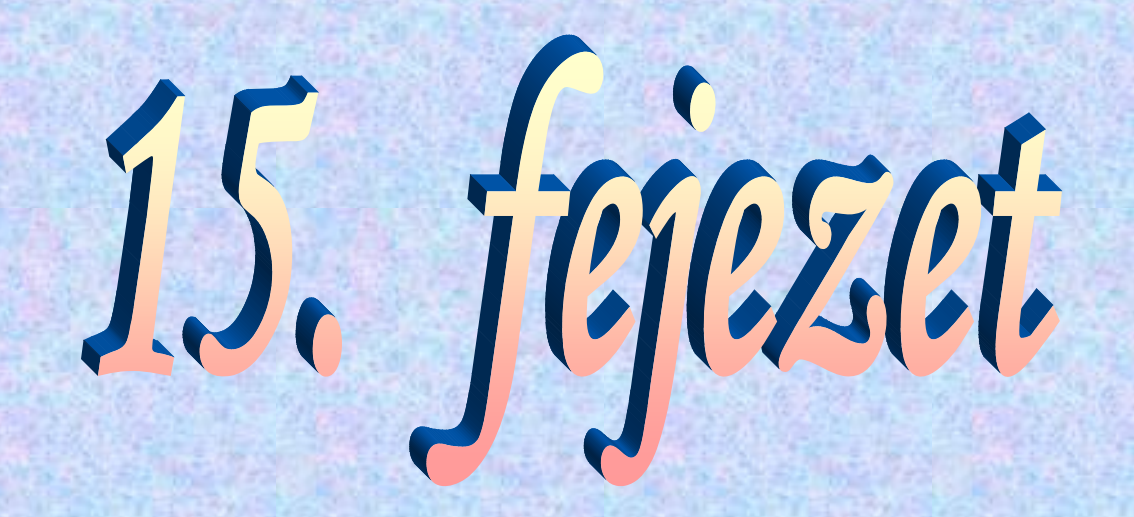

# **A számítástechnika története a Szovjetunióban A MESZM, BESZM és URAL gépek**

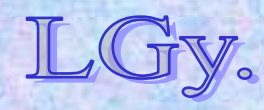

# **Szergej Alekszejevics Lebegyev (1902-1974)**

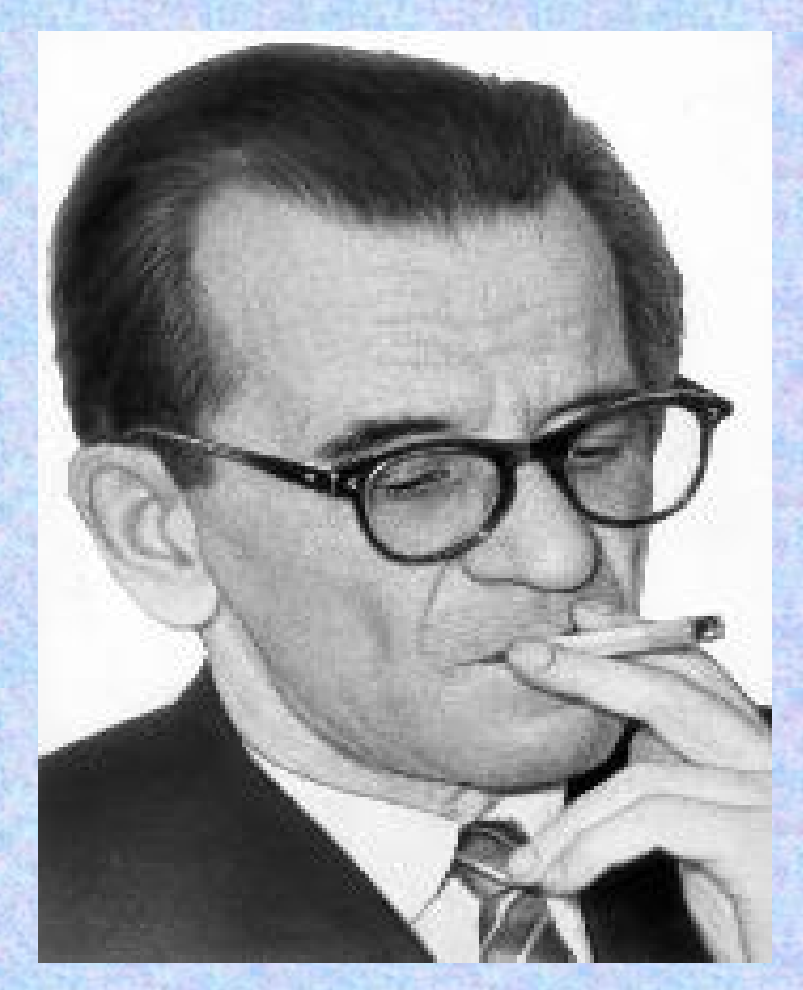

- **1902 nov. 2.-án született Nyizsnij Novgorodban**
- **1939: megszerzi a kandidátusi fokozatot**
- **1946-51: a kijevi Elektromechanikai Intézet igazgatója**
- **1950: elkészül a MESZM, a SzU első számítógépe**
- **1953: a moszkvai ITMiVT igazgatója. A későbbi BESZM gépek kifejlesztésének irányítója**

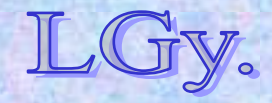

## **Az első szovjet számítógép: a MESZM**

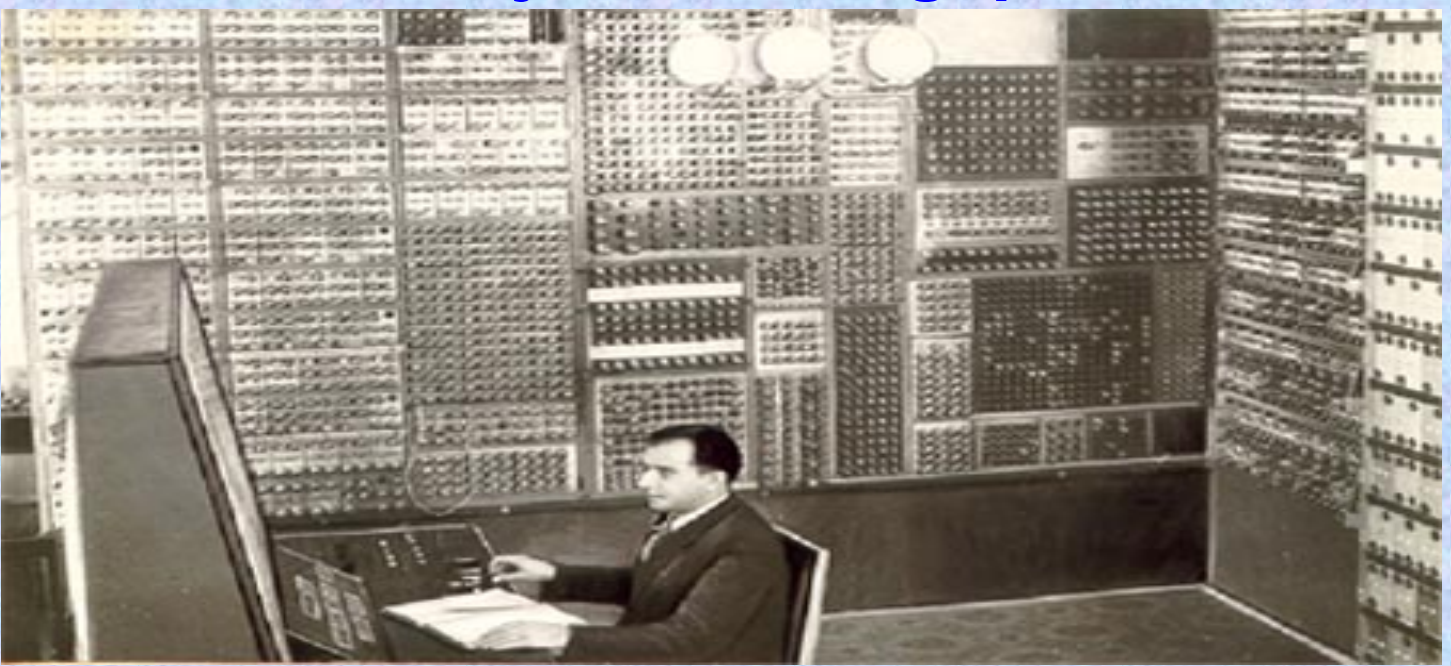

## **Feltételek: nem a legjobbak!**

- **Általános háború utáni helyzet**
- **Sztálini ideológia kibernetika-ellenessége**
- **Számítástechnikai publikációk hiánya**
- **Nyelvi problémák**

 $\bullet$ **Következmény: sajátos, belső fejlődés**

Informatika történet 12. Lőcs/4

## **Az első szovjet számítógép: a MESZM**

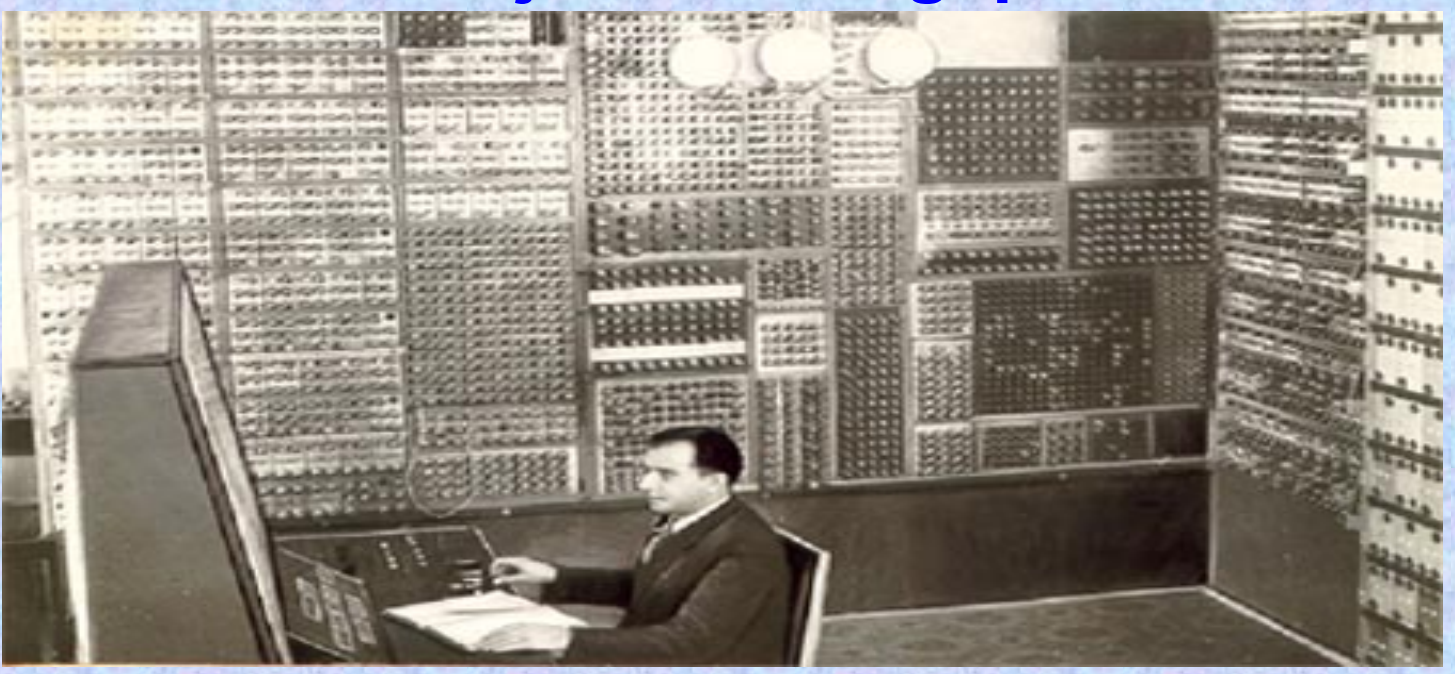

- **MESZM = Malaja Elektronnaja Szcsotnaja Masina**  *(kicsiny, elektronikus számológép)*
- $\bullet$ **Kísérleti** *("gyakorló")* **konstrukció**
- **Cél: minél előbb működőképes modell előállítása**
- **Címzési mód: háromcímű**
- **Szóhossz: 21 bit**

Informatika történet 12.

## **Az első szovjet számítógép: a MESZM**

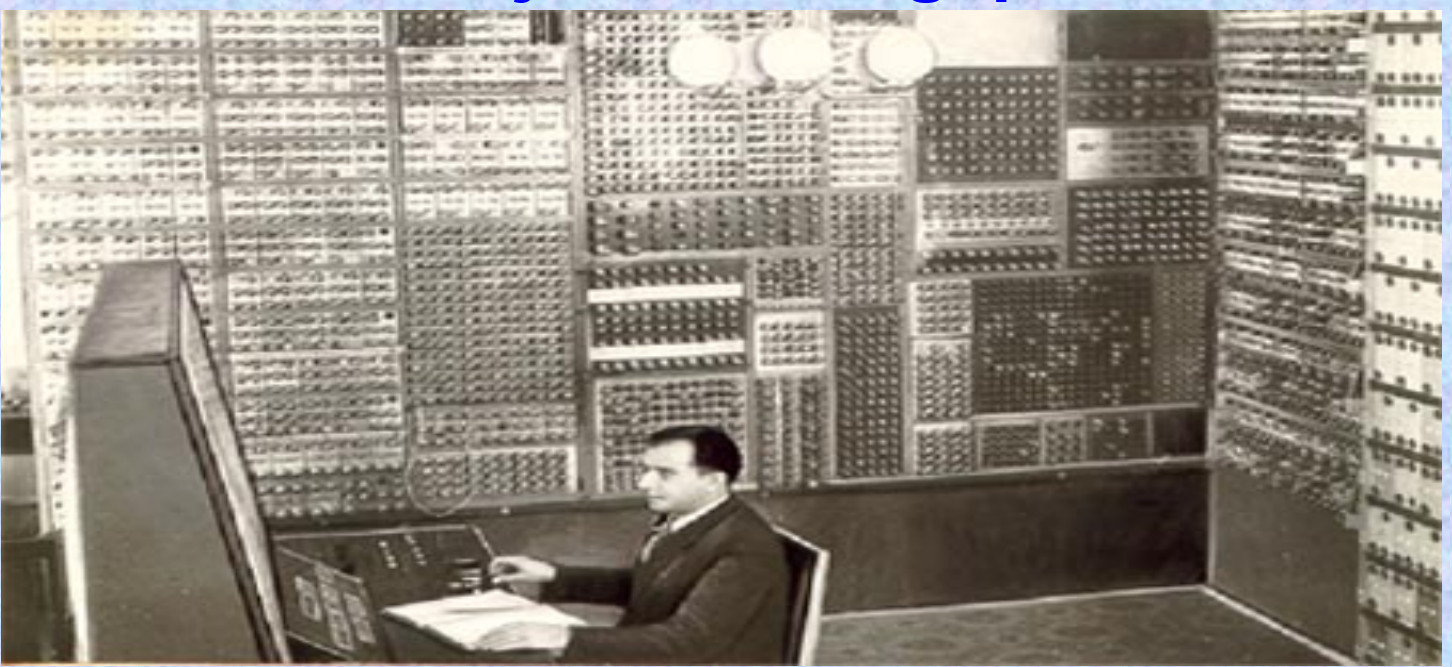

- **Tárolható adatok száma: 31**
- **Tárolható utasítások száma: 63**
- $\bullet$ **Számábrázolás: fixpontos**
- $\bullet$ **Elektroncsövek száma: kb. 3800**
- $\bullet$ **Input periféria: nincs** *(kézi input)*
- $\bullet$ **Tároló: flip-flop-okból felépítve** *(ld. ENIAC)*

Informatika történet 12.

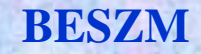

## **A BESZM gépek**

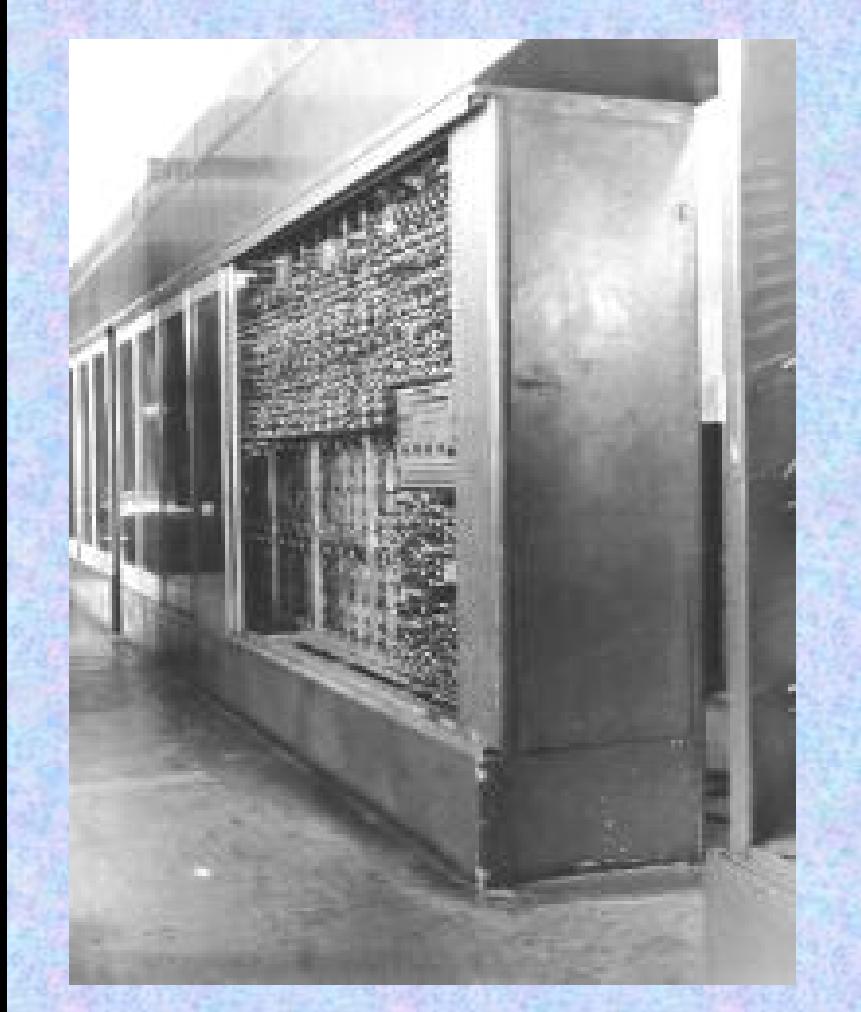

**1948: Megalakul az ITMiVT 1950: Elkezd ődik az els ő "igazi" gép tervezése** *(kés őbbi nevén BESZM-1)* **1952: Els ő tesztfutások 1956: Továbbfejlesztett konstrukcióval (***BESZM-2)* **sorozatgyártás**

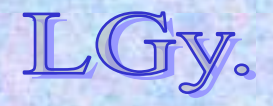

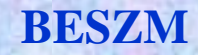

# **A BESZM gépek**

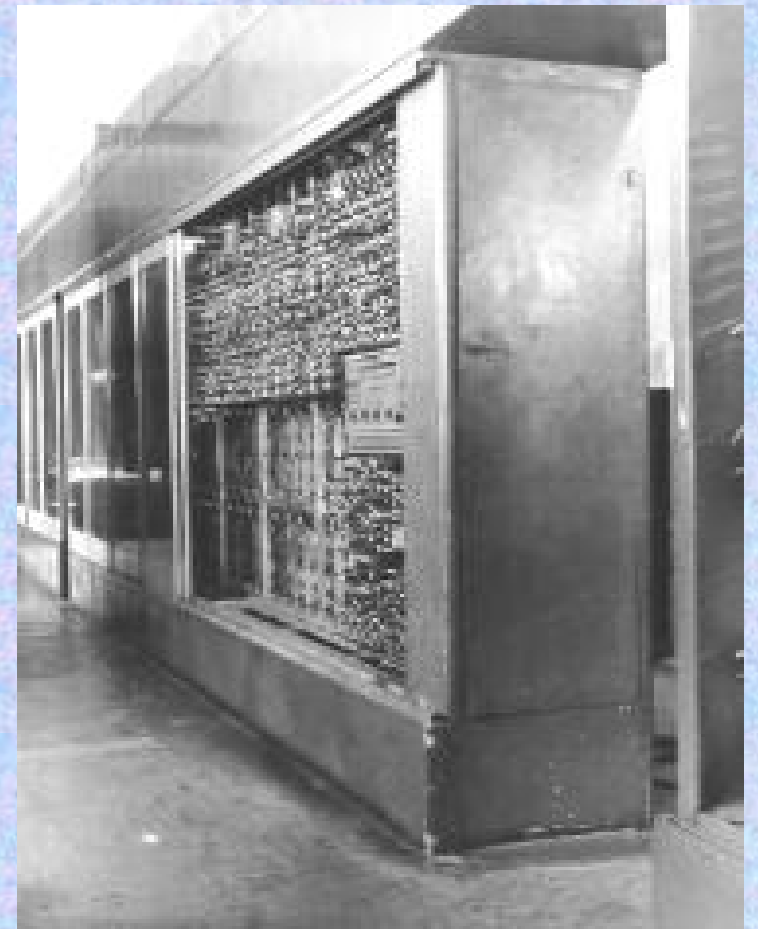

**Inf<mark>oteljesen</mark> 12 házilagosan" készült)**8 **"Éles" konstrukció Címzési mód: háromcíműSzóhossz: 39 bit Számábrázolás: lebeg őpontos Tároló: késleltetett m űvonalas**  *(melyet 1956-ban elektrosztatikusra, majd 1960-ban ferritre cseréltek)* **Tárolókapacitás: 1K szó Elektroncsövek száma: kb. 4000Input periféria: lyukszalag olvasó Egyéb: egyedi példány**

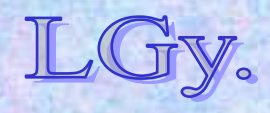

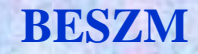

# **A BESZM-2**

Lőcs/9*adatok nyomtathatók)* **Az első sorozatgyártású szovjet számítógép Címzés, szóhossz, számábrázolás, input: mint el ődje Tároló: ferrit***(max. 2047 szó)* **Elektroncsövek száma: ~4-5000 félvezetődiódaOutput periféria: nyomtató** *(csak numerikus* 

Informatika történet 12.

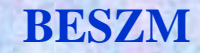

## **A BESZM-2**

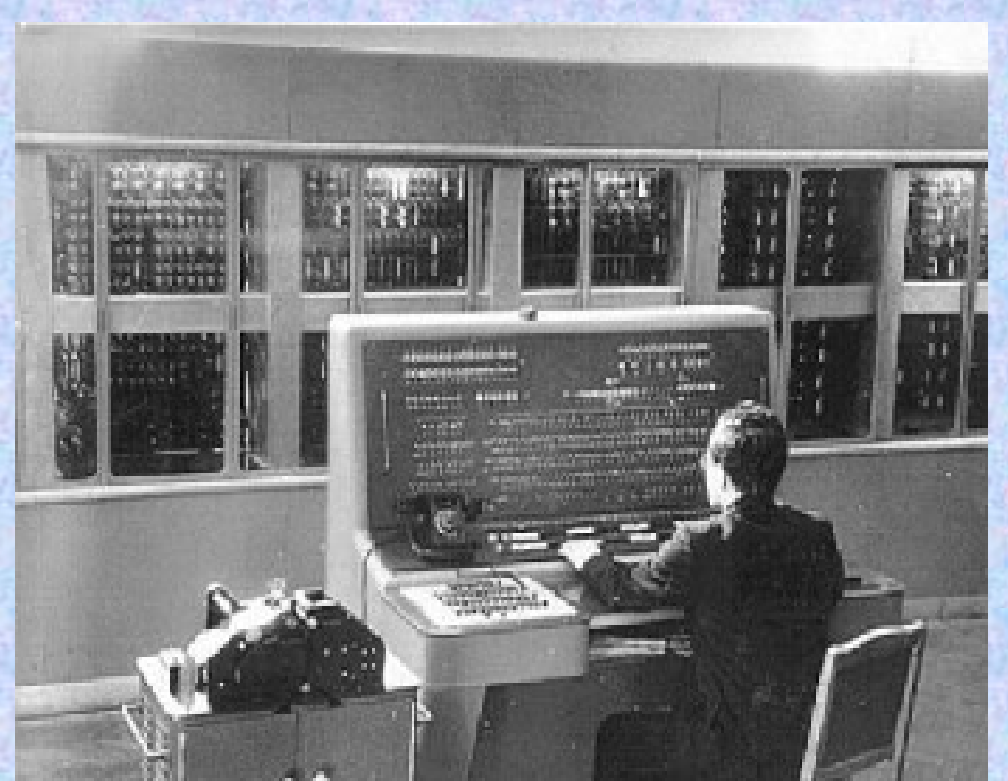

**Háttértárak:**–**Mágnesdob: min. 5400 szó**–**Mágnesszalag: min. 40 000 szó/egység**  *(max. 4 db.)* **Op. rendszer: nincs Gyártásban: 1958-62** *(néhány tucat darab)*

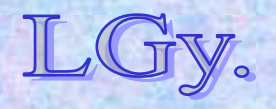

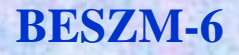

## **A BESZM-6**

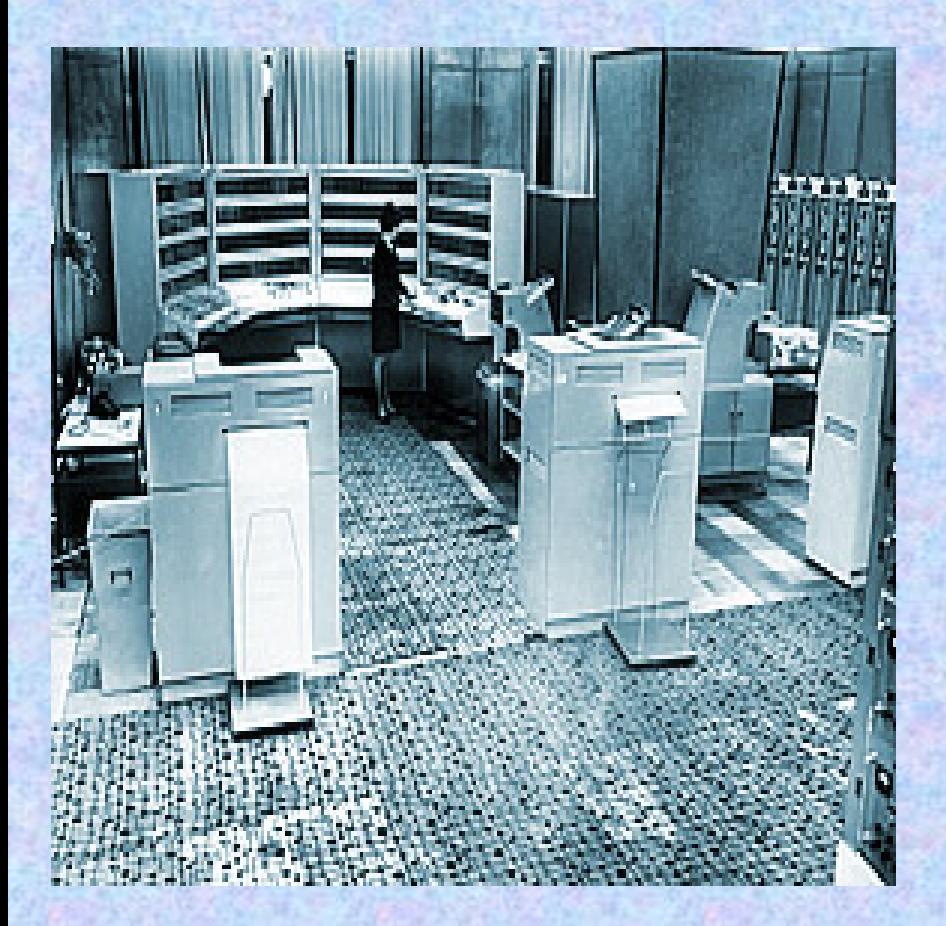

**Az els ő multiprogramozásos op. rendszerrel rendelkez ő, sorozatban gyártott szovjet számítógép Architektúra: diszkrét tranzisztoros áramkörök Utasításrendszer: egycím ű** *(2 utasítás/szó)* **Szóhossz: 48 bit Számábrázolás: lebeg őpontos**

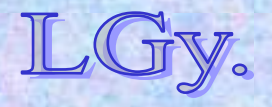

Informatika történet 12.

## **BESZM-6**

## **A BESZM-6**

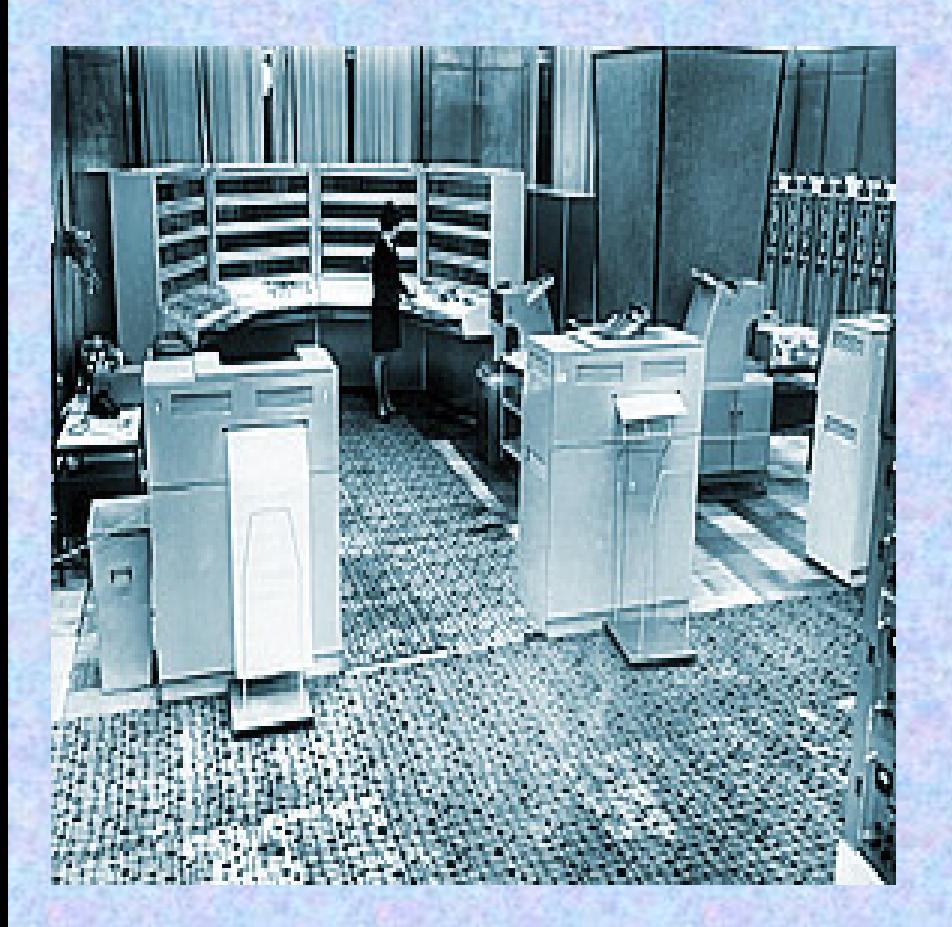

**Operatív tároló: ferrit** *(32-128K szó)* **M űveleti sebesség: 1 millió m űv/sec, 48 bites lebeg őpontos számokon Háttértárak: mágnesdob, -lemez, -szalag Fejlesztés kezdete: 1965 Gyártásban: 1967-1987** *(355 db)*

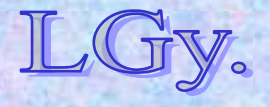

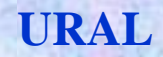

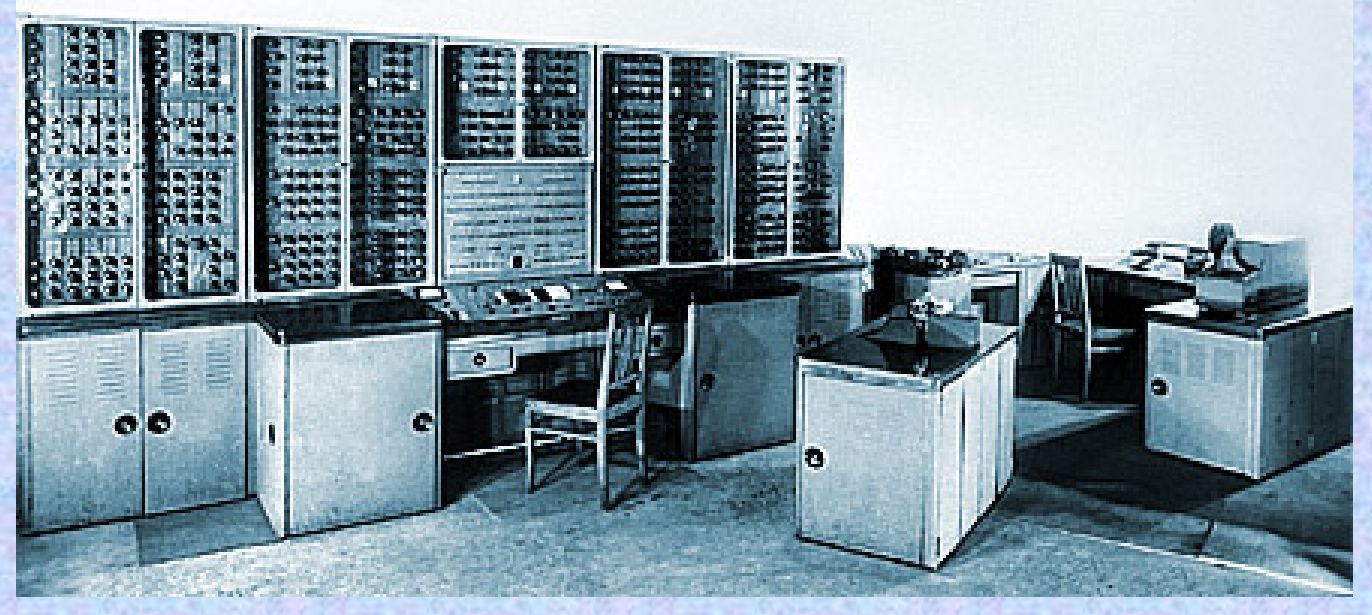

- $\bullet$ **Szóhossz: 36 bit** *(2 utasítás/szó)*
- **Utasításrendszer: egycímű**
- $\bullet$ **Számábrázolás: fixpontos**
- $\bullet$ **Tároló: mágnesdob** *(1024 szó)*
- $\bullet$ **Input: végtelenített perforált film**
- $\bullet$ **Output: numerikus nyomtató**

Informatika történet 12.

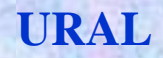

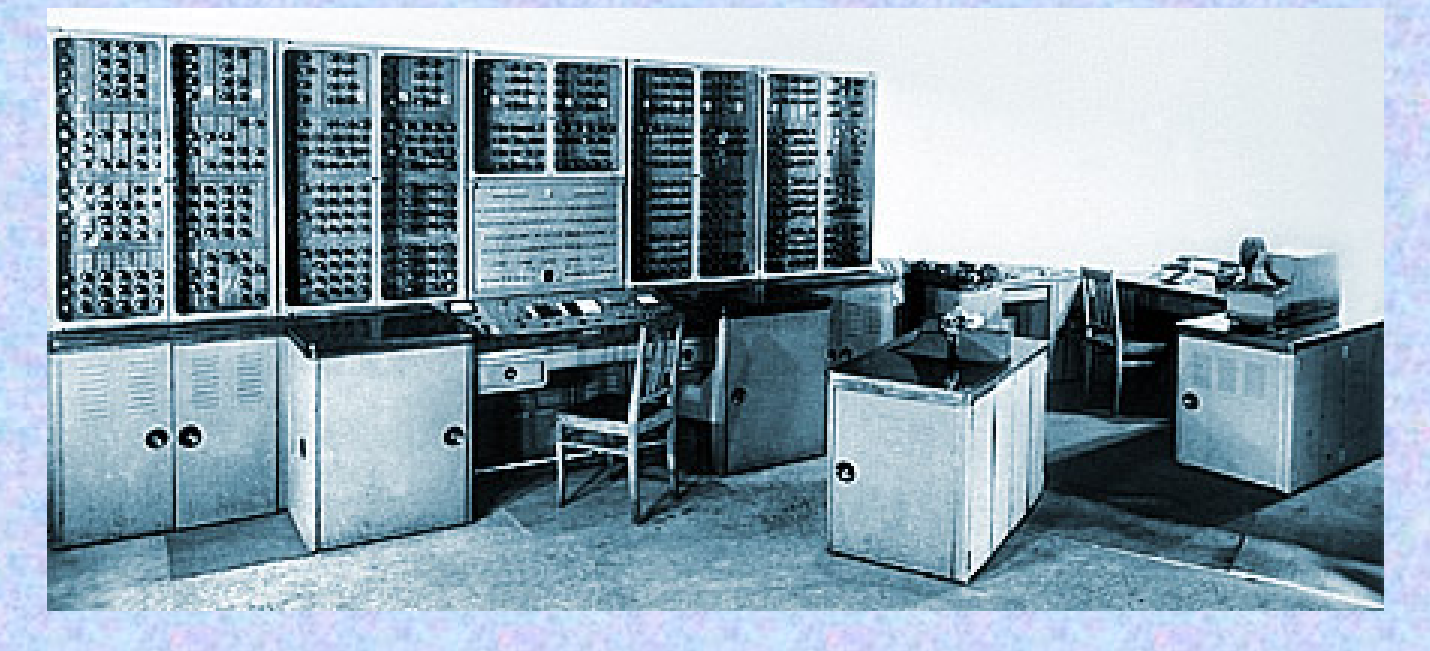

- **Műveleti sebesség: 100 műv./sec**
- **Háttértár: feketére hívott végtelenített mágnesfilm**
- **Gyártásban: Penza, 1956-1961** *(183 db)*
- $\bullet$ **Magyarországon installált példányok száma: 2 db**

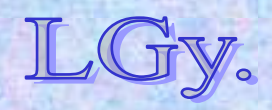

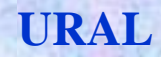

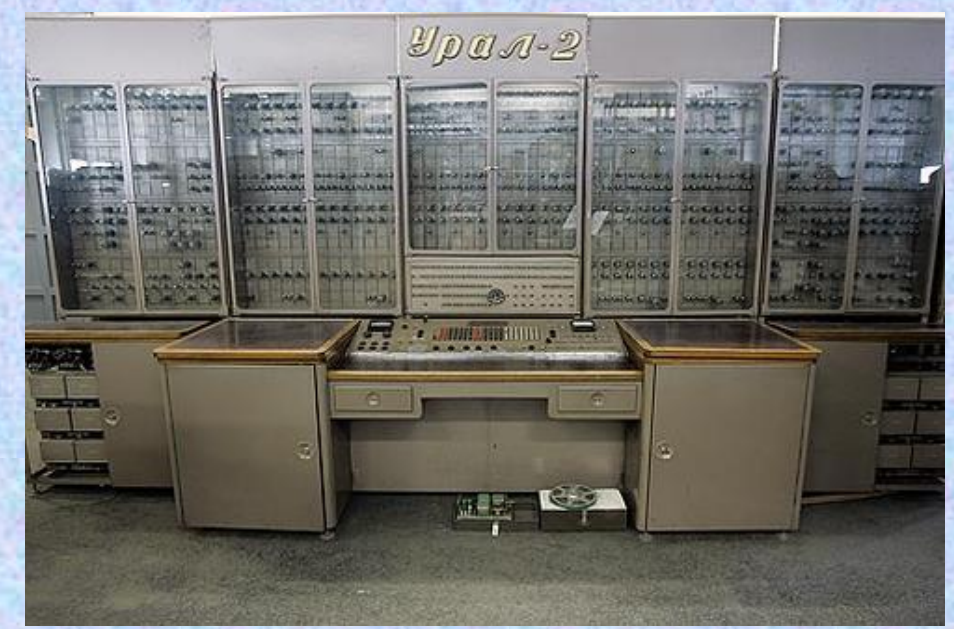

- **Szóhossz: 40 bit**
- **Utasításrendszer: egycímű**
- **Számábrázolás: fix+lebegőpontos**
- **Tároló: ferrit** *(2043 szó)*
- $\bullet$ **Input, Output: mint az URAL-1**

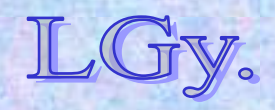

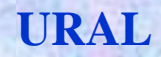

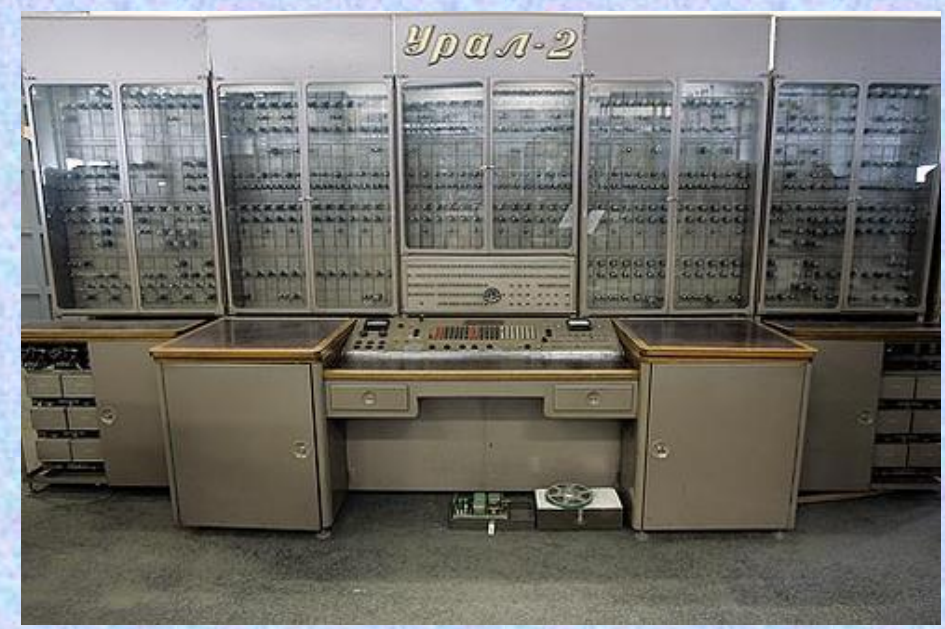

- **Műveleti sebesség: 5-6000 műv./sec**
- **Háttértár: mágnesdob** *(max. 8 db/8192 szó)***, mágnesszalag**
- **Gyártásban: Penza, 1959-64** *(139 db)*
- **Magyarországon installált példányok száma: 2 db**

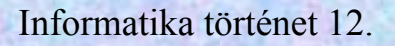

## **MEGJEGYZÉSEK:**

**A Szovjetunióban ebben az időben párhuzamosan számos számítógép fejlesztési program futott** *(BESZM, Ural, Minszk, Razdan)*

**A kifejlesztett gépek gyakran még egy sorozaton belük sem voltak kompatibilisek**  *(pl. Ural-1 és Ural-2, Minszk-1 és Minszk-2, stb.)* **A típusválaszték sokszínűségét később korlátozta az**  *ESZR***, majd az** *MSZR* **program, amely az amerikai**  *IBM/360-370* **sorozat, ill. a** *PDP-11* **sorozat gépeinek utánzását tűzte ki célul.**

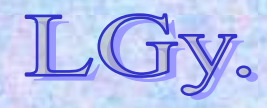

## **A korai szovjet számítógépek néhány hátrányos tulajdonsága**

- $\bullet$  **Csak numerikus be- és kimenet**
	- *(Ez konzerválta a gépi kódú programozást, és akadályozta a magasszintű nyelvek elterjedését)*
- **A háromcímű utasításrendszerek dominálnak** *(Sok bit kihasználatlanul marad. Nyugati gépeken inkább két egycímű utasítást tettek egy szóba)*
- $\bullet$  **Nem standard perifériák**
	- *(Perforált film, 14 csatornás, 1" széles mágnesszalag, stb. Kölcsönös inkompatibilitás!)*

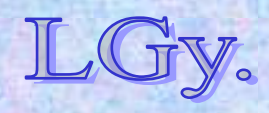
## **Programozási eszközök és nyelvek Kb. 1960: az első "integrált" sw rendszer az M-20-ra, az ИС (Интерпретающая Система = értelmező rendszer) Lényege: Külső tárolón** *(dob)* **elhelyezett**

**szubrutinkönyvtár, melynek rutinjai végrehajtáskor szükség szerint töltődnek a tár adott munkaterületére**

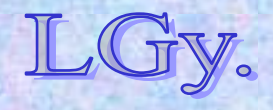